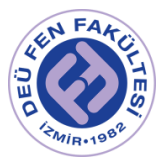

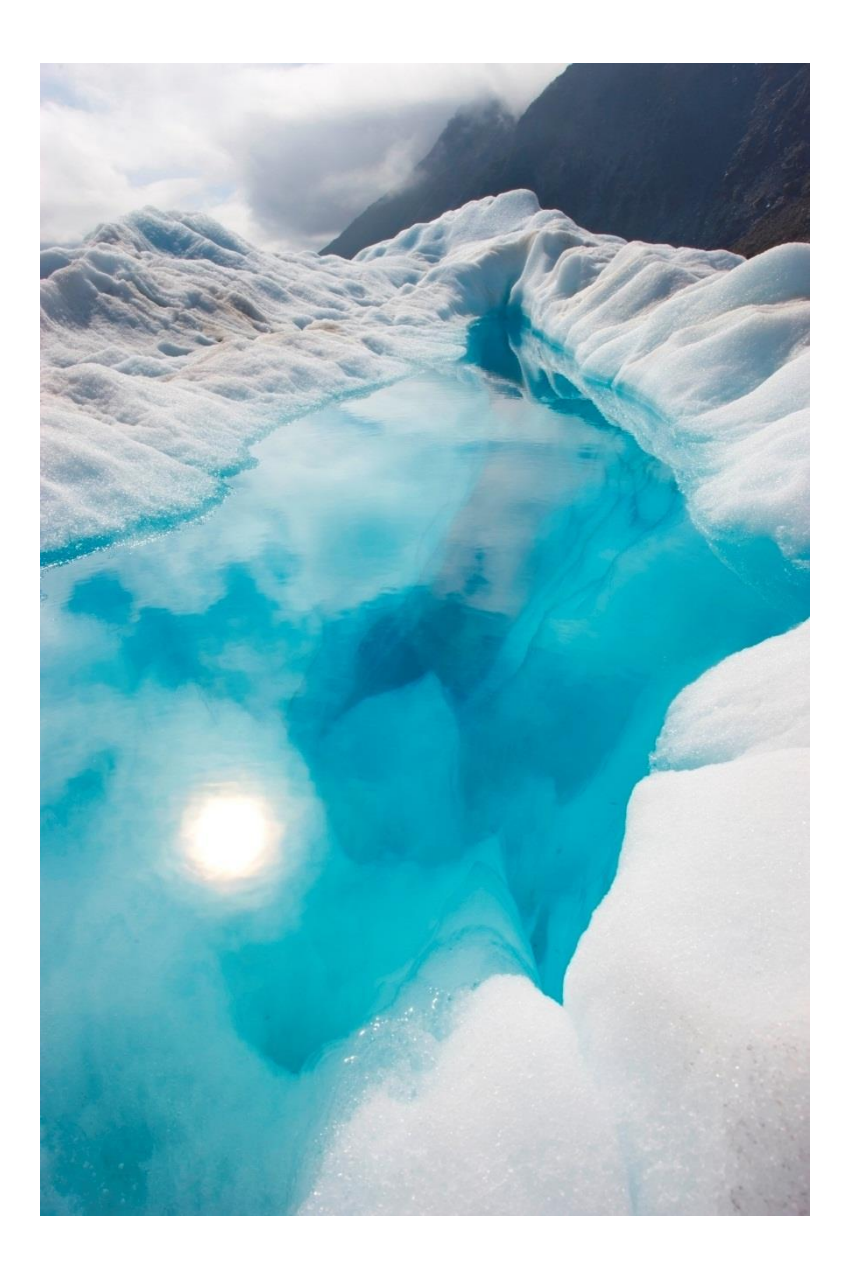

## FİZ 2904 FİZİK LAB. 4.  $-2022-$

( MODERN FİZİK )

Deney 1 – Michelson İnterferometresi

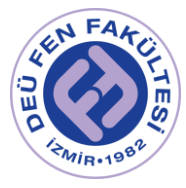

## Deneyin Amacı

Lazer ışık kaynağının dalgaboyunu, Michelson İnterferometresi deney düzeneği ve sağladığı girişim deseninden faydalanarak belirlemek. Dalgaboyu belirlenen ışık kaynağı ile havanın kırma indisinin basınçla değişimini hesaplamak.

## Deneye Hazırlık Soruları

- 1. Michelson-Morley Deneyi ve önemi hakkında bilgi veriniz.
- 2. Bir gaz için kırma indisi basınca olduğu kadar sıcaklığa da bağlıdır. Kırma indisinin sıcaklıkla nasıl değiştiğini belirlemek için nasıl bir deney tasarlanmalıdır?
- 3. İnterferometre üzerindeki mikrometre kadranını kullanarak ayna hareketini ölçerken, ölçümünüzdeki hassasiyeti etkileyen faktörler nelerdir?

## Kuram

Michelson İnterferometresi, tarihsel olarak önemlidir ve aynı zamanda temel optik prensipleri tanıtmak için basit bir interferometrik (girişim ölçer) konfigürasyon sağlar. Öğrenciler, ışığın dalga boyunu ve havanın ve diğer maddelerin kırılma indislerini ölçebilirler.

#### Girişim Teorisi

Bir ışık demeti, titreşen elektrik ve manyetik alan dalgası olarak modellenebilir. Uzayda iki veya daha fazla ışık huzmesi buluştuğunda, bu alanlar üst üste gelme ilkesine göre toplanır. Yani, uzayın her noktasında, elektrik ve manyetik alanlar, ayrı ışınların alanlarının vektörel toplamı olarak belirlenir.

#### Michelson İnterferometresi

1881'de, Young iki yarık deneyini başlattıktan 78 yıl sonra, A.A. Michelson, benzer bir ilkeyi kullanarak bir interferometre tasarladı ve üretti. Başlangıçta Michelson, interferometresini, ışığın yayıldığı varsayılmış bir ortam olan eterin varlığını test etmek için bir araç olarak tasarladı. Kısmen çabalarına bağlı olarak, eter artık geçerli bir hipotez olarak kabul edilmiyor. Ancak bunun ötesinde, Michelson'un interferometresi, ışığın dalga boyunu ölçmek, son derece küçük mesafeleri ölçmek için bilinen bir ışık kaynağının dalga boyunu kullanmak ve optik ortamları araştırmak ve incelemek için yaygın olarak kullanılan bir araçtır.

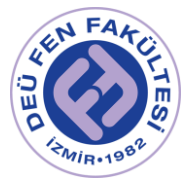

Şekil 1, Michelson interferometresinin bir diyagramını göstermektedir. Lazerden gelen ışık ışını, gelen ışığın% 50'sini yansıtan ve diğer% 50'sini ileten

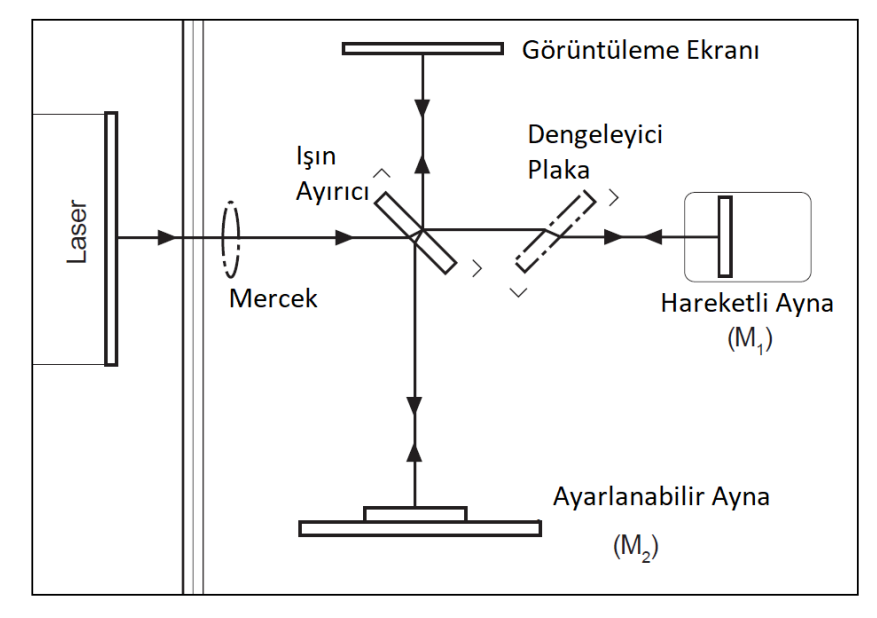

*Şekil 1 - Michelson İnterferometresi*

ışın ayırıcıya çarpar. Gelen ışın bu nedenle iki ışına bölünmüştür; bir ışın hareketli aynaya (M1) iletilir, diğeri ise sabit aynaya (M2) yansıtılır. Her iki ayna da ışığı doğrudan ışın ayırıcıya doğru yansıtır. M1'den gelen ışığın yarısı ışın ayırıcıdan görüntüleme ekranına yansıtılır ve M2'den gelen ışığın yarısı ışın ayırıcıdan görüntüleme ekranına iletilir.

Bu şekilde, orijinal ışık huzmesi bölünür ve ortaya çıkan huzmelerin kısımları tekrar bir araya getirilir. Işınlar aynı kaynaktan geldiğinden, fazları oldukça yakındır. Lazer kaynağı ile ışın ayırıcı arasına bir mercek yerleştirildiğinde, ışık ışını yayılır ve görüntüleme ekranında koyu ve parlak halkalardan veya saçaklardan oluşan bir girişim deseni görülür (Şekil 2).

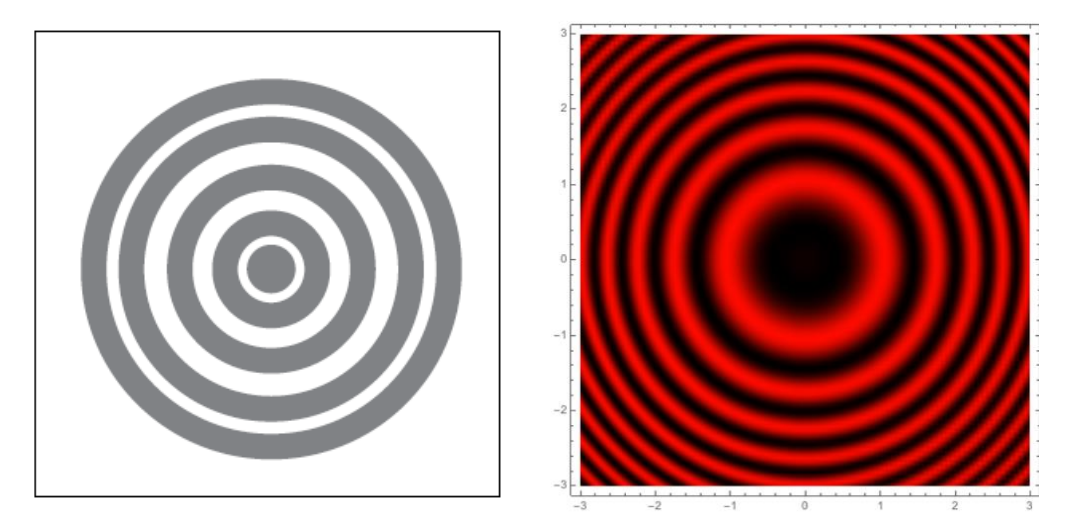

*Şekil 2 - Girişim Saçakları*

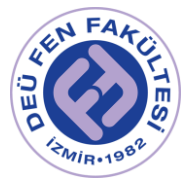

Girişen iki ışık huzmesi, aynı ilk ışından ayrıldığından, başlangıçta aynı fazdaydırlar. Görüntüleme ekranının herhangi bir noktasında karşılaştıkları zamanki göreceli fazları, bu nedenle, o noktaya ulaşırken optik yollarının uzunluğundaki farka bağlıdır.

M1'i hareket ettirerek, ışınlardan birinin optik yol uzunluğu değiştirilebilir. Işın, M1 ile ışın ayırıcı arasındaki yolu iki kez geçtiğinden, M1 aynasını 1/4 dalga boyu ışın ayırıcıya yaklaştırmak, bu ışının optik yolunu 1/2 dalga boyu azaltacaktır. Girişim deseni değişecektir; maksimumların yarıçapları küçültülecek ve böylece artık eski minimumların konumuna geleceklerdir. M1, ışın ayırıcıya fazladan 1/4 dalga boyunda daha hareket ettirilirse, maksimumun yarıçapları, maksimum ve minimum pozisyonları yer değiştireceği için tekrar azalacaktır, ancak bu yeni girişim deseni, orijinal girişim deseninden ayırt edilemez olacaktır. Yani M1 aynası her bir 1/2 dalgaboyu ışın ayırıcıya yaklaştığında girişim deseni eski haline gelir.

Aynayı yavaşça hareket ettirerek ölçülen bir  $d_m$  mesafesi ve m (saçak deseninin orijinal durumuna geri dönme sayısı) sayılırsa, , ışığın dalga boyu (λ) şu şekilde hesaplanabilir:

$$
\lambda = \frac{2d_m}{m} \tag{1}
$$

Işığın dalga boyu biliniyorsa, aynı prosedür  $d_m$ 'yi ölçmek için kullanılabilir. Yani Michelson İnterferometresi ile küçük uzunluklar hassas bir şekilde ölçülebilir.

**(Not :** Şekil 1'de, bir ışının, ışın ayırıcının camından yalnızca bir kez geçtiğine ve diğer ışının ondan üç kez geçtiğine dikkat edin. Lazer gibi oldukça koherent ve tek renkli bir ışık kaynağı kullanılırsa, bu sorun olmaz. Diğer ışık kaynakları ile bu bir sorundur. Ayrılan ışınların optik yol uzunluğundaki fark artırılır, böylece izleme ekranındaki ışınların tutarlılığı azaltılır. Bu, girişim desenini bozabilir. Bir dengeleyici, ışın ayırıcı ile aynıdır, ancak yansıtıcı kaplaması yoktur. Şekil 1'de gösterildiği gibi, dengeleyici ışın yoluna yerleştirilirse, her iki ışın da aynı kalınlıkta camdan geçecektir ve bu sorunu ortadan kaldırır.)

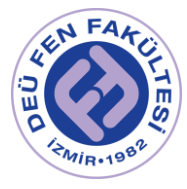

## Deney Aletleri

Temel İnterferometre (OS – 9255 A), Lazer Kaynak, Bileşen Tutucular, Dönen İşaretçi, Vakum Hücresi, Vakum Pompası

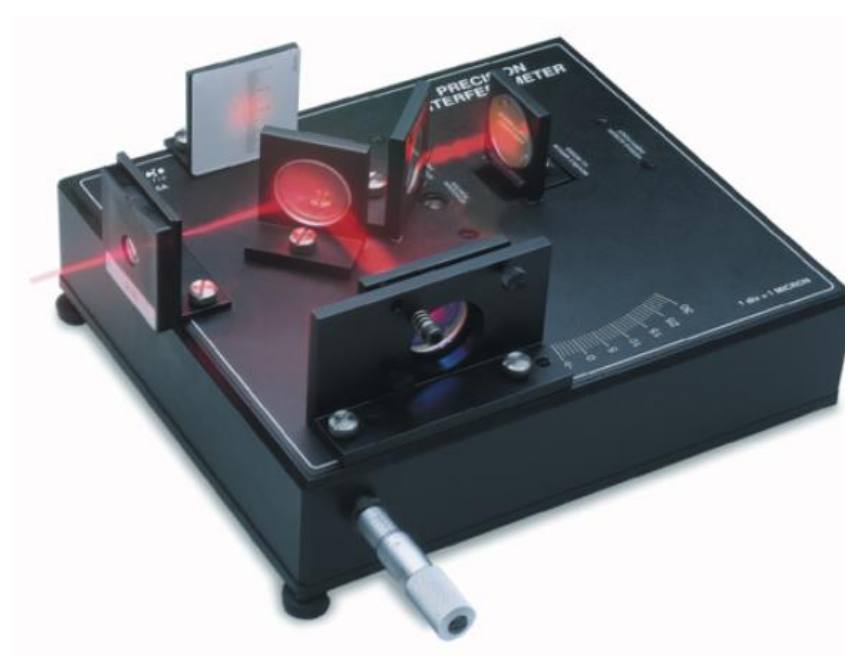

*Şekil 3 - Temel İnterferometre Düzeneği (www.pasco.com)*

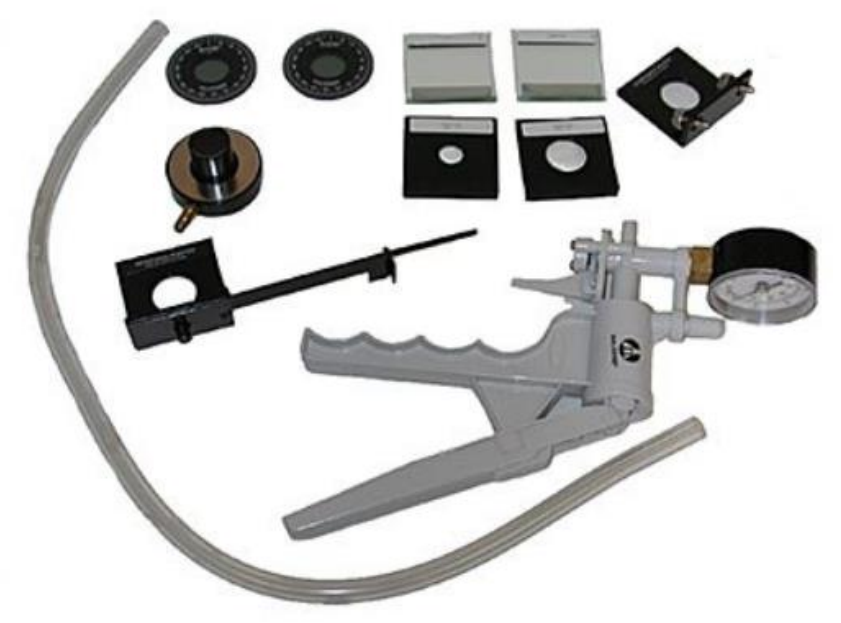

*Şekil 4 – Bileşen Tutucular, Dönen İşaretçi, Vakum Hücresi, Vakum Pompası ve diğer aksesuarlar (www.pasco.com)*

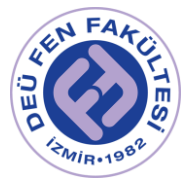

## Deneyin Yapılışı

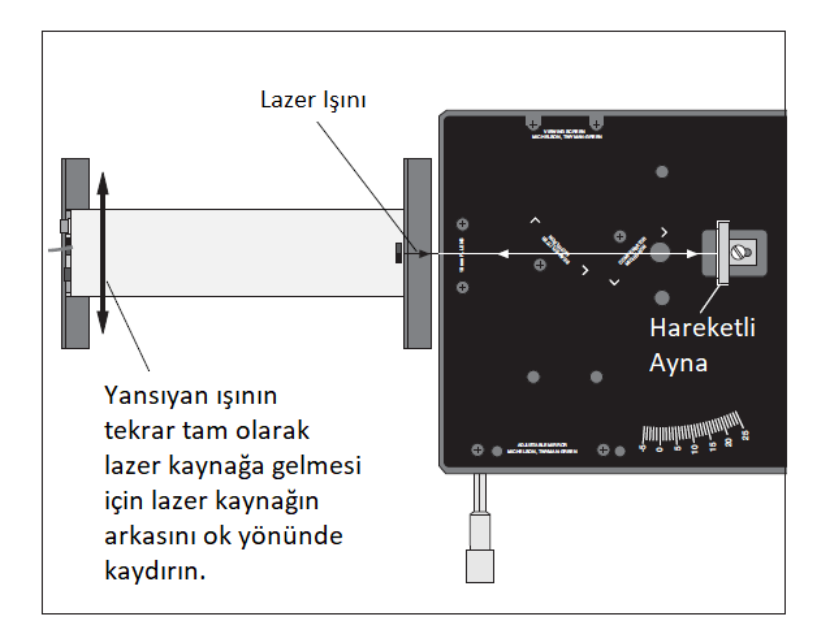

#### *Bölüm 1- Lazer Kaynağın Dalgaboyunun Hesaplanması*

*Şekil 5 - Lazeri Hizalama*

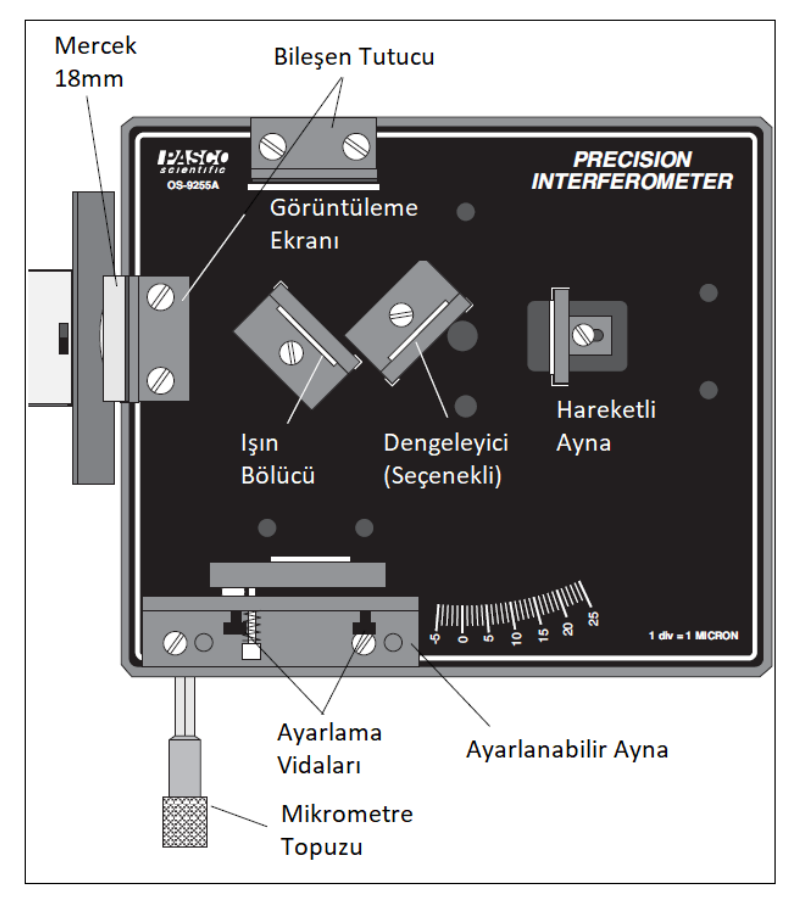

*Şekil 6 - Michelson İnterferometresi Düzeneği*

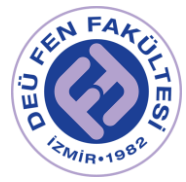

- 1. Şekil 5 deki gibi öncelikle lazer ışınının hizalanması gerekir. Bunun için lazer ışınının hareketli aynanın tam ortasından yansıyıp tekrar çıktığı lazer kaynağa gelmesi gereklidir. Bunun en kolay yolu Şekil 5 deki gibi lazer kaynağın arkasının gösterilen ok yönünde hareket ettirilmesidir.
- 2. Ayarlanabilir aynayı interferometre tabanına monte edin. Bir bileşen tutucuyu lazerin önüne yerleştirin. Diğer bileşen tutucuyu ayarlanabilir aynanın karşısına yerleştirin ve görüntüleme ekranını, manyetik arkalığını kullanarak bu bileşen tutucuya takın. (Şekil 6)
- 3. Işın bölücüyü lazer ışınına 45 derecelik bir açıyla, (işaretli yerinin içine) yerleştirin, böylece ışın sabit aynaya yansıtılır. Işın ayırıcının açısını, yansıyan ışının sabit aynanın merkezine denk gelecek şekilde ayarlayın.
- 4. Şimdi görüntüleme ekranında iki grup parlak nokta olmalıdır; bir takım sabit aynadan, diğeri hareketli aynadan gelir. Her nokta kümesi, bir parlak ve iki veya daha fazla sayıda daha az parlaklığa sahip noktalar içermelidir (çoklu yansımalardan dolayı). Işın bölücünün açısını, iki nokta kümesi birbirine olabildiğince yakın olana kadar yeniden ayarlayın, ardından ışın bölücüyü sabitlemek için vidasını sıkın.
- 5. Ayarlanabilir aynanın arkasındaki vidaları kullanarak, görüntüleme ekranındaki iki nokta kümesi çakışana kadar aynanın eğimini ayarlayın.
- 6. Bir lazer ışık kaynağı kullanılıyorsa girişim saçakları oluşturmak için dengeleyici gerekli değildir. Bununla birlikte, dengeleyici kullanmak isterseniz, Şekil 6 da gösterildiği gibi ışın bölücüye dik olarak monte edilmelidir.
- 7. 18 mm odak uzaklıklı merceği, Şekil 6 da gösterildiği gibi, lazerin önündeki bileşen tutucunun (manyetik arkasına) takın ve mercekten uzaklaşan ışın, ışın bölücü üzerinde ortalanana kadar konumunu ayarlayın. Şimdi görüntüleme ekranında dairesel saçaklar görmelisiniz. Eğer saçaklar görüntelenmiyorsa, saçaklar görünene kadar ayarlanabilir aynanın eğimini dikkatlice ayarlayın.
- 8. Mikrometre düğmesini orta okuma ayarında ayarlayın (yaklaşık 50 μm). Bu pozisyonda, mikrometre okuması ile ayna hareketi arasındaki ilişki neredeyse doğrusaldır.
- 9. Mikrometre topuzunu saat yönünün tersine bir tam tur çevirin. (Bu işlem mekanik ters tepmeyi azaltmak ve mikrometredeki boşluğu almak içindir) . Topuzdaki sıfır, indeks işareti ile hizalanana kadar saat yönünün tersine çevirmeye devam edin. Mikrometre okumasını kaydedin.
- 10. Görüntüleme ekranının konumunu, milimetre ölçeğindeki işaretlerden biri girişim deseninizdeki saçaklardan biriyle hizalanacak şekilde ayarlayın. Referans işareti, desenin merkezinden bir veya iki saçak dışındaysa, saçakları saymanın daha kolay olduğunu görülebilir.

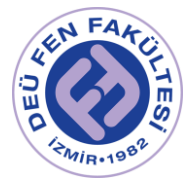

- 11. Mikrometre topuzunu yavaşça saat yönünün tersine çevirin. Referans işaretinizi geçerken saçakları sayın. Önceden belirlenmiş sayıda saçak işaretinizi geçene kadar devam edin (en az 20 saçağı sayın). Sayımınızı bitirdiğinizde, saçaklar sizin referans noktanıza göre saymaya başladığınız zamanki gibi aynı konumda olmalıdır. Mikrometre kadranının son okumasını kaydedin.
- 12. Mikrometre topuzu okumalarınıza göre, hareketli aynanın ışın bölücüye doğru hareket ettiği mesafe olan dm'yi kaydedin. Unutmayın, mikrometre düğmesindeki her küçük bölme 1 μm (10-6 metre) ayna hareketine karşılık gelir.
- 13. Saydığınız saçak geçişlerinin sayısı olan m'yi kaydedin. (1) denklemi kullanarak lazer kaynağın dalgaboyunu hesaplayabilirsiniz.
- 14. (9. dan 13. e) maddeleri tekrarlayın. Ve ölçümlerinizi kaydedin.

#### *Bölüm 2- Havanın Kırma İndisinin Basınca Bağlılığının Hesaplanması*

Michelson İnterferometresinde girişim deseninin karakteristikleri, girişen iki ışın demetinin aralarındaki faz ilişkisine bağlıdır. Bu faz ilişkilerini değiştirmenin iki yolu vardır. Bunun bir yolu, bir veya her iki ışının kat ettiği mesafeyi değiştirmektir (örneğin hareketli aynayı hareket ettirerek – Bölüm 1 deki gibi). Diğer bir yol, ışınların birinin veya her ikisinin içinden geçtiği ortamı değiştirmektir. Her iki yöntem de girişim desenini etkileyecektir. Bu deneyde, havanın kırılma indisini ölçmek için ikinci yöntemi kullanacaksınız.

Belirli bir frekansdaki ışık için dalga boyu λ aşağıdaki formüle göre değişir:

$$
\lambda = \lambda_0 / n \tag{2}
$$

Burada,  $\lambda_0$  ışığın boşluktaki dalgaboyu, n ise ışığın içinden geçip yol aldığı ortamın kırma indisidir. Düşük basınçlarda, bir gazın kırma indisi, gazın basıncı ile lineer olarak değişir. Boşluk için, basınç sıfır ve kırma indisi 1 dir. Bir gaz için basınca karşı kırma indisinin bir grafiği Şekil 7'de gösterilmektedir. Eğimi deneysel olarak belirleyerek, çeşitli basınçlarda havanın kırılma indisi belirlenebilir.

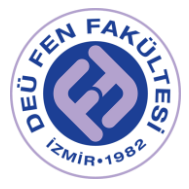

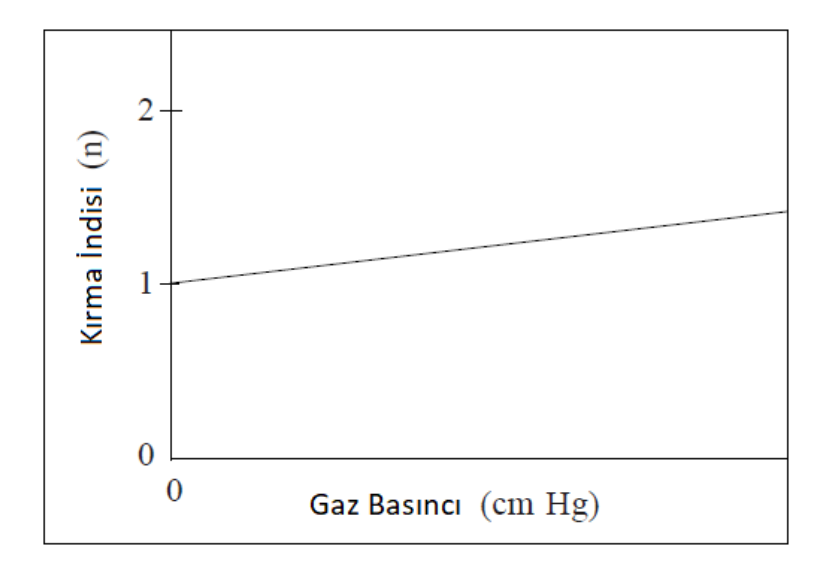

*Şekil 7 - Gaz Basıncına Karşılık Kırma İndisi*

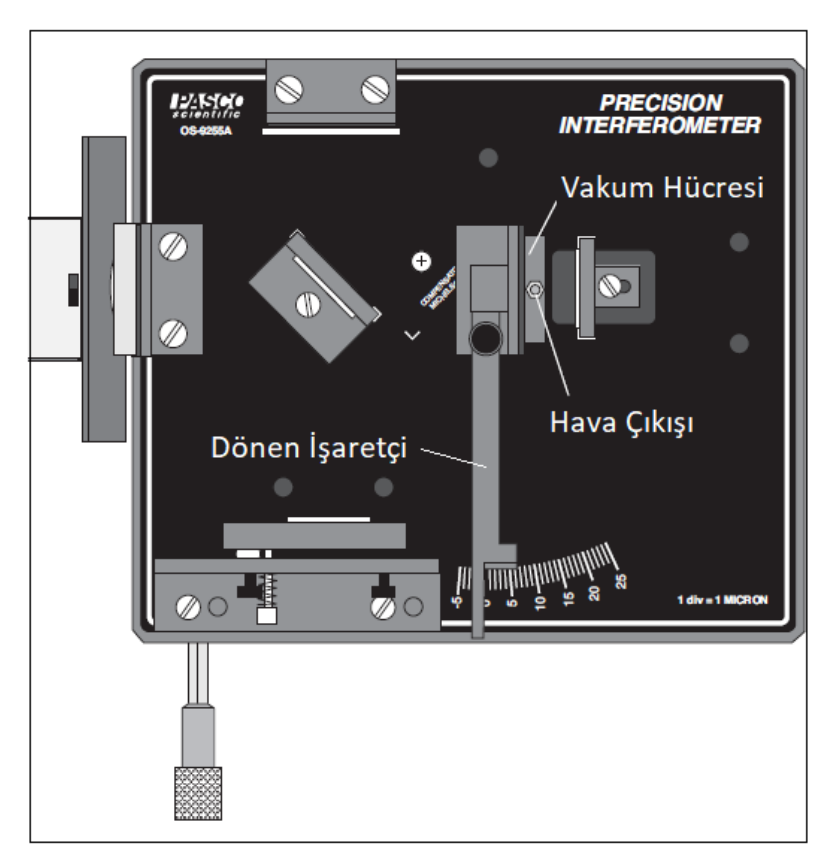

*Şekil 8 – Aksesuar Kurulumu*

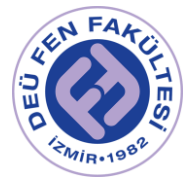

- 1. İnterferometreyi Michelson moduna ayarlamak için Bölüm 1 deki (1. 7.) maddeleri kullanın.
- 2. Dönen işaretçiyi hareketli ayna ile ışın bölücü arasına yerleştirin (bkz. Şekil 8). Vakum hücresini dönen işaretçiye (manyetik arkalığını kullanarak) takın ve vakum pompasının hava hortumunu hücrenin hava çıkış deliğine sabitleyin. Sabit aynanın hizalamasını, girişim deseninin merkezi, görüntüleme ekranında açıkça görülecek şekilde ayarlayın. (Saçak deseni, vakum hücresinin cam uç plakalarındaki düzensizlikler nedeniyle bir şekilde bozulacaktır. Bu bir problem değildir.)
- 3. Doğru ölçümler için, vakum hücresinin uç plakaları lazer ışınına dik olmalıdır. Hücreyi döndürün ve saçakları gözlemleyin. Gözlemlerinize dayanarak, vakum hücresinin düzgün şekilde hizalandığından nasıl emin olabilirsiniz?
- 4. Vakum hücresindeki havanın atmosferik basınçta olduğundan emin olun. Bu işlem, vakum serbest bırakma anahtarını çevirerek gerçekleştirilir. (OS-8502 Hand- Held Vacuum Pump)
- 5. Vakum pompası göstergesindeki ilk okuma olan Pi'yi kaydedin. Vakum hücresindeki havayı yavaşça dışarı pompalayın. Bunu yaparken, meydana gelen saçak geçişlerinin sayısı olan N 'yi sayın. İşiniz bittiğinde, vakum ölcerdeki son okuma P<sub>f</sub>' yi ve ayrıca N<sup>'</sup> yi kaydedin. (Bu islem, boşaltılan vakum hücresiyle başlayarak da yapılabilir, ardından havayı yavaşça dışarı verirken saçakları saymanız gerekir. İki yöntem de kullanılabilir.)

**( Not:** Çoğu vakum ölçer, basıncı atmosferik basınca göre ölçer (yani, 34 cm Hg, basıncın atmosfer basıncının 34 cm Hg altında, yani ~ 76 cm Hg altında olduğu anlamına gelir). Hücrenin içindeki gerçek basınç:

 $P_{mutlak} = P_{atmosferik} - P_{aösterae}$ 

6. Saçak geçişlerinin sayısının basınca bağlı grafiğini çizin. Bu grafik Şekil 7 deki gibi lineer olacaktır. N=f(P) ile ifade edilebilecek bu grafiğin eğimine M dersek, basınca bağlı vakum hücresinin içindeki gazın kırma indisi (n), gaz basıncına (P) bağlı olarak;

$$
n = 1 + \frac{\lambda_0 M}{2d} P \tag{3}
$$

ile hesaplanabilir. Burada d vakum hücesinin kalınlığı (d=3cm) ve  $\lambda_0$  kullanılan ışık kaynağının boşluktaki dalgaboyudur.

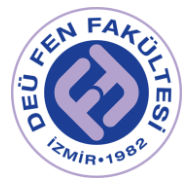

## Ölçümler

### *Bölüm 1 - Lazer Kaynağın Dalgaboyunun Hesaplanması*

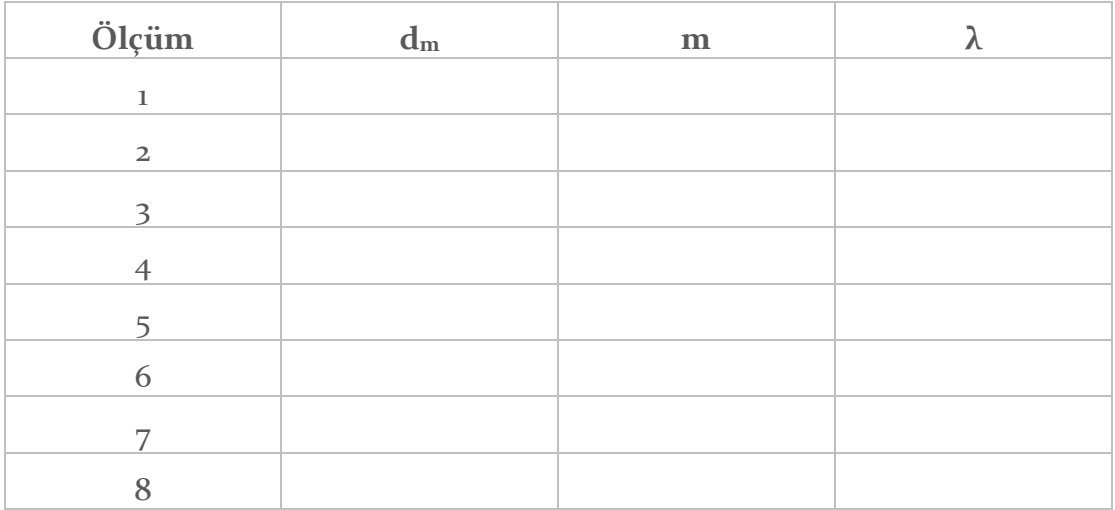

#### *Bölüm 2 - Havanın Kırma İndisinin Basınca Bağlılığının Hesaplanması*

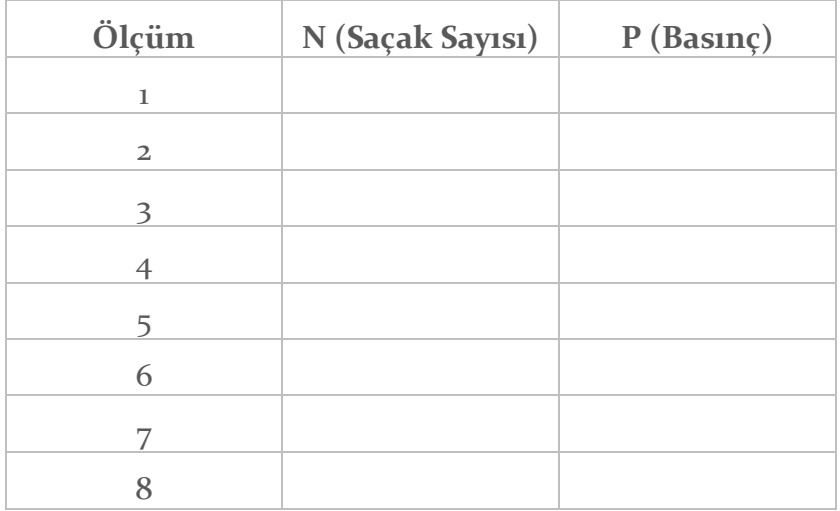

=………………….

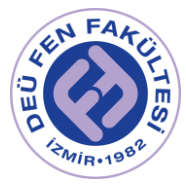

## Kaynaklar

- DEÜ Fen Fakültesi Fizik Bölümü Modern Fizik Laboratuvarı Kitapçığı  $(2016)$
- PASCO Precision-Interferometer-Manual-OS-9255A
- www.pasco.com

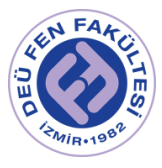

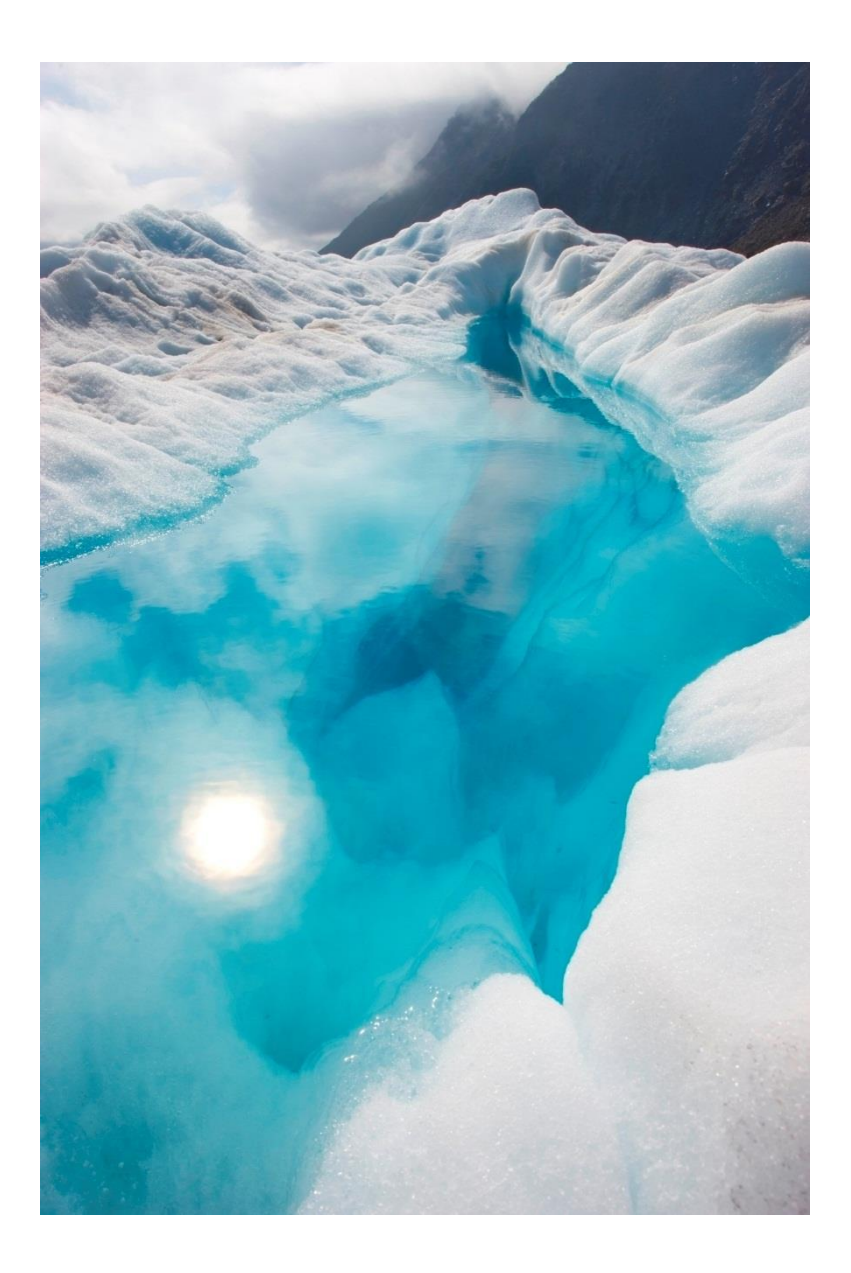

## FİZ 2904 FİZİK LAB. 4.

(MODERN FİZİK)

Deney 2 – Hall Etkisi

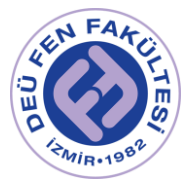

## Deneyin Amacı

Yarıiletken malzemenin Hall voltajının sıcaklık ve manyetik alanla değişiminin incelenmesi. Yarıiletken malzemenin içindeki yük taşıyıcılarının tipi, Hall katsayısı, yük yoğunluğu, öziletkenliği ve mobilitesinin bulunması.

## Deneye Hazırlık Soruları

1. Potansiyel farkı, akım şiddeti, manyetik akı yoğunluğu, manyetik direnç, iletkenlik ve mobiliteyi tanımlayarak SI birim sistemindeki birimlerini yazınız.

1 Tesla = 1 kg/C.s olduğunu gösteriniz.

- 2. Valans bandı, iletim bandı, bant aralığı, özgün ve katkılı yarıiletken ne demektir? Açıklayınız.
- 3. Elektromanyetik kuvvet ne demektir? Elektron ile proton düzgün manyetik alana dik olarak aynı hızda girerse izleyecekleri yörüngeler nasıl olur?
- 4. Hall olayını gerekli şekilleri çizerek açıklayınız. Hall katsayısının önemi nedir? Herhangi bir yerdeki manyetik alanın yönünün ve şiddetinin nasıl ölçüleceğini gerekli formülleri çıkararak açıklayınız.
- 5. Hall katsayısının katı maddenin cinsine, sıcaklığa ve uygulanan manyetik alana bağlılığını açıklayınız.

## Kuram

Akım taşıyan bir iletken, manyetik alan içine yerleştirildiğinde, hem akıma hem de manyetik alana dik bir potansiyel farkı oluşur (1879, Edwin HALL).

Hızları ışık hızına kıyasla çok küçük olan ( υ << c ) serbest yük taşıyıcılarının υ hızı ile B manyetik alana dik doğrultuda girdiği düşünülürse, manyetik kuvvet;

$$
\vec{F} = q(\vec{v} \times \vec{B})
$$

ile verilir. q yük taşıyıcalarının yük miktarıdır (Elektron için q = -1.6 x 10-19 C, proton için q = +1.6 x 10-19 C). Kuvvetin doğrultusu, her zaman manyetik alan ve hız vektörünün oluşturduğu düzleme diktir. Yük taşıyıcıları, bu kuvvet nedeniyle iletkenin bir tarafına doğru sapar ve malzemede bir elektrik alan, dolayısıyla bir potansiyel farkı oluşur. Oluşan bu alana *Hall Alanı*, potansiyele de *Hall Potansiyeli* denir. Hall olayı, yük taşıyıcaların işareti, yoğunlukları hakkında bilgi veriri ve manyetik alan ölçümlerinde kullanılır.

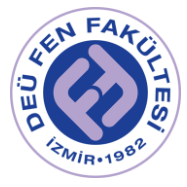

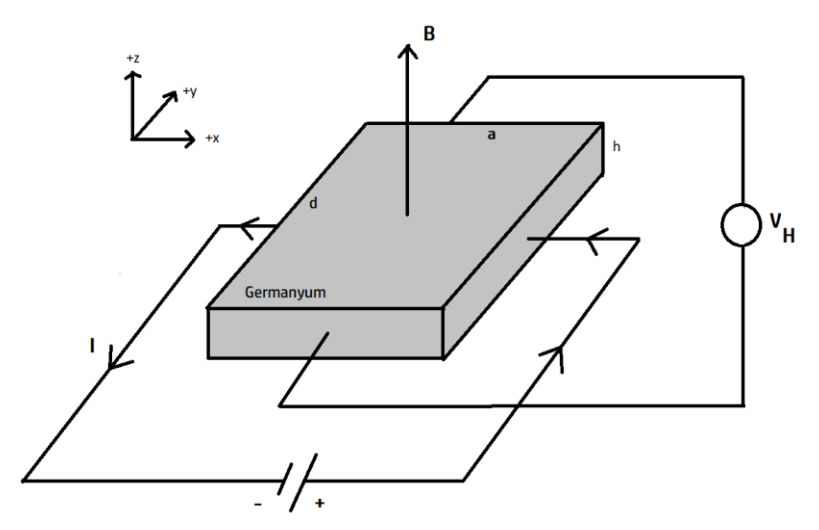

*Şekil 1 - Germanyum örnekte Hall olayının şeması. Hall voltajının polaritesi yük taşıyısılarının cinsine göredir.*

Hall olayını gözlemlemeye yarayan şematik düzenek Şekil 1 de görünebilir. Yük taşıyıcıları +x yönünde υ<sup>s</sup> sürüklenme hızıyla hareket eden elektronlar ise, +y yönünde bir manyetik kuvvet etkir, elektronlar a kenarı boyunca toplanırlar (sağ el kuralı), karşı kenarı pozitif yüklü bırakırlar, yük kutuplaşmasından dolayı elektrostatik alan oluşur ve bu olay, yük taşıyıcılarına etkiyen elektrostatik kuvvet manyetik kuvveti dengeleyene kadar sürer. Belirli bir süre sonra denge durumunda artık yük taşıyıcılarında sapma olmaz. İletkenin kenarlarına bağlanan bir voltmetre ile Hall voltajı ölçülebilir.

Yük taşıyıcıları pozitif ve -x yönünde hareket ediyorlarsa, manyetik kuvvetten dolayı +y yönünde saparak elektrik alan oluşturacaklardır. Bu örnekte oluşan Hall voltajının işareti, elektronların sapmasından kaynaklanan gerilimin tam tersidir. Bu nedenle, yük taşıyıcıların yüklerinin işareti, Hall voltajının kutuplanışının ölçülmesi ile belirlenebilir.

Denge durumunda, yük taşıyıcılarına etkiyen manyetik kuvvet, elektrostatik kuvvete eşit olacağından;

$$
qv_{S}B = qE_{H}
$$

$$
v_{S}B = E_{H}
$$

İletkenin genişliği d ise;

$$
V_H = v_s B d = E_H d
$$

olur.

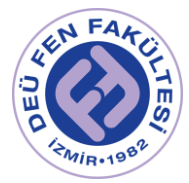

Bir iletkende akım yoğunluğu,

$$
J = nqv_s = \frac{I}{A}
$$

olduğundan yük taşıyıcılarının sürüklenme hızı,

$$
v_s = \frac{I}{nqA}
$$

Kesit alanı, A=h.d olduğu düşülürse,

$$
V_H = \frac{IBd}{nqA}
$$

$$
V_H = \frac{IB}{nqh} = R_H \frac{IB}{h}
$$

biçiminde ifade edilirse, n yük taşıyısıcı yoğunluğu olmak üzere, Hall katsayısı;

$$
R_H = \frac{1}{nq}
$$

ile verilir. Deneyde Hall Katsayısı dışındaki tüm nicelikler ölçülebildiğinden Hall katsayısı için bir değer deneysel olarak elde edilebilir. R<sub>H</sub> nin işareti yük taşıyıcılarının işaretini, büyüklüğü ise yük taşıyıcılarının yoğunluğunu verir.

Taşıyıcıların mobilitesi (µ), iletkenlik (σ) ile birlikte

 $μ = R<sub>H</sub> σ$ 

ifadesinden bulunabilir.  $(v_s = \mu E)$ 

#### Deney Aletleri

Hall etkisi modulü, p-tipi ve n-tipi Germanyum için taşıyı kart, Güç kaynakları (0-12 V dc , 6 V 12 V ac ), Dijital Multimetre, 600 sarımlı 2 bobin, 2 adet U Ferromanyetik Demir Çekirdek, Dijital Teslametre, Hall Probu, Bağlantı kabloları.

[https://www.phywe.com/en/hall-effect-in-n-and-p-germanium](https://www.phywe.com/en/hall-effect-in-n-and-p-germanium-teslameter.html#tabs2)[teslameter.html#tabs2](https://www.phywe.com/en/hall-effect-in-n-and-p-germanium-teslameter.html#tabs2)

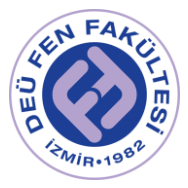

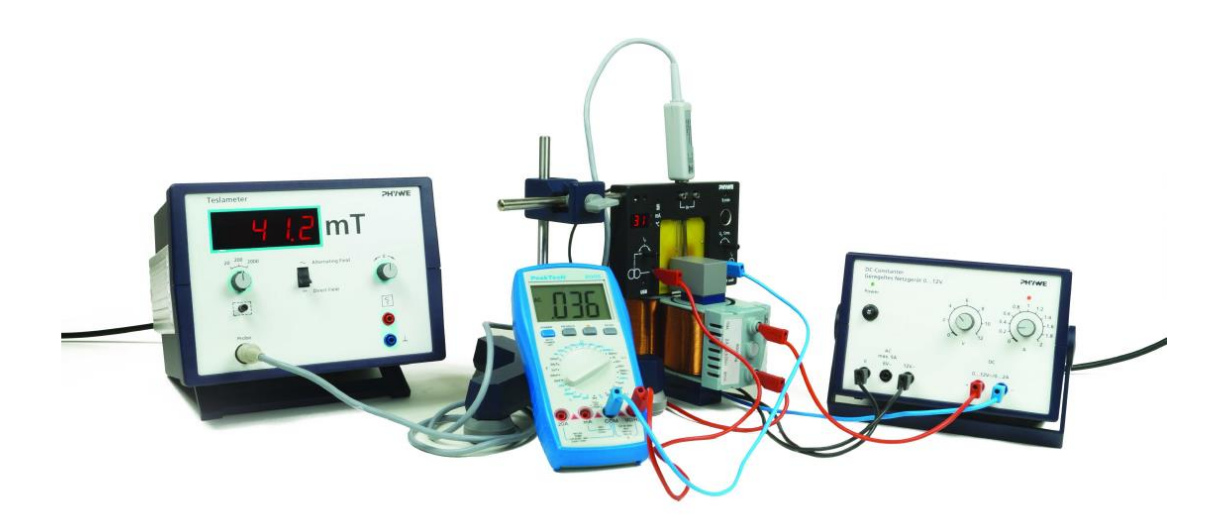

*Şekil 2 - Hall Etkisi Deney Düzeneği*

## Deneyin Yapılışı / Ölçümler

Deney düzeneği Şekil 2 de görülmektedir. P-Ge ve n-Ge yarıiletken kristali bulunan taşıyıcı kartlar için aynı işlemler uygulanacaktır. Taşıyıcı kart modüle yerleştirilir ve modül 12 V (ac) çıkışlı güç kaynağına bağlanır (giriş soketi modülün arka tarafındadır).

Hall voltajı ve örnek üzerindeki voltaj, multimetre ile ölçülecektir. Bu nedenle modülün ön tarafındaki soketler kullanılmalıdır. Akım ve sıcaklık modüle entegre ekran üzerinden okunabilir. Manyetik alan, Şekil 2 deki gibi, doğrudan modül oluğuna yerleştirilen bir Hall probe u ve bağlı olduğu Teslametre ile ölçülebilir.

Ölçüm almadan önce, Teslametrenin sıfırlanması gerekir. Hall probun, yarıiletken kristale zarar vermeden dikkatlice yerleştirilmesi gerekir.

Aşağıdaki adımları izleyiniz:

- 1. Güç kaynaklarının kapalı olduğundan emin olunuz ve Şekil 2 deki düzeneği kurunuz.
- 2. Bobinlere bağlı güç kaynağının akım ve gerilim değerlerini değiştirerek manyetik alanı B=250 mT değerine ayarlayın.
- 3. Multimetreyi, Hall voltajını okumak için, modülün U<sub>H</sub> (Hall voltajı) girişlerine bağlayınız.
- 4. Hall voltajının pozitif veya negatif olduğuna bakılmalıdır. Yük taşıyıcılarının vektörel hızlarını ve manyetik alanı vektörel olarak

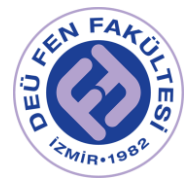

çizdikten sonra, Lorentz kuvvet ifadesini yazarak , yarıiletkenin n-tipi veya p-tipi olduğuna karar verebilirsiniz.

5. Modül üzerindeki ekran akım moduna ayarlandıktan sonra, akımı -30 mA +30 mA arasında 5 mA lik değişimle artırarak Hall voltajını multimetreden okuyup aşağıdaki tabloya kaydedin.

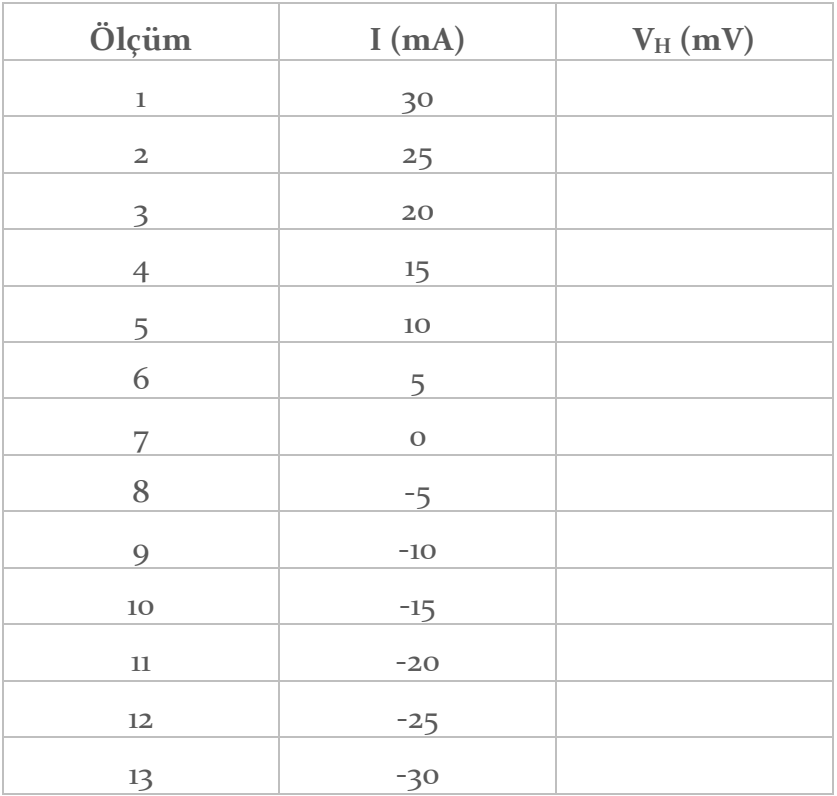

- 6. Hall voltajının akıma göre değişiminin grafiğini çiziniz  $(V_H = f(I))$ . Bu grafiğin eğiminden R<sub>H</sub> Hall katsayısını belirleyiniz. (Ge örneğinin kalınlığı h=1mm dir.  $R_H = \frac{V_H h}{I_R}$  $\frac{H^{\prime\prime}}{IB}$
- 7. Örneğe uygulanan gerilimi, 30 mA de sabit tutarak, oda sıcaklığında Hall voltajının manyetik alanla değişimini incelemek için, manyetik alanı -300 mT dan +300 mT ya 50 mT aralıklarla değiştirerek, Hall voltajı değerlerini okuyarak aşağıdaki tabloya kaydedin. (Manyetik alan sıfır olunca polarite değiştirilmelidir). İstenirse örnek voltajının manyetik alanla değişimine bakılabilir.

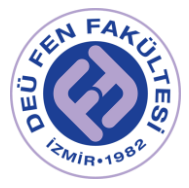

#### **I = 30 mA , T=300 K**

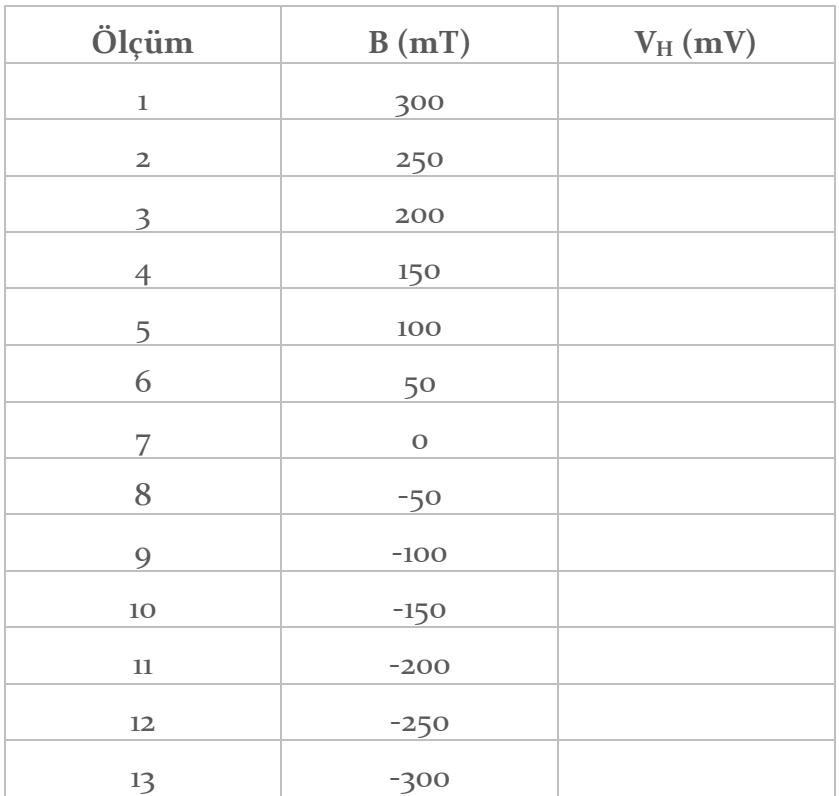

- 8. Hall voltajının, manyetik alana bağlı değişiminin grafiğini çizin  $(V_H = f(B))$ . Buradan Hall katsayısını belirleyin.  $R_H = \frac{V_H h}{I_B}$ IB
- 9. Hall voltajının sıcaklığa bağlılığını araştırmak için akım değeri 30 mA ve manyetik alanı 300 mT olarak ayarlayın. Hall modülü göstergesi, sıcaklık gösterir modda olmalıdır.
- 10. Modülün arkasındaki ısıtma tuşuna basarak ısıtma işlemini başlatın. Hall voltajını, sıcaklığın fonksiyonu olarak 30° den 140° ye kadar 10° aralıklarla değiştirerek ölçün ve aşağıdaki tabloya kaydedin. (İstenirse örnek voltajının sıcaklıkla değişimine bakılabilir.)

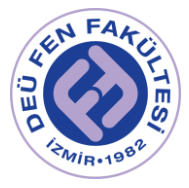

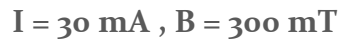

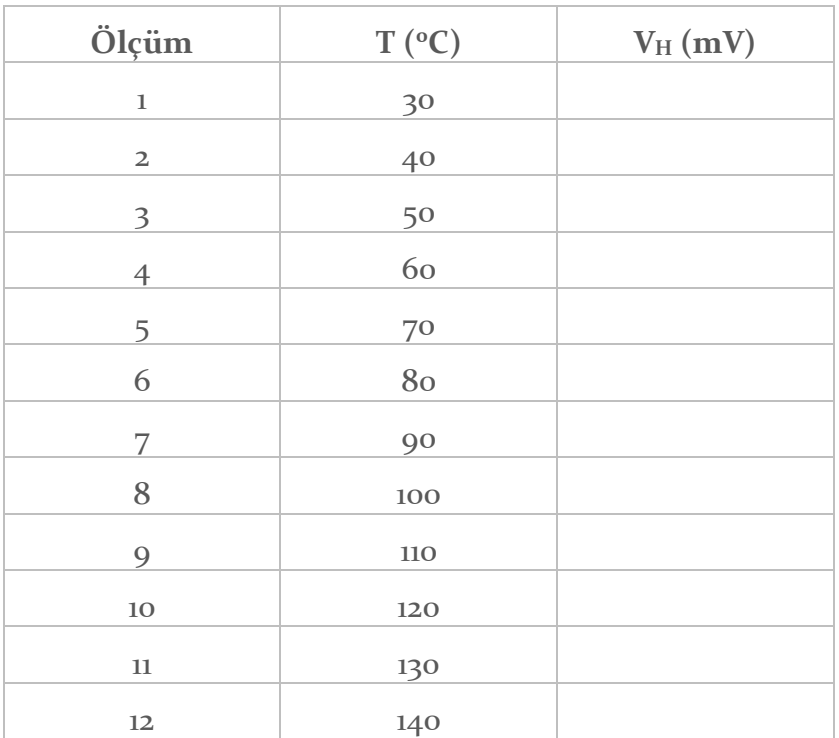

11. Hall voltajının, sıcaklığın fonksiyonu olduğunu göstermek için  $V_H = f(T)$ grafiğini çizin. Germanyum kristalinin direncini ölçerek, öziletkenliğini ve yük taşıyıcılarının mobilitesini hesaplayın. (Malzeme uzunluğu l=0.02 m, R=35 Ω, A=10<sup>-5</sup> m<sup>2</sup>, σ =  $\frac{l}{R}$  $\frac{1}{RA}$ ). Hall katsayısını kullanarak, yük taşıyıcılarının yoğunluğunu belirleyin.

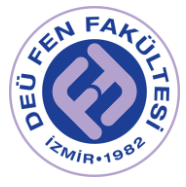

## Grafikler (PHYWE, Item No : P2530102)

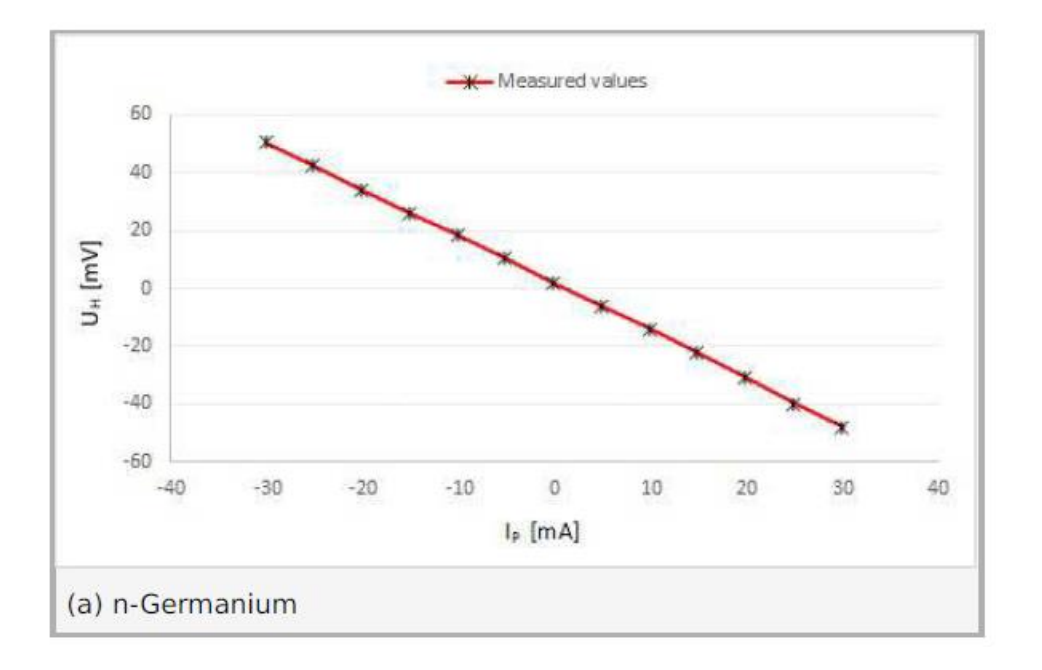

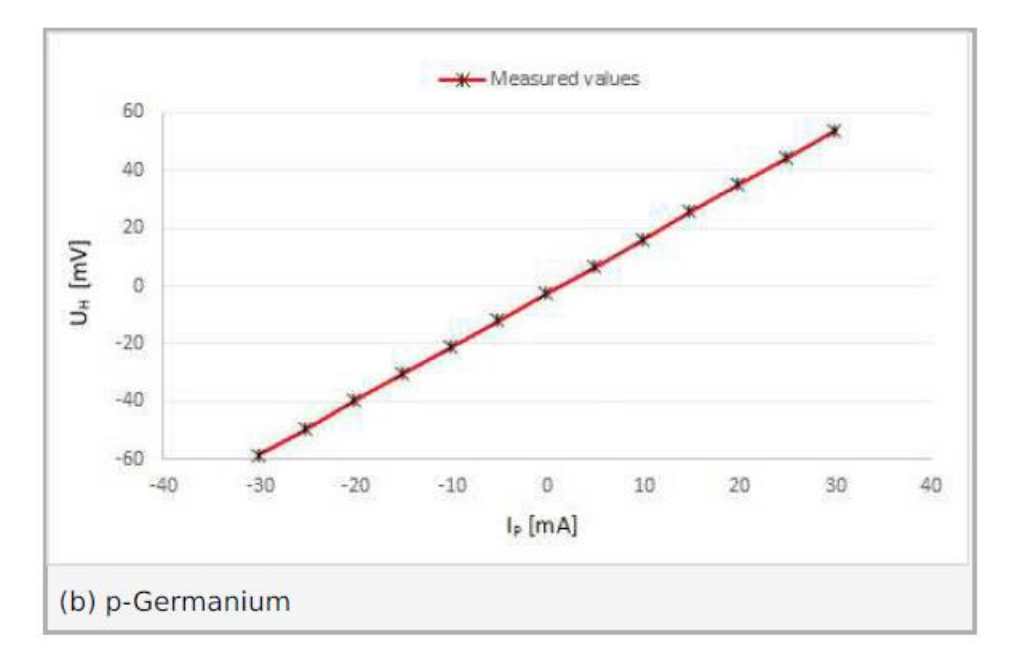

*Şekil 3 - Hall Voltajının Akımla Değişimi (B=250mT , T=300K)*

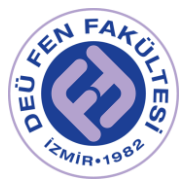

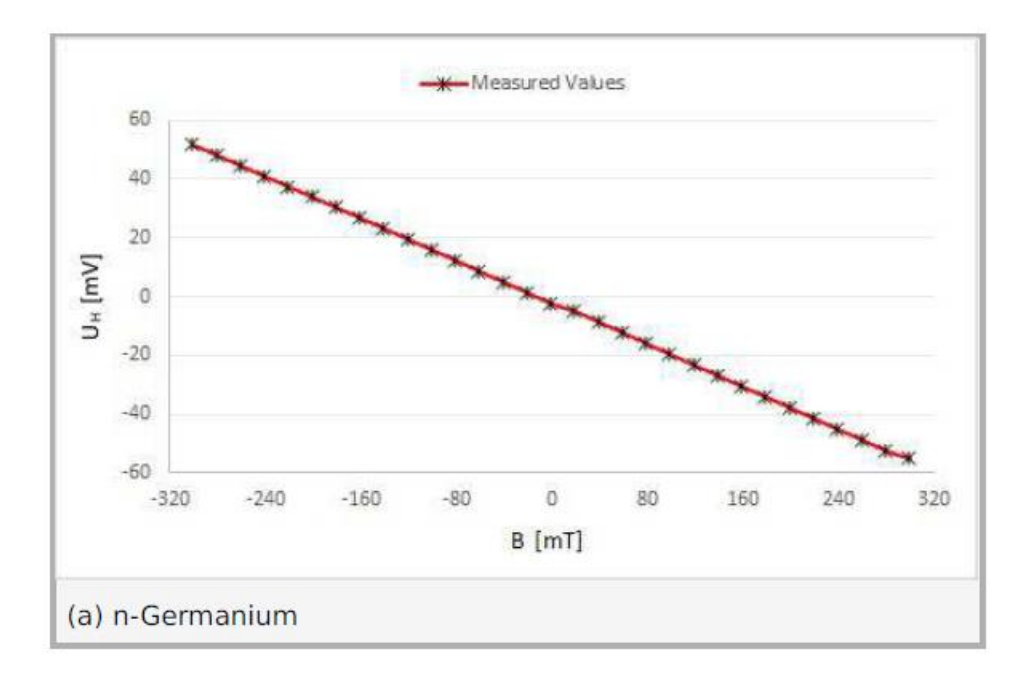

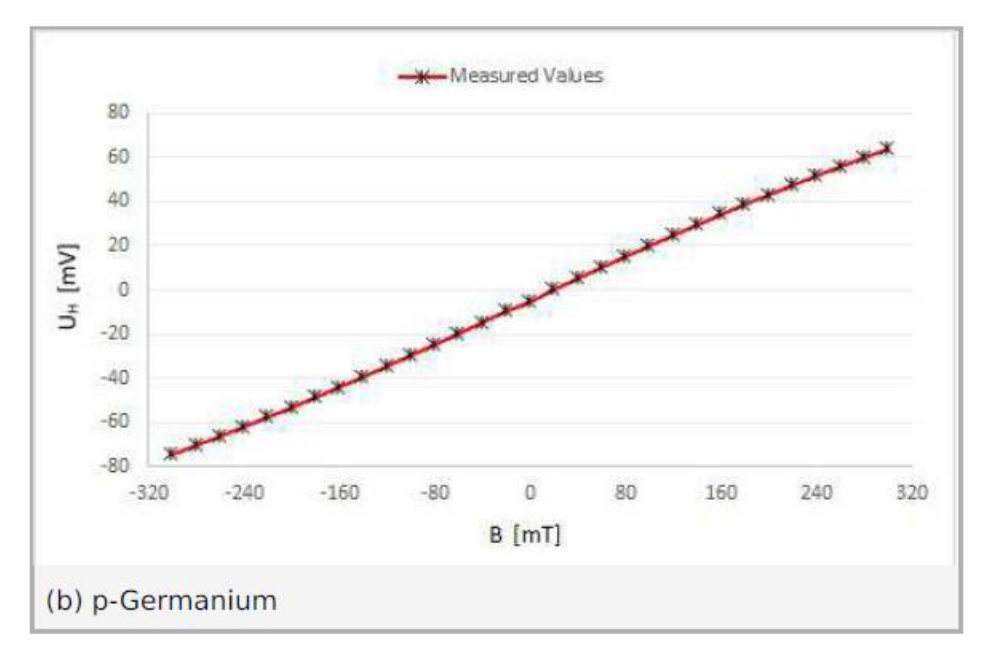

*Şekil 4 - Hall Voltajının Manyetik Alanla Değişimi (I=30 mA , T =300 K)* 

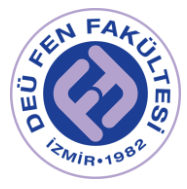

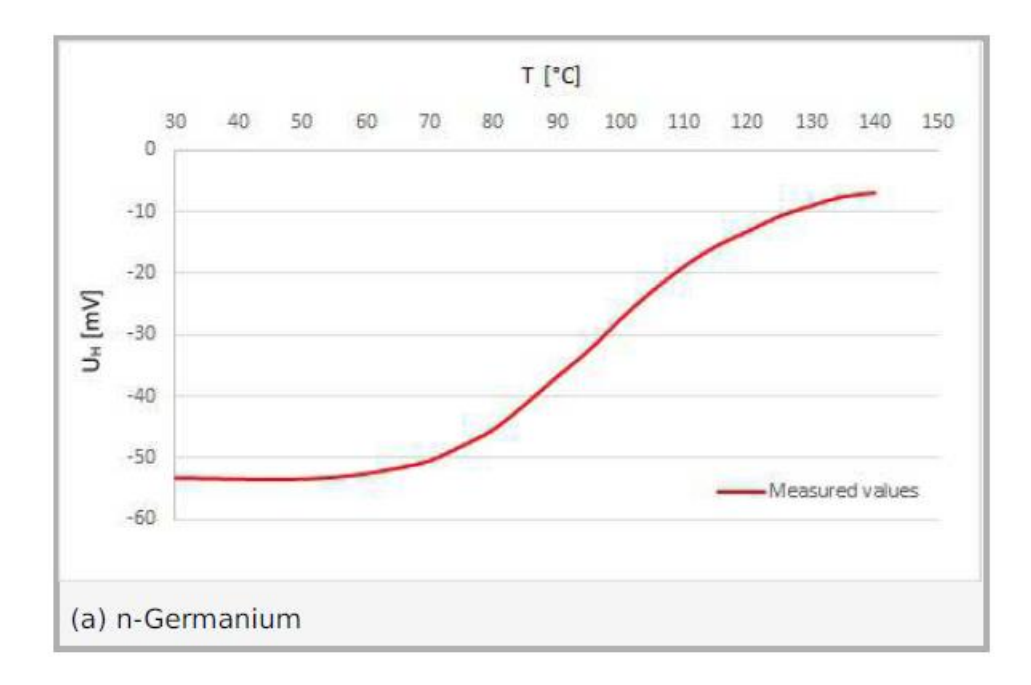

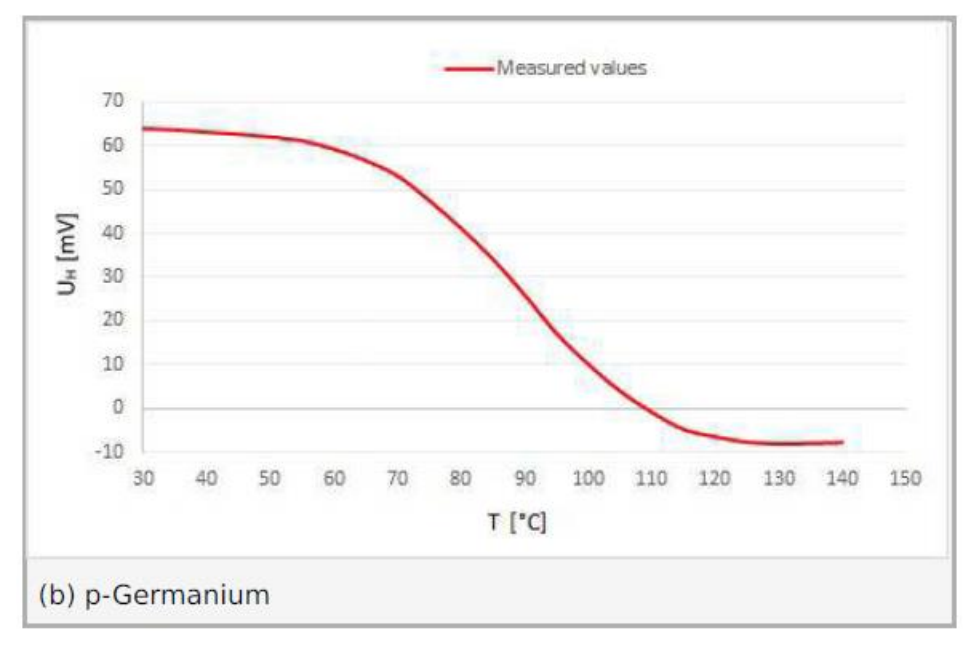

*Şekil 5 - Hall Voltajının Sıcaklıkla Değişimi (I=30mA , B =300 mT)*

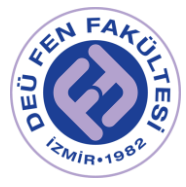

## Kaynaklar

- DEÜ Fen Fakültesi Fizik Bölümü Modern Fizik Laboratuvarı Kitapçığı  $(2016)$
- Hall Effect in n- and p-Germanium, PHYWE, Item No : P2530102
- https://www.phywe.com

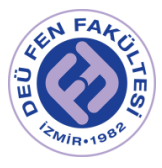

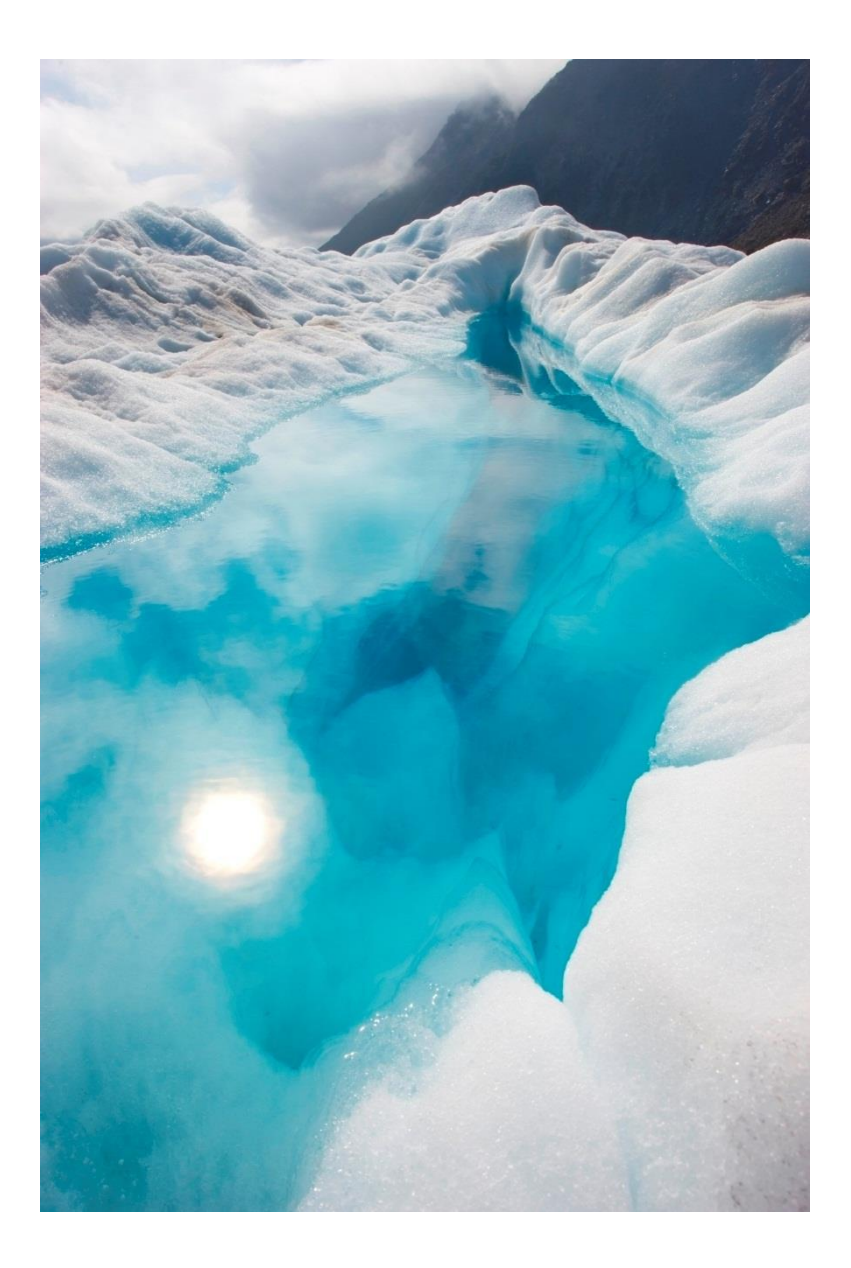

# FİZ 2904 FİZİK LAB. 4.

(MODERN FİZİK)

Deney 3 – Elektron Kırınımı

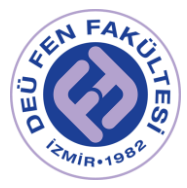

## Deneyin Amacı

Elektronların dalga özelliği taşıdığını gözlemlemek, elektron kırınımı deseninden faydalanarak grafit kristali düzlemleri arasındaki mesafeyi hesaplamak.

## Deneye Hazırlık Soruları

- 1. Bragg Yasasını açıklayınız.
- 2. Flouresant etki nedir?
- 3. Grafit nedir?
- 4. Davisson Germer deneyini anlatınız.
- 5. Kristal yapılarından kübik ve hegzagonal yapıları açıklayınız.

#### Kuram

#### MADDE DALGALARI VE BRAGG YASASI

v hızında ve m kütlesinde olan bir parçacığa, hareketi esnasında bir dalgaboyu eşlik eder !! (Louis de Broglie)

$$
\lambda = \frac{h}{p} = \frac{h}{mv} \tag{1}
$$

Eğer öyleyse elektronlarla bir kırınım deseni elde edilebilir (A. Einstein). Bu tezi doğrulayanlar ise Clinton Davisson & Lester Germer (1927) ve G.P. Thompson oldular. Birbirlerinden bağımsız olarak, elektronların kristallerdeki düzgün atom dizilerinden saçıldıklarında kırınıma uğradıklarını göstererek de Broglie nin tezini doğrulamışlardır.

Fiziksel bir olayın/kavramın/parçacığın dalga özelliğine sahip olduğunu göstermek ve dalgaboyunu ölçmek için bir kırınım ağı kullanmak ve kırınım desenini gözlemek gerekir. Işığın dalga karakterini ortaya koyan Young deneyini hatırlayın.

Yüksek enerjili elektronlara (100-1000 eV) eşlik eden de Broglie dalgalarının dalgaboyları X-Işını (0.12 – 0.39 nm) spektrumundadır. O halde kristal yapılarını incelemek için X-Işınlarının kullanıldığı gibi elektronlar da kullanılabilir.

Kırınıma uğrayacak elektronların ivmelenme sırasında momentumu;

$$
\frac{1}{2}mv^2 = \frac{p^2}{2m} = eU_A
$$
 (2)

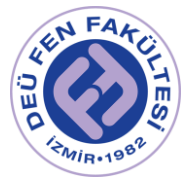

Böylelikle elektronlara eşlik eden dalgaların dalga boyu ;

$$
\lambda = \frac{h}{\sqrt{2m_e U_A}}\tag{3}
$$

ile verilebilir. Burada  $U_A = e$ .  $V$  dir.

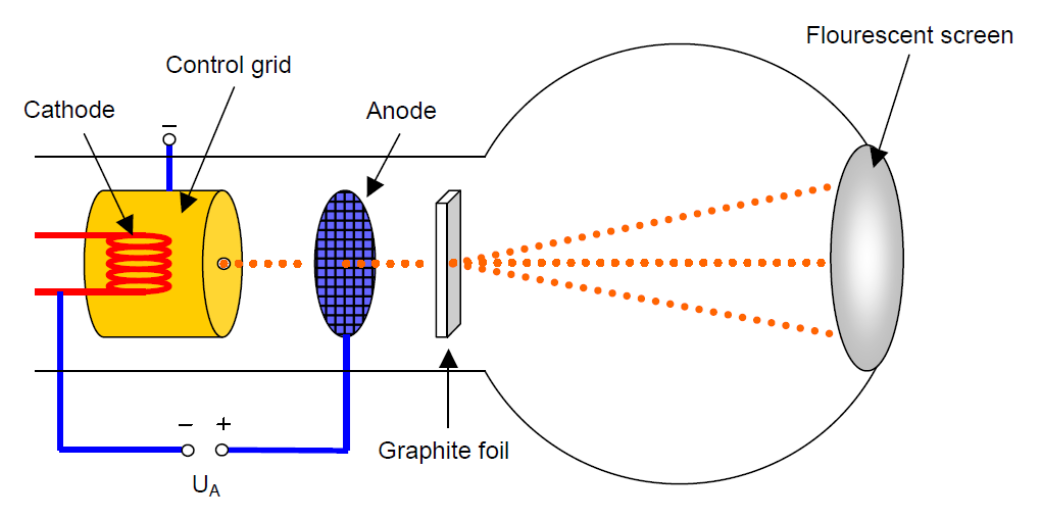

*Şekil 1 - Elektron Kırınım Tüpü*

Bu nedenle kristal yapılarını incelemek için X-Işınları yerine elektron demetleri de kullanılabilir. Kristal bir örgüde, düzenli aralıklarla sıralanmış olan atomlar arası mesafaler birkaç Angstrom (10-10 m) olduğundan, belirli bir düzleme belirli bir açıyla yaklaşan elektromanyetik dalga kristale çarpınca, her atomdan ışınımın bir bölümü saçılacak ve saçılan bu elektromanyetik dalgaların aynı fazda oldukları doğrultuda kırınım maksimum ve minimumları gözlenecektir.

Birbirine paralel ardışık ağ düzlemleri üzerinde yansıyan ve kırılan ışınların birbirlerini desteklemesi, aralarındaki optik yol farkının, dalga boyunun tam katlarına eşit olması durumunda olacaktır.

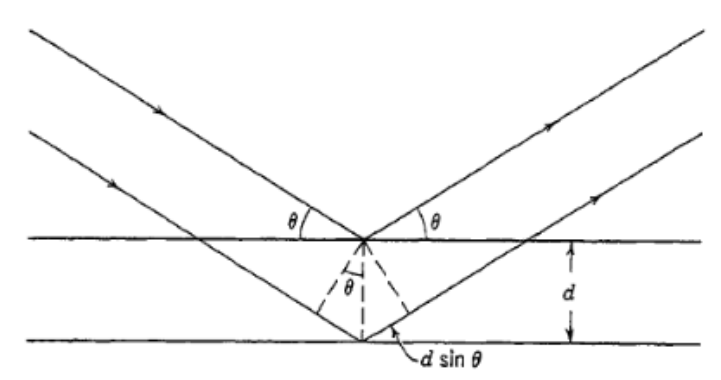

*Şekil 2 - Bragg Yansımaları*

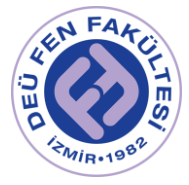

n=1,2,3,… olmak üzere;

$$
2d\sin(\theta) = n\lambda \tag{4}
$$

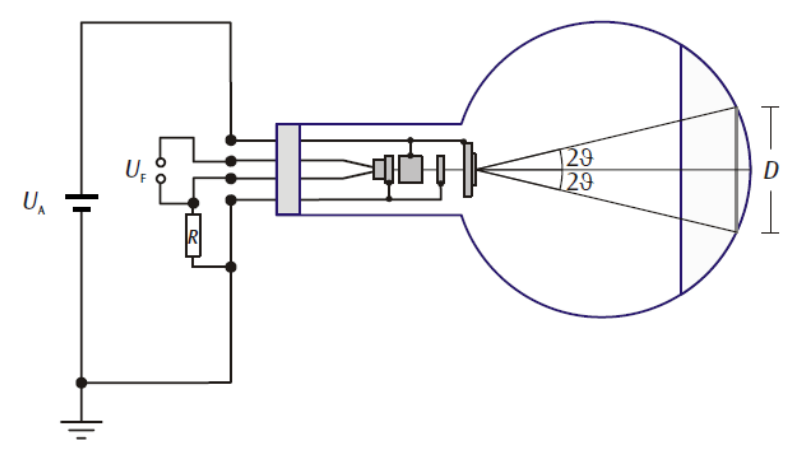

*Şekil 3 - Elektron Kırınım Tüpünün Şematik Gösterimi*

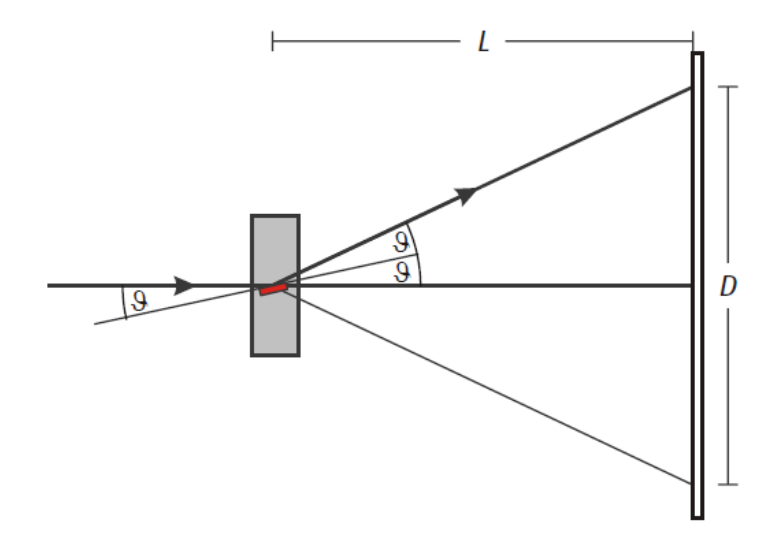

*Şekil 4 - Grafit Kristalinde Bragg Yansımaları*

Burada,

$$
D = 2L\tan(2\theta) \tag{5}
$$

yazılabilir. Küçük açı yaklaşımında

$$
tan(2\theta) \approx 2\theta = \frac{D}{2L} \tag{6}
$$

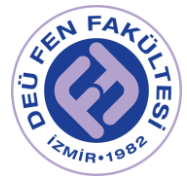

 $n = 1$  için,

$$
\lambda = d \frac{D}{2L} \qquad (7)
$$

elde edilir. Buradan da, kırınım desenin çapı ile hızlandırıcı gerilimi arasındaki ilişki elde edilebilir;

$$
D = \frac{2Lh}{d\sqrt{2m_e e.V}}\tag{8}
$$

#### ELEKTRON KIRINIM TÜPÜ

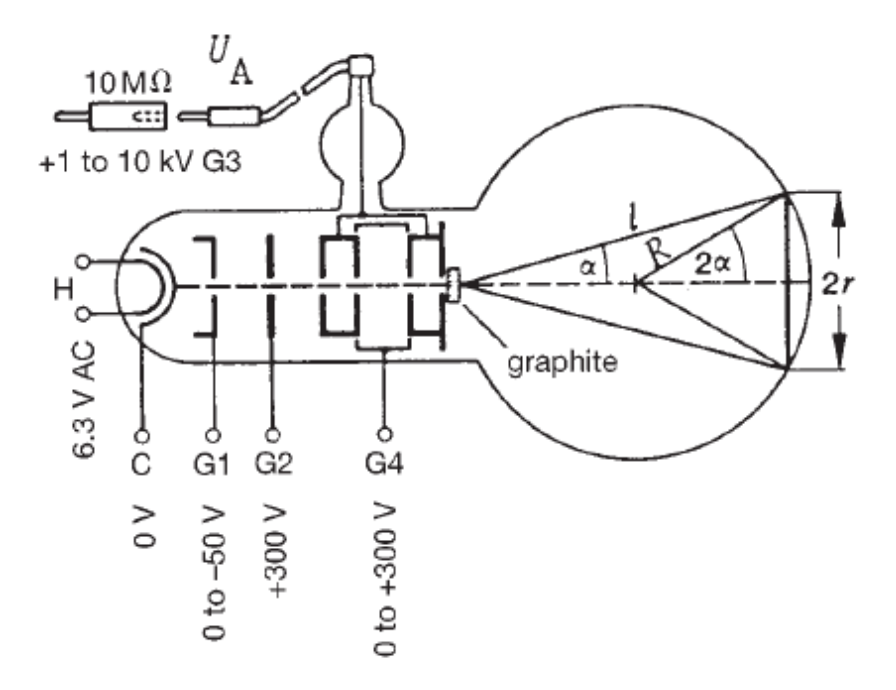

*Şekil 5 - Elektron Kırınım Tüpünün Şeması*

Elektron kırınım tüpü, yüzeyinin bir bölümü floresan ekranla kaplanmış olan bir cam tüp içinde elektron yayınlanan bir tabancadanve elektronları hızlandırmak için kullanılan elektrodlardan oluşur. (Şekil 1, Şekil 5).

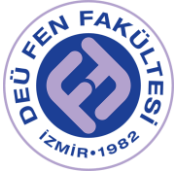

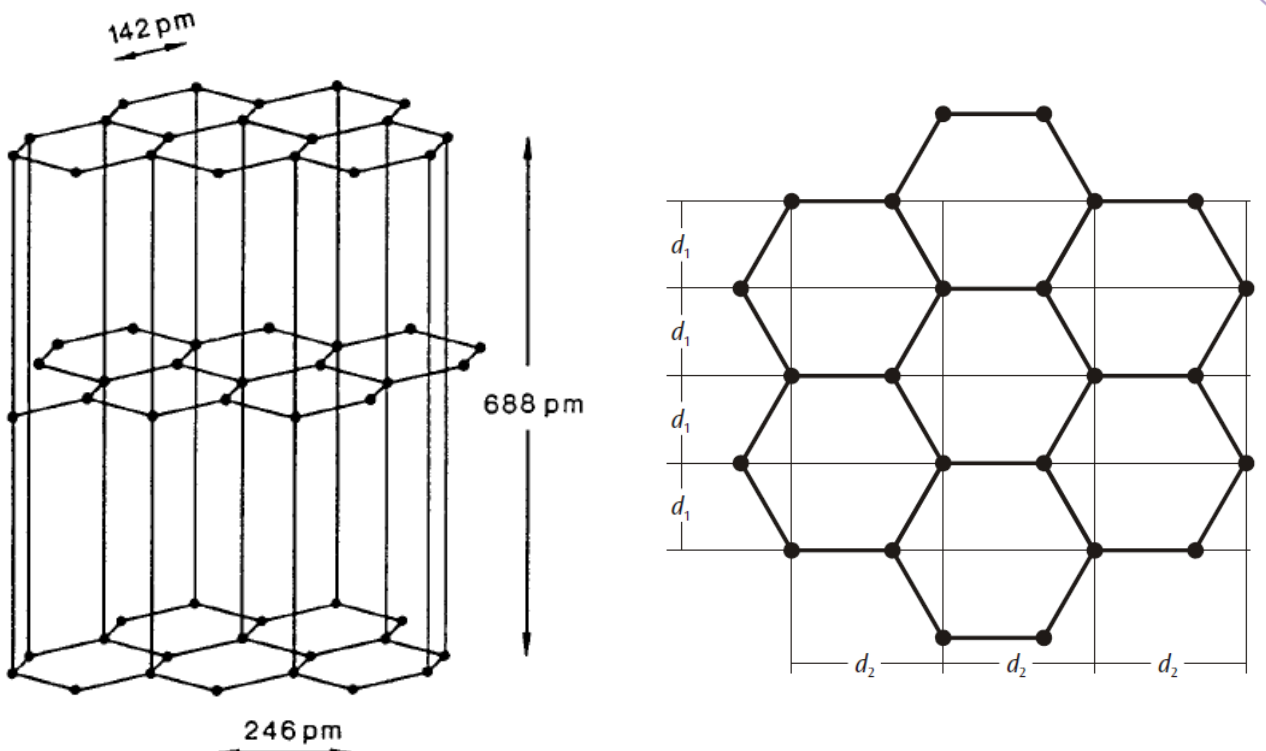

*Şekil 6 - Grafitin Kristal Yapısı*

Grafit kristalinin yapısı Şekil 6 da görülebilir. Buradaki örgü parametreleri  $d_1 = 123 pm$ ve  $d_2 = 213 pm\,$ dir. Grafit kristalleri için iki farklı aralıklı kristal düzlemi bulunması sebebiyle, gelen elektronlardan bazıları ilk bazıları da ikinci düzlemden yansıyacaklardır. Bu nedenle froresan ekranda 2 farklı çaplı (D<sub>1</sub> ve D2) halka gözlenir. (8) den,

$$
D_1 = \frac{2Lh}{d_1 \sqrt{2m_e e.V}} \qquad D_2 = \frac{2Lh}{d_2 \sqrt{2m_e e.V}} \qquad (9)
$$

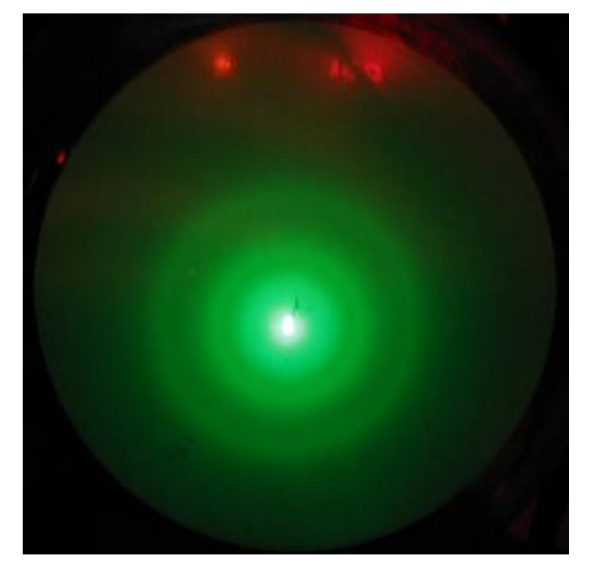

*Şekil 7 - Floresan Ekran Görüntüsü*

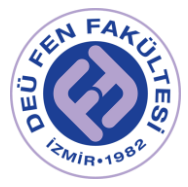

## Deneyde Kullanılacak Aletler / Düzenek

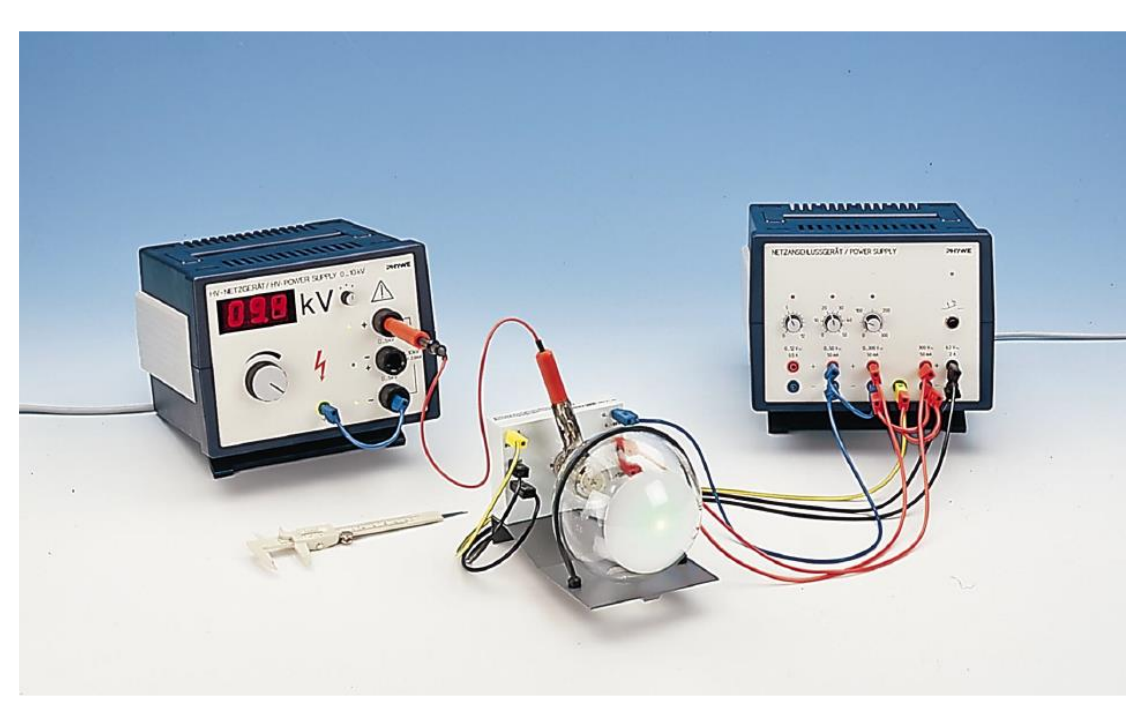

*Şekil 8 - Deney Düzeneği*

Elektron kırınım tüpü, Yüksek gerilim güç kaynağı (0-10 kV), Yüksek değerli direnç (10MΩ), (DC 0-600V) Güç kaynağı, Bağlantı kabloları, grafik kağıdı ve uzunluk ölçer.

## Deneyin Yapılışı

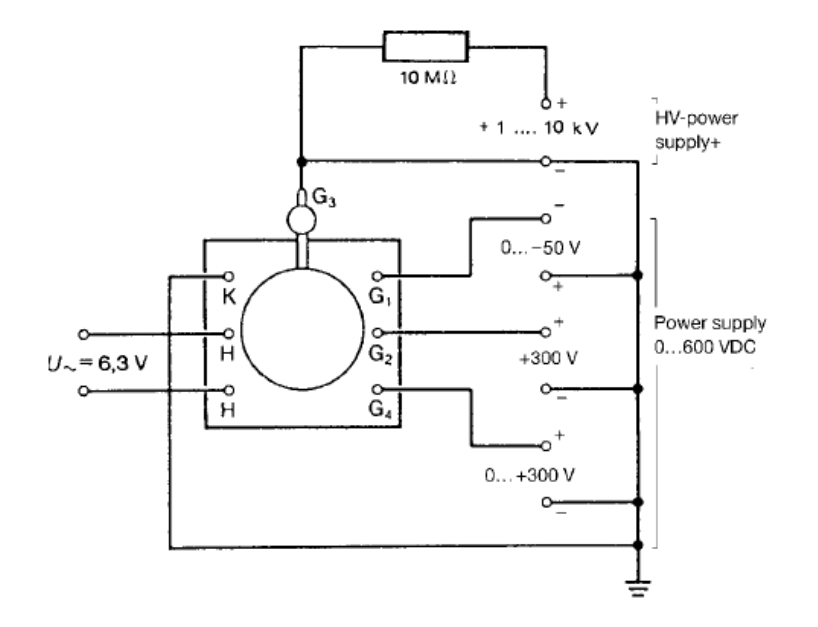

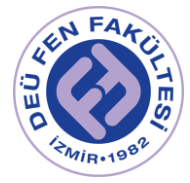

- 1. Deney düzeneğini kurunuz. Gerilim değeri 0V a gelinceye kadar bir dakika kadar bekleyiniz (stabilizasyon).
- 2. Kırınım tüpündeki elektrodlara gerilim uygulamak için yüksek gerilim güç kaynağını kullanın ve uygulanan gerilimi 4kV a kadar yavaşça artırın.
- 3. Floresan ekranda iç içe 2 halka oluşacaktır. Gözlemlenen bu halkaların yarıçaplarını ölçün ve ilgili tabloya kaydedin.
- 4. Uygulanan gerilimi 6kV a kadar 0.5kV adımlarla artırarak halkaların yarıçaplarını ilgili tabloya kaydedin.
- 5. Ölçümler tamamlandıktan sonra, güç kaynağı yavaşça kapatılmalıdır.
- 6. **Elektronlara eşlik eden dalgaların dalgaboylarının bulunması :**  Tablo 1 e kaydedilen  $D_1$  ve  $D_2$  değerlerine karşılık d<sub>1</sub> ve d<sub>2</sub> değerlerini (9) dan belirleyiniz. Bu değerleri kullanarak, elektronlara eşlik eden dalgaların dalgaboylarını (7) den hesaplayın ve Tablo 2 ve 3 e kaydedin.
- 7. **De Broglie Doğrulaması :** (3) denkleminden elektronların dalgaboylarını (teorik) elde edin ve Tablo 2 ve 3 de yazıp önceki adımda elde edilen sonuçla karşılaştırın.
- 8. **Düzlemler Arası Uzaklığın Belirlenmesi :** Tablo 1 den gerilim ve çap değerlerini kullanarak, D<sub>1</sub> ve D<sub>2</sub> nin  $1/\sqrt{V}$  ye göre değişiminin grafiğini çizin.
- 9. Her iki grafiğin eğiminden ve  $(q)$  dan  $D_1$  ve  $D_2$  çaplarına karşılık gelen d<sub>1</sub> ve d<sub>2</sub> değerlerini hesaplayıp teorik değerlerle karşılaştırın.
- 10. Grafit için  $d_1 = \frac{\sqrt{3}}{2}$  $\frac{\sqrt{3}}{2}a$  ve  $d_2 = \frac{3}{2}$  $\frac{3}{2}a$  ifadelerinden a değerini bulup ortalamasını hesaplayın.

 $L = 12.7cm$ 

## Ölçümler

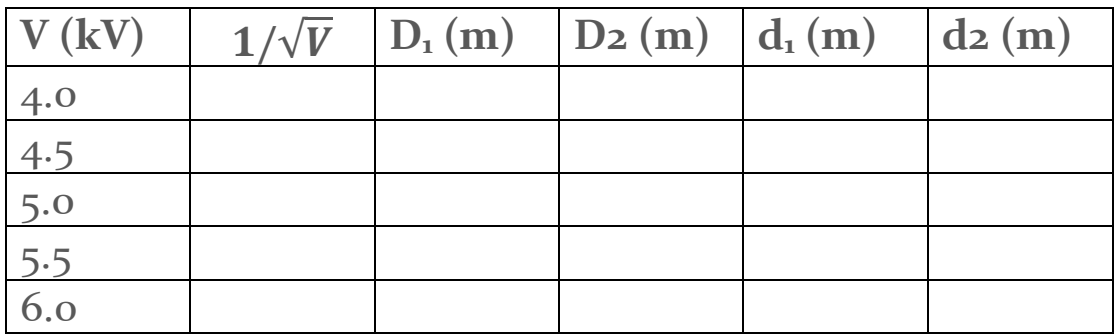

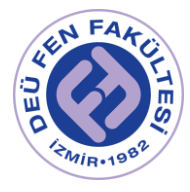

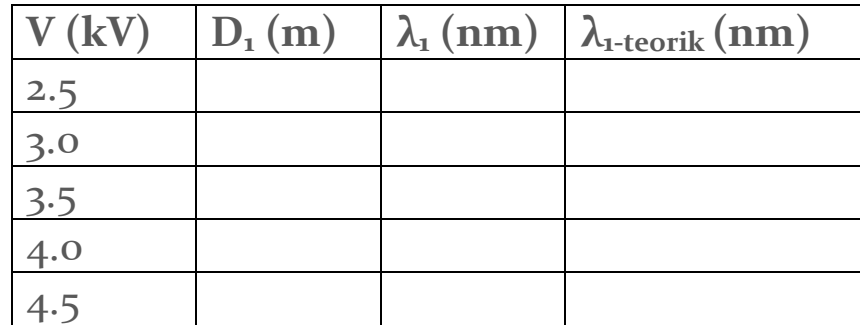

*Tablo 2 – D1 çapı için dalgaboyu ölçüm sonuçları*

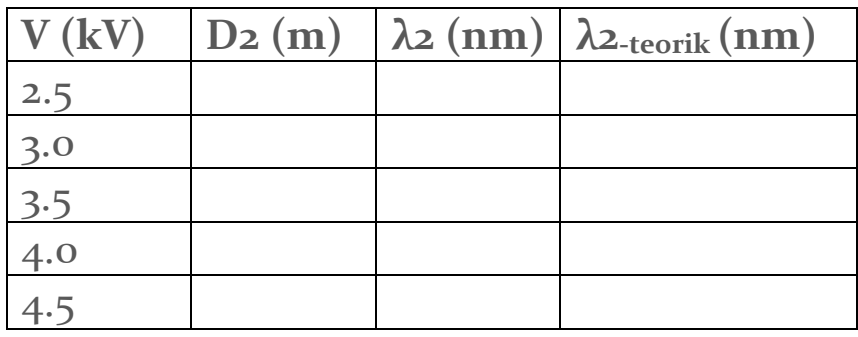

*Tablo 3 – D2 çapı için dalgaboyu ölçüm sonuçları*

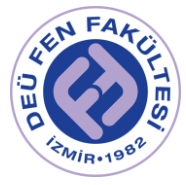

## Kaynaklar

- DEÜ Fen Fakültesi Fizik Bölümü Modern Fizik Laboratuvarı Kitapçığı  $(2016)$
- E. B. Boşdurmaz et. al. , Electron Diffraction, Bilkent University, February 2020, <https://www.researchgate.net/publication/339135628>
- Electron Diffraction Tube, CERN Teacers Lab
- Electron Diffraction, 3B Physics Experiment UE501050 09/08 JS
- PHYWE, Electron Diffraction, LEP 5.1.13

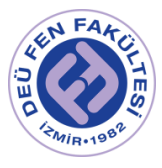

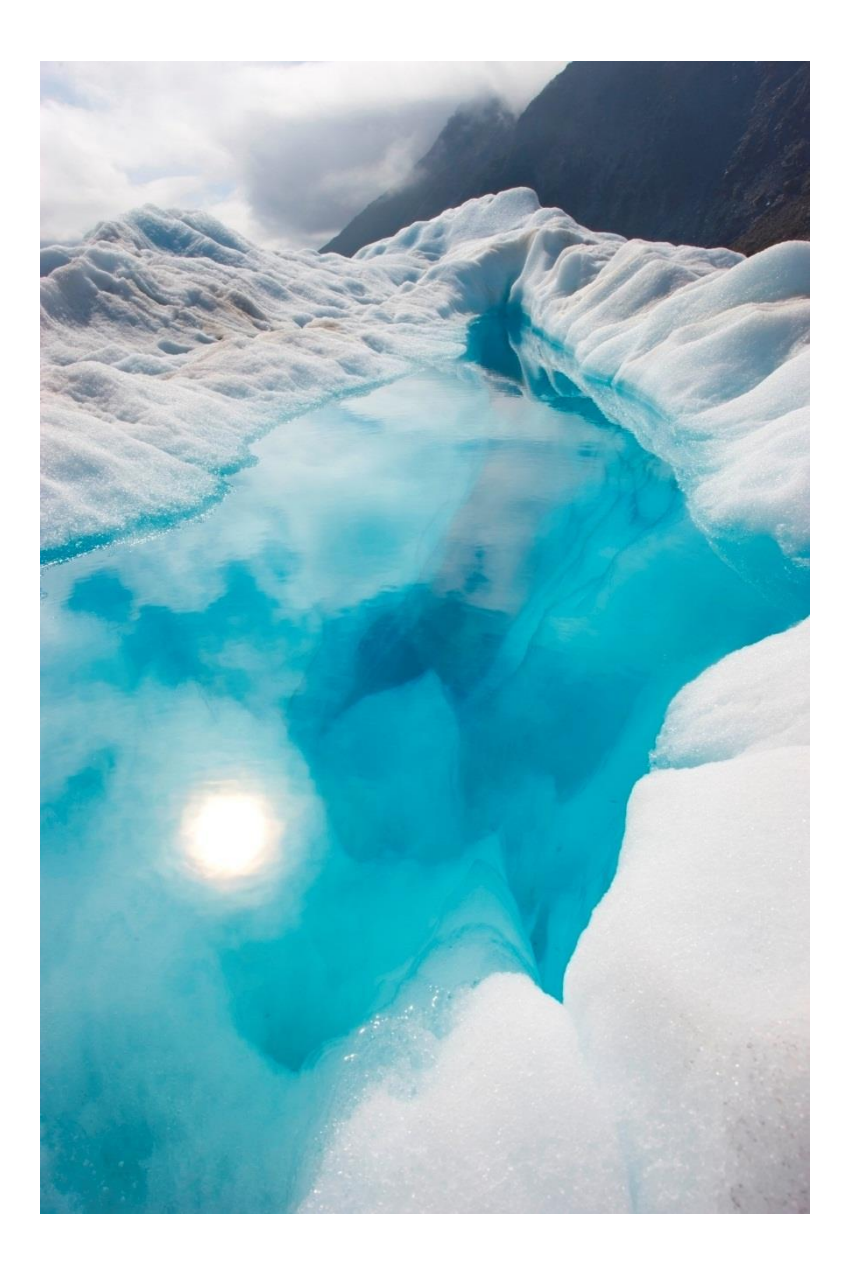

## FİZ 2904 FİZİK LAB. 4.

(MODERN FİZİK)

Deney 3 – Atom Spektrumları ve Rydberg Sabitinin Belirlenmesi

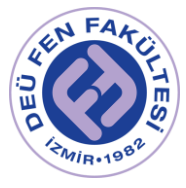

## Deneyin Amacı

- o Kırınım yoluyla moleküler Hidrojen (H2) ile atomik Cıva (Hg) ve Helyum (He) gazlarıyla dolu yük-boşaltım tüplerinin optik spektrum çizgilerinin belirlenmesi,
- o Spektrum çizgilerine karşılık gelen dalgaboyu, frekans ve enerjinin hesaplanması,
- o Rydberg sabitinin deneysel olarak bulunması.

## Deneye Hazırlık Soruları

- 1. Günümüzde kullanılan floresan lambaların nasıl ışık verdiğini kısaca açıklayınız.
- 2. Kesikli ve sürekli spektrum kavramlarını açıklayınız.
- 3. Kırınım olayını, Bohr atom modelini ve Bohr modeli ile açıklanamayan spektrum modelini birkaç cümle ile yazınız.
- 4. Bohr atom modeline göre hidrojen atomunun n=4 enerji seviyesine uyarılmış olan bir elektronun geçiş yapabileceği enerji seviyelerini ifade ediniz. Her bir geçiş için yayılacak fotonun dalga boyunu, frekansını ve enerjisini hesaplayınız.

### Kuram

Elektromanyetik dalgalar madde ile etkileştiklerinde yansıma, kırılma, kutuplanma, girişim ve kırınım gibi dalga özellikleri sergilerler. Elektromanyetik dalgaların madde ile etkileşimini inceleyen bilim dalına *spektroskopi* denir. Şekil 1'de elektromanyetik spektrum verilmektedir.

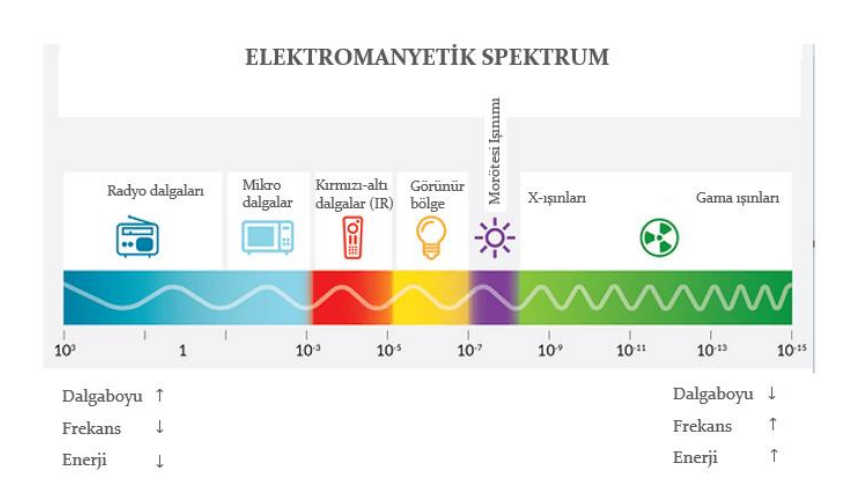

Şekil 1 – Elektromanyetik Spektrum
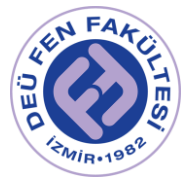

Görünür ışığın dalga karakteri 1800'lerin başından itibaren yapılan çeşitli deneylerle anlaşılmıştır. Özellikle ışıkta kırınım olayının incelenmesi sayesinde ışığın dalgaboyu ve frekansı hesaplanabilmiştir. Işığın kırınımı şu şekilde ifade edilir;

*"Bir ışık demeti dar bir aralıktan ya da keskin kenarlı bir engelden geçerken, engelin köşelerini dönerken bükülür, ve engelden geçtikten sonra tek bir parlak bölge yerine geniş bir desen oluşturur."*

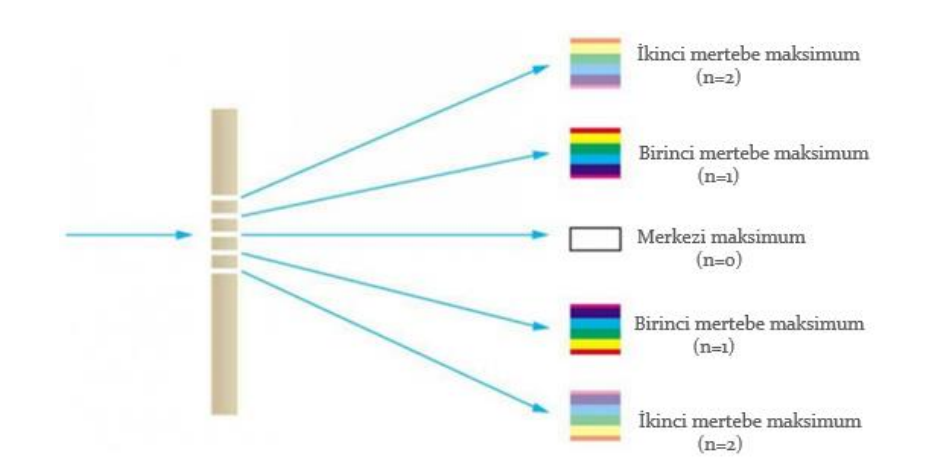

Şekil 2 – Birden fazla engelden kırınıma uğrayan beyaz ışığın oluşturduğu kırınım deseni.

Eşit aralıklara ayrılmış çok sayıda yarıktan oluşan aygıtlara *kırınım ağı* denir. Kırınım ağından ışık demeti geçirilerek elde edilen kırınım deseni ışığın farklı dalga boylarının incelenmesi için yararlı bir araçtır. Ayrıca üzerinde çok sayıda yarık olduğundan, çift yarığa göre daha fazla ışık geçirir ki bu da ışık şiddetinin daha fazla olması anlamına gelir. Böylece oluşan kırınım deseninin maksimumları çok daha net görünür ve ışığın dalgaboyunun daha kesin bir şekilde ölçülmesine olanak verir. Şekil 3'te bir kırınım ağında kırınıma uğrayan ışığın izlediği yol görülmektedir. Şekle göre, spektrum tüpünden çıkan ışık ışınları kırınım ağının yarıklarının hepsinden kırınıma uğrayarak *aynı fazda* çıkar. Ancak gözlemciye ulaşan ışınların her biri farklı yollar alır. Herhangi iki komşu yarıktan çıkan dalgalar arasındaki yol farkı n. mertebeden kırınım için  $gsin\alpha'$ dır. İfadedeki  $g$  kırınım ağının sahip olduğu kırınım sabitidir (kırınım ağındaki en yakın iki çizgi arası mesafe).

Bu yol farkı bir dalgaboyu veya onun katlarına eşit olduğunda bütün yarıklardan çıkan dalgalar göze aynı fazda ulaşır ve göz tarafından parlak bir desen (maksimum) görünür. Bu maksimum şiddet için şart;

$$
n\lambda = g\sin\alpha \tag{1.1}
$$

olarak verilir. n= 0,1,2,3…..olmalıdır.

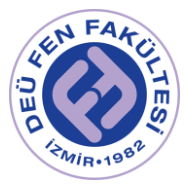

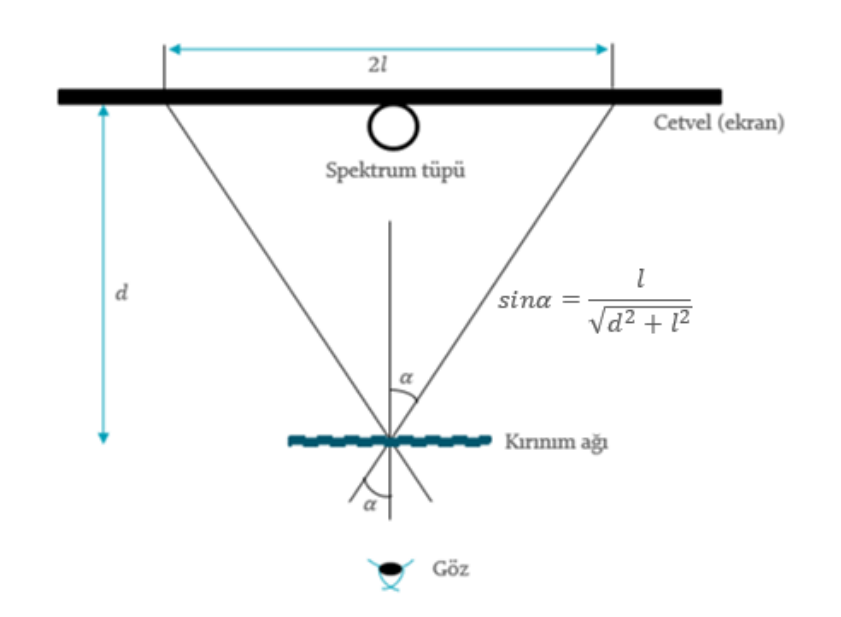

Şekil 3 – Bir kırınım ağından geçen ışınların geometrisi.

Işıma sadece ışık kaynağından yayınlanan dalgalar ile olmaz, yüksek enerji verilerek uyarılan atomlar da ışıma yaparlar. Oluşan ışınımın dalgaboyu, frekansı ve enerjisi her atoma göre karakteristiktir, yani atomun parmak izidir. Bu ışımalar bir kırınım ağından geçirildiğinde bir atomik spektrum oluşur ve bu sayede de atomlar sınıflandırılabilir.

Kronoloji:

- Bilindiği üzere beyaz ışığın gökkuşağını oluşturan renklerin bileşimi olduğunu ilk söyleyen ve gözlemeyen kişi Newton'dur.
- 1752'de ise Thomas Melvill, farklı maddeleri yakarak oluşan alevi prizmadan geçirmiş ve gördüğü renklerin yanan maddeye göre değiştiğini gözlemlemiştir.
- 1814'te Joseph von Fraunhofer güneş ışığının spektrumunu incelemiş ve renkli bölgeler arasında karanlık çizgiler gözlemlemiştir. Bunun anlamı; güneşten bize ulaşan ışıkta bazı dalgaboyları eksiktir. O dönem anlaşılamasa da bunun sebebi atmosferdeki gazların bazı frekanslardaki ışığı soğurmasıydı. 19.yy'ın ortalarında bu durum anlaşılmış ve hatta sadece atmosferde bulunan gazlar değil tüm gazların ışığı soğurduğu keşfedilmiştir. Ayrıca bu soğurmanın her gaz türü için farklı olduğu, yani o gazı oluşturan atom ve moleküllerin cinsine bağlı olarak gazın bazı özel dalgaboylarında soğurma yaptığı belirlenmiştir.

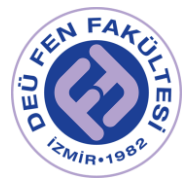

Tek bir atom türünden oluşan gaz içerisinden beyaz ışık geçirilirse, gaz atomlarının karakteristiği olan bazı dalga boylarındaki ışık soğurulacaktır. Bu gazı geçen ışık bir prizmadan geçirilirse, *soğurma (adsorbsiyon) spektrumu* denilen gökkuşağının renklerinin arasında karanlık soğrulma çizgileri olan bir spektrum elde edilir. Ayrıca gaz yeterince ısıtıldığında ışık salar. Yayınlanan bu ışığı oluşturan dalga boyları beyaz ışığın bu gaz tarafından soğurulan dalga boylarına eşit olur. Yayınlanan bu ışık bir prizmadan veya kırınım ağından geçirilirse, karanlık bir zeminde parlak renkli çizgiler gözlenir ki; buna da *ışıma (emisyon) spektrumu* denir. En basit çizgi spektrumu, atom halindeki hidrojende gözlenmiştir.

### **Hidrojenin Spektrumu, Balmer Serileri ve Rydberg Sabiti**

En basit çizgi spektrumu Hidrojen atomunda gözlenmiştir. Oda sıcaklığında hidrojen "H<sub>2</sub> molekülü" olarak bulunur. Bu molekülü atomlarına ayırmak için H<sub>2</sub> gazı ısıtılır. Isıtılarak yeterli enerjiye çıkarılan atomlar birbirleriyle çarpıştığında her birinin elektronları titreşerek elektromanyetik ışıma yaparlar. Spektrumun görünür bölgesinde bu elektromanyetik ışıma *renk* olarak görünür.

1885'te Alman fizikçi Anders Angstrom hidrojen spektrumundaki dört çizgiyi görebilmiştir.

İsviçreli matematikçi ve fizikçi Johann Jakob Balmer ise dokuz çizgi belirlemiş ve bu çizgilerin dalgaboyları ile ilgili ampirik bir formül önermiştir;

$$
\lambda = 3.6456 \times 10^{-7} \frac{m^2}{m^2 - n^2} \ (3.6456 \times 10^{-7} = \text{Balmer sabiti}, n = 2, m = 3, 4, 5 \dots).
$$

1890'da Rydberg bazı elementler için benzer bir formül elde etmiştir;

$$
\frac{1}{\lambda} = R\left(\frac{1}{n_s^2} - \frac{1}{n_i^2}\right)
$$
 1.2

Eşitlikte  $n_s$  ve  $n_i$  tamsayılardır. Balmer serisi adı verilen görünür bölgedeki hidrojen spektrumu için  $n_s = 2$  ve  $n_i = 3,4,5$  .... olarak verilir. *R* ise Rydberg sabitidir, 1/uzunluk mertebesindedir ve değeri  $R = 1.0968 \times 10^7 m^{-1}$  dir.

Hidrojenin spektrum çizgileri için gözlenen özel seriler Şekil 4'te verilmektedir.

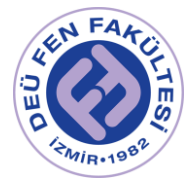

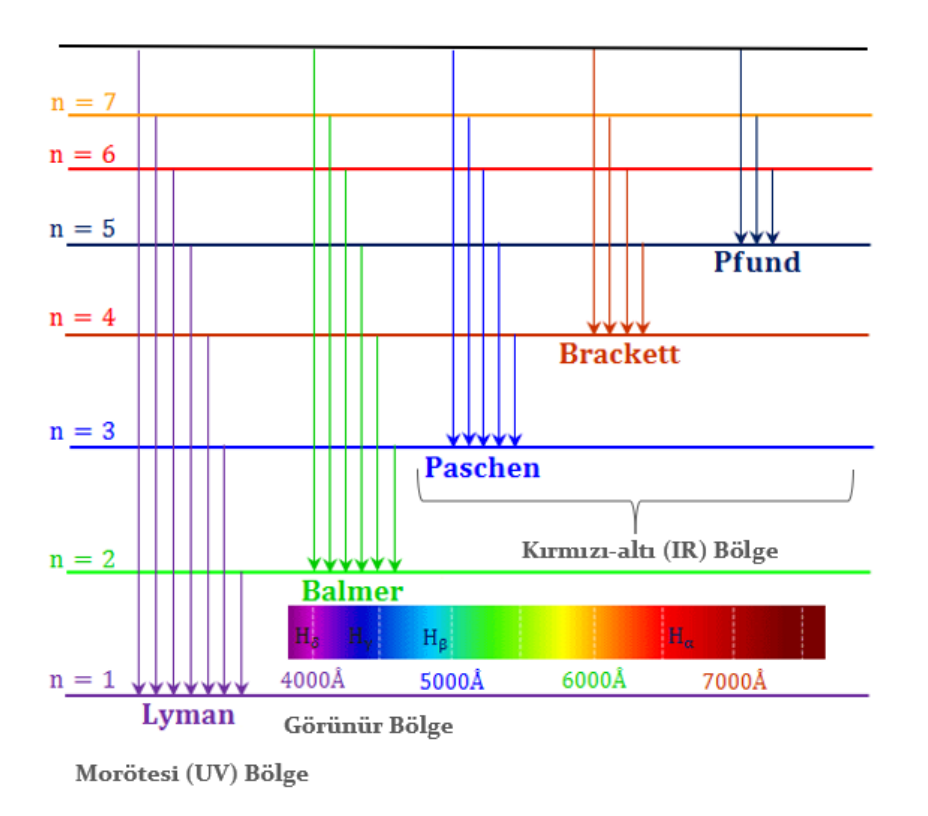

Şekil 4 – Hidrojen atomunun yaygın olarak bilinen spektrum serileri.

Hidrojen atomunun çizgili spektrumunun ilk fiziksel açıklamasını 1913 yılında geliştirdiği atom teorisi ile Niels Bohr yapmıştır. Bohr kuramı atomik tayfları tümüyle farklı biçimde açıklar. Bir atomun  $v_1$ ,  $v_2$  ... gibi karakteristik frekanslarda ışık yayımlaması, bu atomun  $hv_1$ ,  $hv_2$  ... enerjili fotonlar salması anlamına gelmektedir. Bu karakteristik enerjiler, atomdaki elektronların toplam enerjilerinin  $E_1, E_2$  ... gibi kesikli değerlerde kuantalanmış olması gerçeği ile açıklanabilir. Atom bu enerji düzeylerinin herhangi birinden diğerine geçtiğinde aradaki enerji farkına eşit enerjili bir foton salınır veya soğurulur. Bu fotonun frekansı ve dalga boyu arasında;

$$
E_2 - E_1 = hv = \frac{hc}{\lambda} \tag{1.3}
$$

ilişkisi vardır. Hidrojen atomu yapısı en basit olan atomdur ve bir proton ile bir elektrondan oluşur. Hidrojen atomunun enerji düzeyleri;

$$
E_n = -\frac{k^2 e^4 m_e}{2\hbar^2 n^2} = -\frac{k e^2}{2a_0 n^2} \tag{1.4}
$$

eşitliği ile belirlenir. İfadedeki k Coulomb sabiti,  $m_e$  elektronun kütlesi, e elektronun yükü ve  $a_0$  Bohr yarıçapıdır ( $a_0 = 5.29 \times 10^{-11} m$ ).

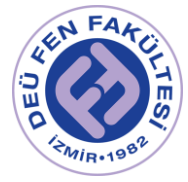

Bu bilgiler ışığında hidrojen spektrumuna ait dalga boyları ve enerji değerleri aşağıdaki formüller yardımıyla elde edilebilir;

$$
\frac{1}{\lambda} = \frac{E_2 - E_1}{hc} = R\left(\frac{1}{n_s^2} - \frac{1}{n_t^2}\right)
$$
 1.5

$$
\Delta E = hcR \left( \frac{1}{n_s^2} - \frac{1}{n_i^2} \right) \tag{1.6}
$$

Bohr atom kuramından elde edilen Rydberg sabitinin değeri Rydberg'in 1890'da oluşturduğu formülündeki değeriyle aynı çıkmıştır.

Taban durumda hidrojen atomunun enerjisi;  $E_1 = -\frac{ke^2}{2a_0}$  $\frac{\kappa e}{2a_0} = hcR = -13.6 \text{ eV}$ olarak hesaplanır. Buna Rydberg enerjisi  $(E_R)$  de denir. Örneğin başlangıçta uyarılmış bir  $n$  seviyesinden ışıma yaparak  $n<sub>s</sub>$  yörüngesine inen bir atomun enerjisi  $E = E_R \left( \frac{1}{2^2} \right)$  $rac{1}{2^2} - \frac{1}{n^2}$  $\frac{1}{n^2}$ ) olur ki bu Rydberg formülü ile de uyumludur.

### Deney Aletleri

Yüksek voltaj kaynağı (0-10 kV, 2mA), Optik ağ (kırınım ağı, 600 çizgi/mm), Spektrum tüpleri (H2, He, Hg), Spektrum gözlem cetveli, 2 adet gösterge, Spektrum tüp tutucu ve ayaklar, yalıtkan destek.

[https://www.phywe.com/experimants-sets/university-experiments/atomic](https://www.phywe.com/experimants-sets/university-experiments/atomic%20spectra-of-two-electron-system-he-hg_10692_11623/)  [spectra-of-two-electron-system-he-hg\\_10692\\_11623/](https://www.phywe.com/experimants-sets/university-experiments/atomic%20spectra-of-two-electron-system-he-hg_10692_11623/)

ve

[https://www.phywe.com/trials-sets/university-experiments/balmer-series](https://www.phywe.com/trials-sets/university-experiments/balmer-series%20determination-of-rydberg-s-constant_9858_10789/)  [determination-of-rydberg-s-constant\\_9858\\_10789/](https://www.phywe.com/trials-sets/university-experiments/balmer-series%20determination-of-rydberg-s-constant_9858_10789/)

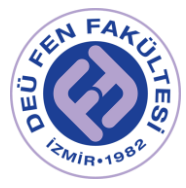

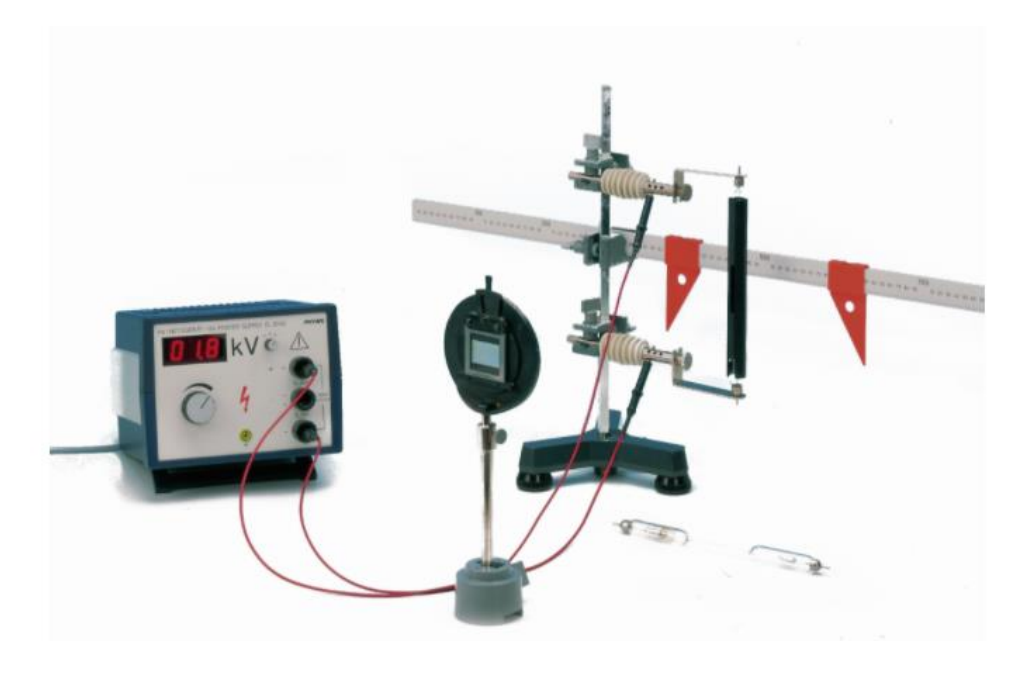

*Şekil 5 – Atom Spekrumları ve Rydberg Sabitinin Belirlenmesi Deney Düzeneği*

# Deneyin Yapılışı / Ölçümler

- ➢ UYARI: Deneyde yüksek gerilim (∼ 5000 V) kullanıldığından spektrum tüplerine ve tüp tutucularına gerilim uygulandığı esnada **dokunmayınız**!
- ➢ Deneyde sağlıklı gözlemler yapabilmeniz için laboratuvar ortamının mümkün olduğunca karanlık olması gerekmektedir.

Bu deneyde, içi atomik Helyum (He), Cıva (Hg) ve moleküler Hidrojen (H<sub>2</sub>) gazları ile dolu olan yük-boşaltım tüpleri kullanılarak atom ve molekül spektrumları incelenecektir. Yük-boşaltım lambalarının içine monte edilmiş olan elektrotlar arasında bir yüksek elektrik potansiyeli farkı (∼ 5kV) oluşturularak eksi yüklü elektrottan (katottan) koparılarak hızlandırılan yüklerin atomlarla çarpışması ile atomlar uyarılırlar. Uyarılan atomların taban enerji durumlarına dönerken yaptıkları ışıma kırınım ağı yardımıyla incelenerek H2, He ve Hg'nin optik spektrumları belirlenecektir. Spektrum tüpünden optik ağa kadar aynı faza gelen elektromanyetik dalgalar optik ağda kırınıma uğrarlar ve farklı yönlere dağılırlar (Şekil 3). Farklı yönlerde giden elektromanyetik dalgalar arasındaki yön ve dolayısıyla faz farkından yola çıkarak incelenen spektrumlar için dalgaboyları hesaplanacaktır.

Aşağıdaki adımları izleyiniz:

1. Güç kaynağının kapalı olduğundan emin olunuz ve Şekil 5'deki düzeneği kurunuz. Deneyinize öncelikle H<sub>2</sub> Spektrum tüpü ile başlayınız.

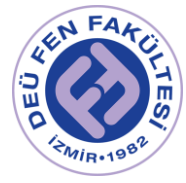

- 2. Cetvel ile kırınım ağı arasındaki mesafeyi  $d = 30$  cm olarak ayarlayınız (Farklı spektrum tüpleri için d mesafesi hep sabit olmalıdır. Bu nedenle kırınım ağının yerini deney boyunca değiştirmeyiniz). Kırınım ağı cetvele paralel ve spektrum tüpü ile aynı yükseklikte olmalıdır.
- 3. Güç kaynağından yaklaşık 5kV voltaj uygulayınız. Kırınım ağından spektral tüp üzerinde bulunan yarığa bakarak, ortada bir parlak çizgi ile sağında ve solunda aynı rengin birinci mertebeden spektral çizgilerini gözleyiniz. Belirlediğiniz aynı iki rengi, cetvel üzerinde bulunan turuncu göstergeler yardımıyla işaretleyiniz. Şekil 3'te de gösterildiği üzere aynı renge karşı gelen sağdaki ve soldaki çizgiler arasındaki uzaklık 2'dir. Bu mesafeyi cetvel üzerinden ölçünüz.
- 4. Tablo 1'de yer alan  $H_2$  spektrumunun ilk üç rengi için  $l$  uzaklığını belirleyiniz. Her bir renge karşılık gelen sina,  $\lambda_d$  (deneysel dalgaboyu) ve  $R_d$  (deneysel Rydberg sabiti) değerlerini Eşitlik 1.1 ve 1.2 yardımıyla hesaplayınız. Hesapladığınız dalgaboyu ve Rydberg sabitini teorik değerler ile karşılaştırarak bağıl hatanızı bulunuz.
- Hesaplamalarınızda yardımcı olacak sabitler:

Kırınım ağı sabiti:  $g = \frac{1}{6}$  $\frac{1}{600}$  mm = 1.67 × 10<sup>-6</sup>m

Teorik Rydberg sabiti:  $R_t = 1.0968 x 10^7 m^{-1}$ 

Spektrum tüpü ile kırınım ağı arası mesafe:  $d = 30$  cm alınız.

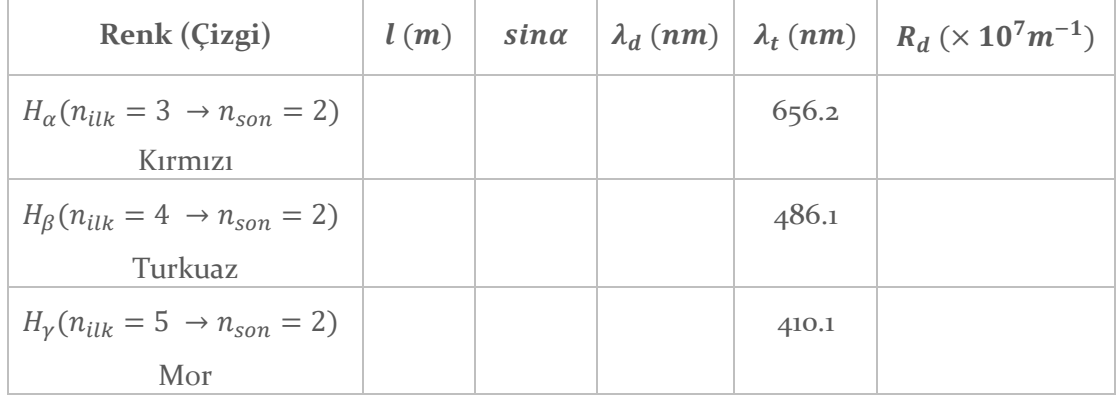

Tablo 1. H<sub>2</sub> spektrumuna ait dalgaboyları ve Rydberg sabiti.

% *Bağıl hata* = 
$$
\frac{|\lambda_d - \lambda_t|}{\lambda_t} \times 100 = \cdots \cdots \cdots \cdots \cdots
$$
 (Kırmızı)  

$$
\frac{|R_d - R_t|}{R_t} \times 100 = \cdots \cdots \cdots \cdots \cdots
$$
  
% *Bağıl hata* =  $\frac{|\lambda_d - \lambda_t|}{\lambda_t} \times 100 = \cdots \cdots \cdots \cdots \cdots \cdots \cdots \cdots$  (Turkuaz)

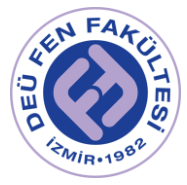

|− | × 100 = ∙ ∙ ∙ ∙ ∙ ∙ ∙ ∙ ∙ ∙ ∙ ∙ ∙ ∙ ∙ % ğ ℎ = |− | × 100 = ∙ ∙ ∙ ∙ ∙ ∙ ∙ ∙ ∙ ∙ ∙ ∙ ∙ ∙ ∙ (Mor) |− | × 100 = ∙ ∙ ∙ ∙ ∙ ∙ ∙ ∙ ∙ ∙ ∙ ∙ ∙ ∙ ∙

5. Hesapladığınız deneysel dalgaboyu değerlerini Tablo 2'ye yerleştirerek her bir elektronik geçiş için yayınlanan fotonun frekansını ve enerjisini deneysel ve teorik olarak hesaplayarak karşılaştırınız. Bu karşılaştırma sayesinde Bohr atom kuramının önermeleri ile Balmer ve Rydberg tarafından önerilen formüllerin uyumunu göreceksiniz.

Tablo 2. H<sub>2</sub> spektrumu için frekans ve enerji değerleri.

| Renk (Çizgi)                                             | $\lambda_d$ (nm) $\vert v_d (s^{-1}) \vert v_t (s^{-1}) \vert \Delta E_d (eV) \vert \Delta E_t (eV)$ |  |  |
|----------------------------------------------------------|----------------------------------------------------------------------------------------------------|--|--|
| $H_{\alpha}(n_{ilk}=3 \rightarrow n_{son}=2)$<br>Kirmizi |                                                                                                    |  |  |
| $H_{\beta}(n_{ilk}=4 \rightarrow n_{son}=2)$<br>Turkuaz  |                                                                                                    |  |  |
| $H_v(n_{ilk} = 5 \rightarrow n_{son} = 2)$<br>Mor        |                                                                                                    |  |  |

• Hesaplamalarınızda yardımcı olacak sabitler:

Işık hızı:  $c = 3 \times 10^8$   $m/s$  Planck sabiti:  $h = 6.626 \times 10^{-34}$  Js

 $1 \, eV = 1.602 \times 10^{-19}I$ 

- 6. Deneysel olarak frekans ve enerji hesaplarken;  $c = \lambda_d v_d$  ve  $\Delta E_d = h_v v_d$ formüllerini kullanınız.
- 7. Teorik olarak frekans ve enerji hesaplarken Eşitlik 1.6'da da verilen;  $\Delta E_t = hcR_t \left( \frac{1}{n^2} \right)$  $\left(\frac{1}{n_s^2-n_t^2}\right)$  ve  $\Delta E_t = h\nu_t$  formüllerini kullanınız.

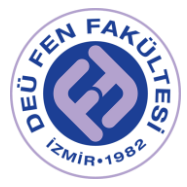

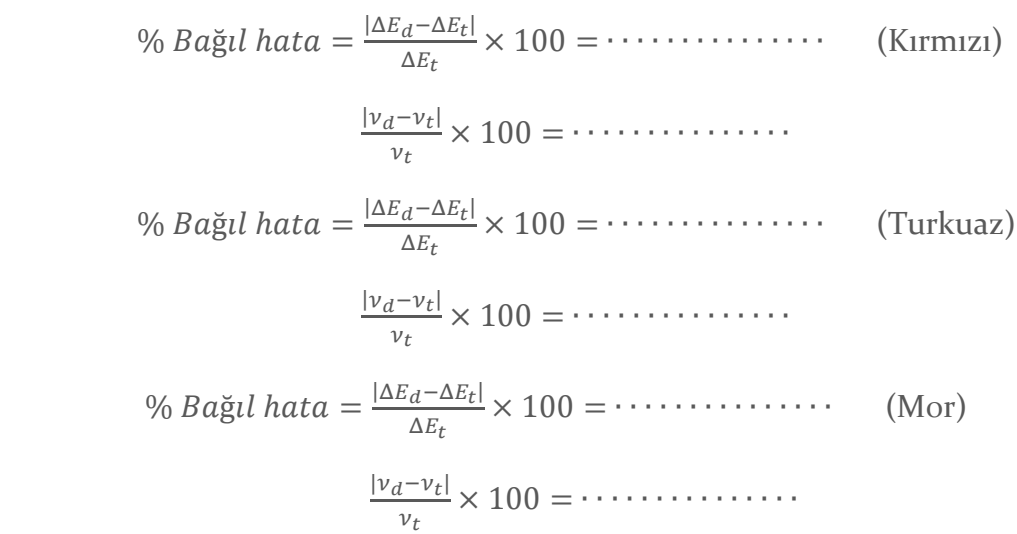

8. H<sup>2</sup> tüpünü çıkararak sırasıyla He ve Hg spektrum tüplerini takınız. Bu esnada voltaj kaynağını kapattığınızdan emin olunuz. Tablo 3 ve Tablo 4'te ilgili alanları doldurarak He ve Hg için deneysel dalgaboyu değerlerini hesaplayınız ve teorik değerleri ile karşılaştırınız.

Tablo 3. He spektrumu için dalgaboylarının belirlenmesi.

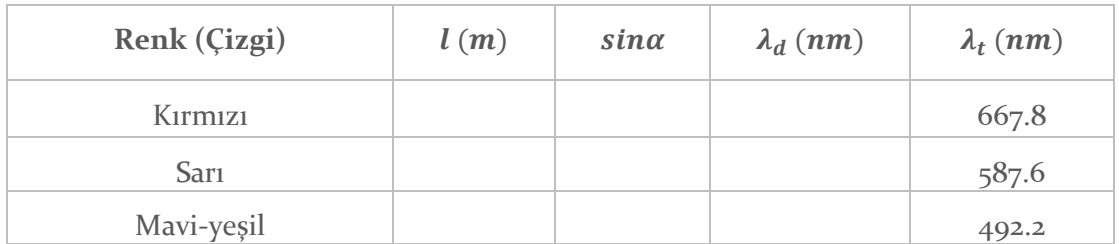

% Bağ*ul hata* = 
$$
\frac{|\lambda_d - \lambda_t|}{\lambda_t} \times 100 = \cdots \cdots \cdots \cdots
$$
 (Kırmızı)

% *Bağıl hata* = 
$$
\frac{|\lambda_d - \lambda_t|}{\lambda_t} \times 100 = \cdots \cdots \cdots \cdots
$$
 (Sarı)

% *Bağıl hata* = 
$$
\frac{|\lambda_d - \lambda_t|}{\lambda_t} \times 100 = \cdots \cdots \cdots \cdots
$$
 (Mavi-yeşil)

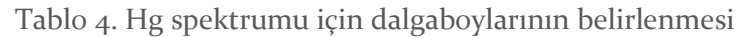

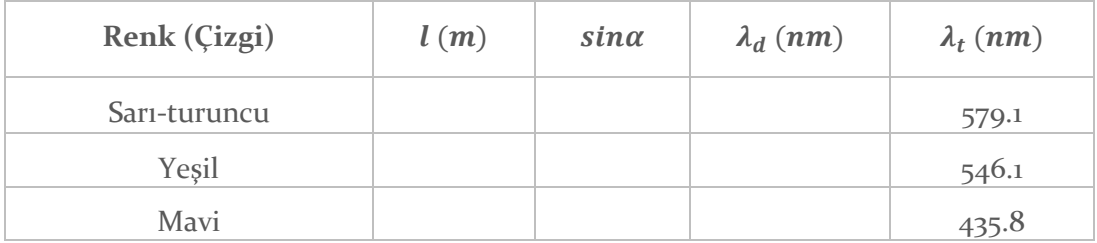

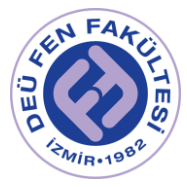

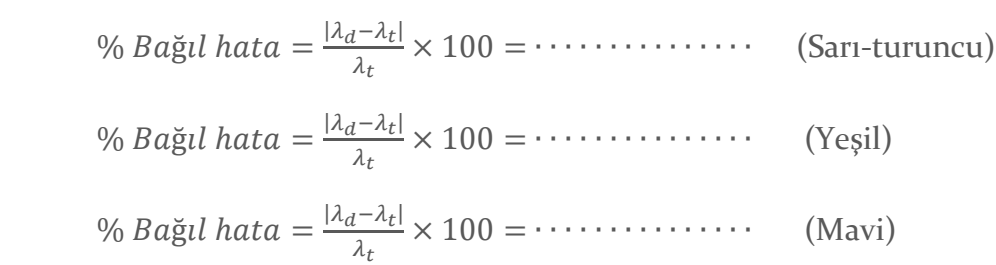

# Kaynaklar

- DEÜ Fen Fakültesi Fizik Bölümü Modern Fizik Laboratuvarı Kitapçığı  $(2016)$
- Balmer series/ determination of Rydberg's constant, PHYWE, Item No: P2510700, https://www.phywe.com

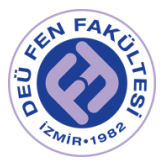

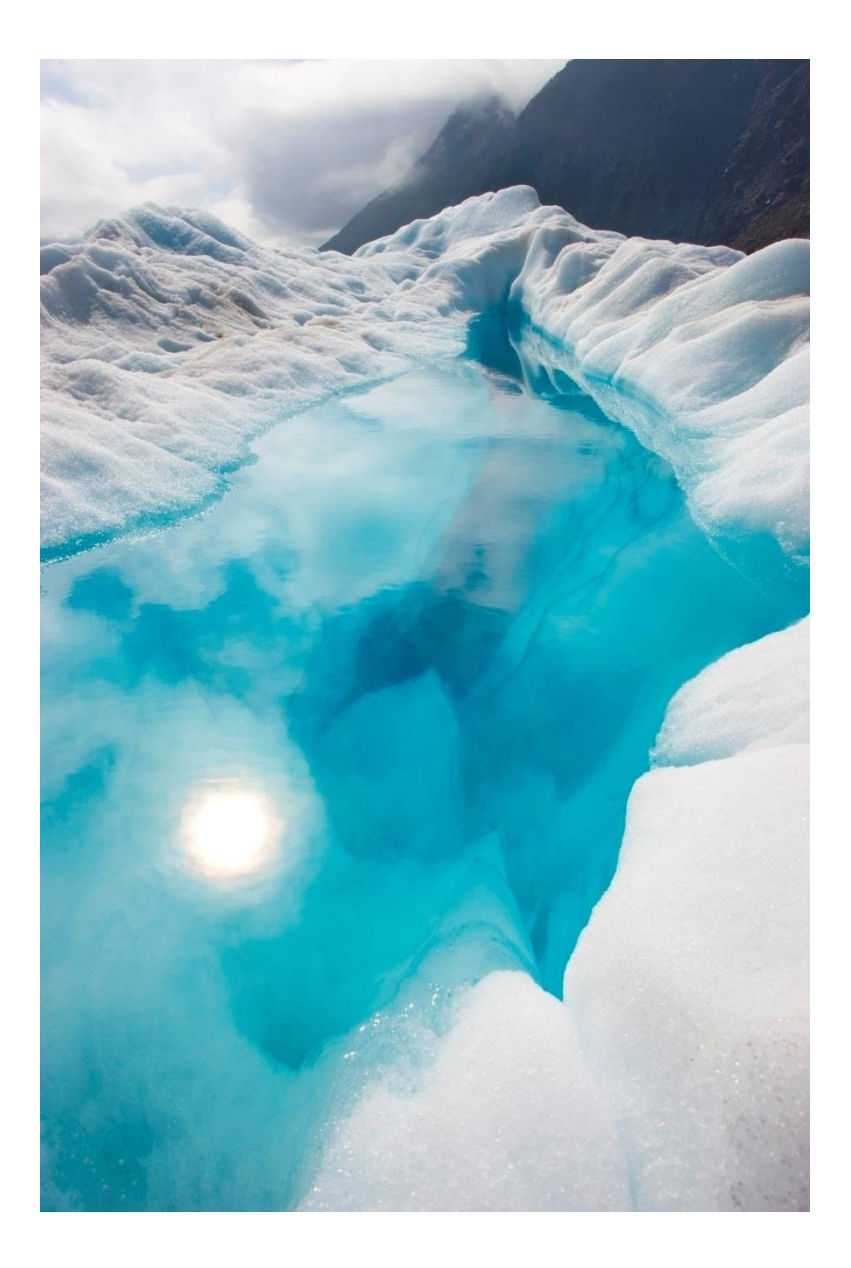

# FİZ 2904 FİZİK LAB. 4

( MODERN FİZİK )

Deney 5 –Elektron Spin Rezonanas (ESR)

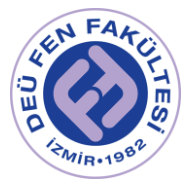

## Deneyin Amacı

Difenilpikrilhidrazil (Diphenylpicrylhydrazyl−DPPH) örneği ile ESR düzeneği kullanılarak serbest elektronun g−faktörünün ve soğurma çizgisinin yarı genişlik değerinin belirlenmesi.

## Deneye Hazırlık Soruları

- 1. Rezonans olayını açıklayınız ve örnekler veriniz.
- 2. Paramanyetik maddelerin özelliklerini açıklayınız.
- 3. Zeeman ve Anormal Zeeman etkileri arasındaki farkı açıklayınız.
- 4. Spektroskopi nedir? Elektron spin rezonans (ESR) spektroskopisi ile nükleer spin rezonans (NMR) spektroskopisini kısaca açıklayınız.
- 5. ESR sisteminin çalışma prensibini ve ESR cihazının kullanım alanlarını yazınız.

### Kuram

### Manyetik Rezonans

Rezonans, fizikte ve birçok diğer bilim dallarında sıkça karşılaşılan bir kavramdır. Her yapının kendine özgü (doğal) bir titreşim frekansı vardır. Bu yapıyı bir dış etken (uyaran) periyodik olarak yapının kendi frekansı ile uyarırsa, yapı çok büyük genliklerle titreşir. Buna rezonans olayı denir.

Kuantum sistemlerinin de (atom, molekül...) kendilerine özgü frekansı vardır.

 $\omega_{0} = \gamma B_0$  (1)

ile tanımlanan Larmor frekansı kuantum sisteminin öz frekansıdır. Kuantum mekanik teoride devamlı hareket olması gerektiğine göre, manyetik dipol momenti  $\vec{u}$  olan bir kuantum sistemi dış manyetik alan etrafında Denklem 1 ile belirli bir Larmor presesyon hareketi yapar. Bu hareketin frekansını denklemden de açıkça görüldüğü γ jiromanyetik oran ile B<sub>0</sub> dış manyetik alan şiddeti belirler. γ, o kuantum sisteminin yükü, kütlesi, Landé sabiti gibi tamamen kuantum sistemini tanımlayan sabitlere bağlıdır ve farklı atomlar için farklı değerler alır. Sisteme y ekseni yönünde yine Larmor frekansı ile değişen

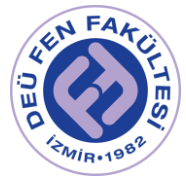

bir başka manyetik alan uygulandığında, rezonans olayı oluşur ve rezonans şartı

 $\omega_1 = \omega_0$  (2)

ile gösterilir. Presesyon hareketi yapan manyetik moment, bu dış uyarandan enerji soğurur ve bunun sonucunda manyetik momentin hareketi ters çevrilir (Sekil 2).

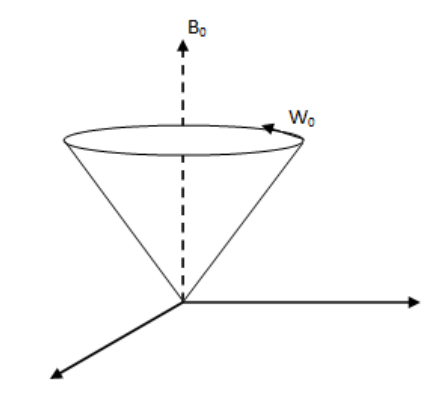

Şekil 1- z doğrultusundaki manyetik alanda elektronun manyetik dipol momentinin hareketi

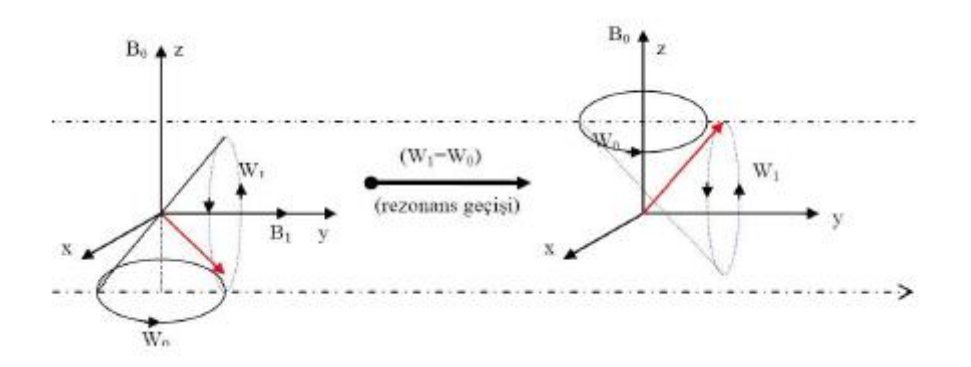

Şekil 2- İki enerji seviyesi arasındaki bir rezonans geçişinin (elektron spin rezonansının) seması.

Yani manyetik momentin yeni hareketi yine presesyon hareketi olup hareket -B ekseni etrafındadır. Bu olay manyetik rezonans olayı olarak bilinir. Elektron spin rezonansın temelinde manyetik rezonans yatar.

#### Elektron Spin Rezonans (ESR)

Sadece spinden kaynaklanan manyetik momente sahip elektronun, yukarıda anlatıldığı gibi, bir dış etkenle rezonansa gelmesi olayıdır. Sadece spinden

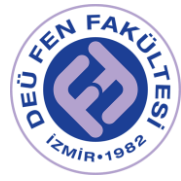

kaynaklanan manyetik momente sahip elektron serbest elektrondur, böyle bir elektron için acısal momentum kuantum sayısı sıfırdır (l = 0).

Atomik sisteme  $\vec{B}_0$  dış manyetik alanı uygulandığında, atomun  $\vec{\mu}$  manyetik momenti ve dış alan arasındaki etkileşme sonucu atomik enerji seviyeleri yarılır. Bu etkileşme için potansiyel enerji

$$
E = -\vec{\mu}x\vec{B}_0 = -\mu B_0 \cos\theta \tag{3}
$$

ile elde edilir.  $\theta$ ,  $\vec{B}_0$  ve  $\vec{\mu}$  arasındaki açıdır. Elektron spinin olmadığı tek elektronlu atoma düzgün bir manyetik alan uygulandığını varsayalım (Normal Zeeman etkisi ). Elektronun çekirdek etrafındaki yörüngesel hareketinden doğan  $\vec{\mu}$  yörüngesel manyetik momenti, elektronun  $\vec{L}$  yörüngesel açısal momentumuna bağlıdır.

$$
\vec{\mu}_l = -g_l \frac{e}{2m} \vec{L} = \gamma_l \vec{L} \tag{4}
$$

gl, Landé g faktörüdür (spektroskopik yarılma faktörü) ve boyutsuz bir sabittir. γι, jiromanyetik orandır.  $\vec{B}_0 = B_0 \hat{k}$  alınır ve Denklem 4, Denklem 3' de yerine yazılırsa manyetik alanla etkileşme enerjisi için

$$
E_l = g_l \frac{e}{2m} B_0 L_z \tag{5}
$$

elde edilir. l ve n kuantum sayıları ile belirtilen durumdaki elektron için  $L_z = m_l h$  yazılabilir. Buradaki m<sub>l</sub> = -l,-l + 1, . . . , l – 1, l olmak üzere 2l + 1 değer alabilen yörüngesel manyetik kuantum sayısıdır. Böylece manyetik alanla etkileşme enerjisi

$$
E_l = g_l \frac{eh}{2m} B_0 m_l = g_l \mu_B B_0 m_l \tag{6}
$$

değerini alabilir. Denklemdeki  $\mu_B = \frac{eh}{2m}$  $\frac{en}{2m}$  büyüklüğüne, Bohr magnetonu denir. Saf yörüngesel manyetik moment için gı Landé g faktörü 1' dir. (g $= 1$ )

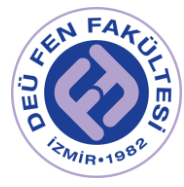

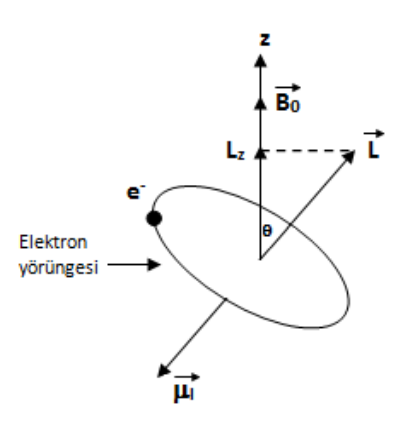

Şekil 3- Vektörlerin yönelimleri

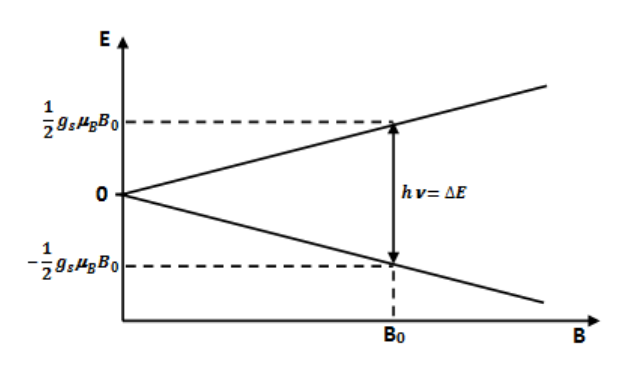

Şekil 4- Elektronun enerji seviyesindeki Zeeman yarılmasının sağlandığı manyetik alan değeri

Düzgün manyetik alan içinde bulunan yalıtılmış bir elektron göz önüne alalım (elektron spin rezonans). Elektronun spini sonucu sahip olduğu  $\vec{\mu}_s$  spin manyetik momenti, elektronun  $\vec{S}$  spin açısal momentumu ile orantılıdır.

$$
\vec{\mu}_{s} = -g_{s} \frac{e}{2m} \vec{S} = -\gamma_{s} \vec{S}
$$
\n<sup>(7)</sup>

gs, elektron spini için Lande g faktörüdür ve serbest elektron icin gs= 2.0036'dır. γ $_{\rm s}$ , elektron spini için jiromanyetik orandır.  $\vec{B}_o = B_0 \hat{k}$  alınırsa manyetik dipolun manyetik alanla etkileşme enerjisi için

$$
E_s = g_s \frac{e}{2m} B_0 S_z = \gamma_s B_0 S_z \tag{8}
$$

yazılabilir. Elektronun spin kuantum sayısı s ise manyetik spin kuantum sayısı ms= −s,−s+1, . . . , s−1, s değerlerini alabilir. Serbest elektron için s= 1/2 ve ms= ±1/2 olduğundan manyetik alanla etkileşme enerjisi

$$
E_s = g_s \mu_B B_0 m_s = \pm g_s \mu_B B_0 / 2 \tag{9}
$$

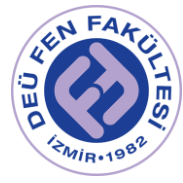

değerlerini alabilir. Elektron, manyetik alana paralel ve aynı yönde  $(m_s = -1/2)$ veya zıt yönde (m<sup>s</sup> = +1/2) yönelebilmekte ve her bir yönelime karşılık enerjiler farklı olmaktadır. Şekil 4' te bu enerji seviyelerinin dış manyetik alanla değişimleri görülmektedir. Böylece manyetik alan uygulamadan önceki enerji seviyesi, manyetik alan uygulandıktan sonra ikiye yarılmaktadır. Üst ve alt enerji seviyeleri arasındaki fark (enerji seviyesindeki yarılma)

$$
\Delta E = ({}^{g_s \mu_B B_0}/2) - (-{}^{g_s \mu_B B_0}/2) = g_s \mu_B B_0 \tag{10}
$$

değerinde olup uygulanan manyetik alanla orantılıdır. Çiftlenmemiş elektron,  $\epsilon$  = hv enerjili elektromanyetik radyasyonu soğurarak veya salarak iki enerji seviyesi arasında geçiş yapabilir. Geçisin gerçekleşebilmesi için

$$
\Delta E = \varepsilon = h \nu = g_s \mu_B B_0 \tag{11}
$$

rezonans koşulu sağlanmalıdır. Laboratuardaki ESR deneyinde kullanılan mikrodalgaların frekansı MHz mertebesindedir.

Manyetik rezonans suresince Landé g faktörünü hesaplayabilmek için uygulanan manyetik alanın değerini değiştirerek rezonans şartının sağlanması gerekmektedir.

$$
g = \frac{h\nu}{\mu_B B_r} \tag{12}
$$

Burada B<sub>r</sub>, rezonans durumundaki manyetik alandır. h = 6.626 × 10<sup>-34</sup> Js,  $ν = 146×10<sup>6</sup> Hz=146 MHz, μ<sub>B</sub> = 6.27×10<sup>-24</sup> Am<sup>2</sup> fiziksel sabitler denklemde$ yerlerine yazılırsa

$$
g = 10.43x10^{-3} \, Tx \frac{1}{B_r} \tag{13}
$$

ifadesi bulunur. Burada birimlere son derece dikkat etmek gerekir, pek çok birim kullanılabilmektedir.

$$
g = 10.43x10^{-3} \left[ \frac{J_s H z}{Am^2} \right] x \frac{1}{B_r}
$$
 (14)

$$
g = 10.43x10^{-3} \left[ \frac{Js_s^2}{Am^2} \right] x \frac{1}{B_r} \tag{15}
$$

$$
g = 10.43x10^{-3} \left[\frac{Nm}{Am^2}\right] x \frac{1}{B_r} \tag{16}
$$

$$
g = 10.43x10^{-3} \left[ \frac{N}{Am} \right] x \frac{1}{B_r} = 10.43x10^{-3} [T] x \frac{1}{B_r}
$$
 (17)

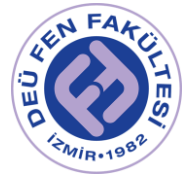

Bizim deneyimizde kullandığımız manyetik alanı üreten Helmholtz bobini için sarım sayısı w= 241 ve yarıçapı  $R = 0.048$  m'dir.

$$
B = \mu_0 = \frac{8l\omega}{\sqrt{125R}}\tag{18}
$$

$$
= 0.7155 \mu_0 \frac{I\omega}{R} \tag{19}
$$

Burada  $\mu_0 = 4\pi x 10^{-7} \frac{Tm}{4}$  $\frac{m}{A}$  ve I ise bobinden geçen akımdır. Bu durumda  $B = 4.07x10^{-3} \left[ \frac{T}{4} \right]$  $\overline{A}$  $\begin{array}{|c|c|c|c|}\hline xI & \multicolumn{1}{c|}{(20)}\hline \end{array}$ 

Elde edilir. Buradan rezonanas için gereken I<sup>r</sup> akım değeri hesaplanır ve Denklem 12' e dönülerek

$$
g = \frac{2.565A}{l_r} \tag{21}
$$

#### Landé g faktörü

### DPPH Örneği ve ESR Cihazının Ölçüm Köprüsü

Bu deneyde çiftlenmemiş bir elektron için manyetik momenti ve Landé g faktörünü hesaplamaya çalışacağız. Atom veya moleküllerin karakteristiklerini incelemek için sahip oldukları bütün elektronları göz önüne almalıyız. Bizim DPPH örneğimiz bir adet çiftlenmemiş elektron içerir. Bu elektronun yörünge açısal momentumu sıfırdır.

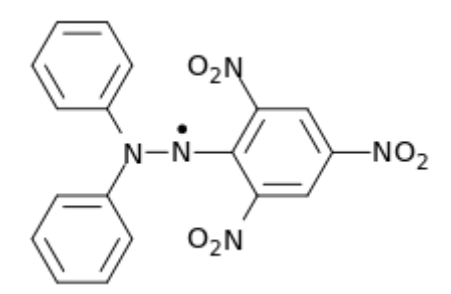

Şekil 5- DPPH (Diphenylpicrylhydrazy) ın kimyasal yapısı

(L= 0) ve toplam manyetik moment sadece spinden kaynaklanır. Bu yüzden Landé g faktörü gs= g, hemen hemen serbest bir elektronun Landé g faktörüyle aynıdır.

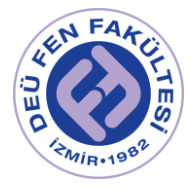

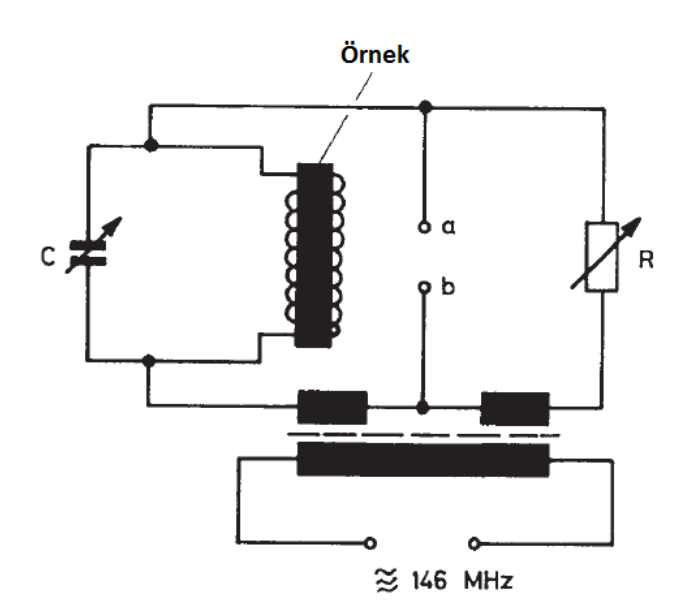

Şekil 6-ESR cihazının ölçüm köprüsü

Şekil 6' da görülen simetrik beslemeli köprü devresi, bir kolunda R direnci diğerinde rezonator içermektedir. Spin örneği rezonatorun bobini içine yerleştirilmiştir. Her iki kolun kompleks impedansı eşitlenince köprü dengeye gelir ve a ile b noktaları arasında potansiyel farkı kalmaz. Helmholtz bobinlerinden geçen akım değiştirilerek örneğin içinde bulunduğu düzgün magnetik alan değiştirilir. Eğer dış alan, rezonans koşulunu sağlayan değere ayarlanırsa köprü dengesi bozulur ve a ile b noktaları arasında potansiyel farkı doğrultularak yükseltilir. Magnetik alan, 50 Hz frekanslı alternatif akımla (gerilim 2V) modüle edilirse, saniyede 100 kez rezonans noktasından geçilir (Şekil 7).

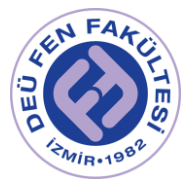

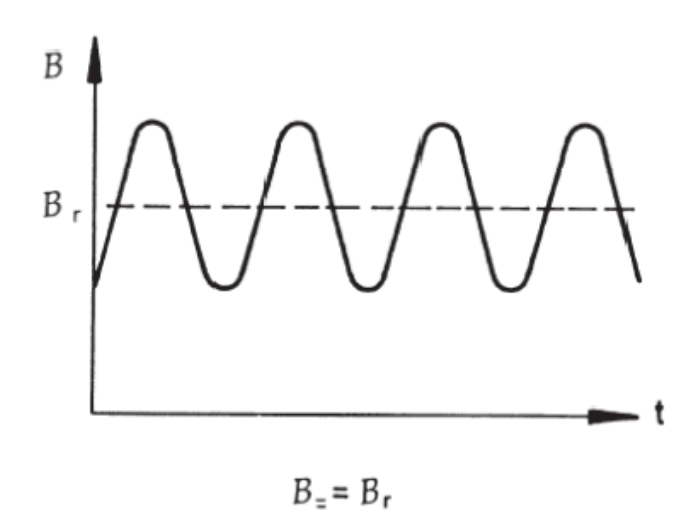

Şekil 7- Toplam manyetik alanın B<sub>o</sub> ve B~ düzgün ve alternatif bileşenleri vardır. B<sub>o</sub> alanı rezonans koşulunu sağladığında Bo = B<sub>r</sub> osiloskopta sinyal görünür.

## Deney Aletleri

ESR rezonator, ESR güç kaynağı, Üniversal güç kaynağı, Osiloskop, Dijital multimetre, BNC ve bağlantı kabloları

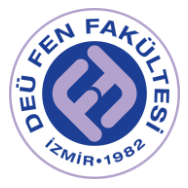

### Deneyin Yapılışı *Bölüm 1- Landé g faktörünün belirlenmesi*

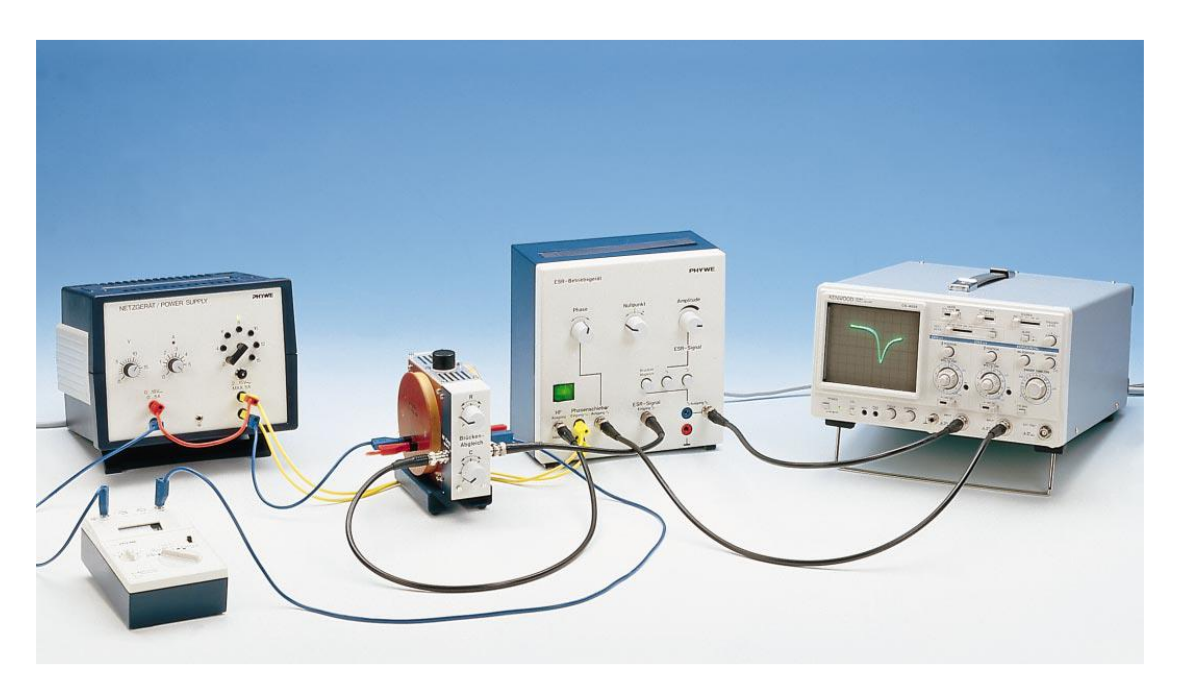

Şekil 8- Deney Düzeneği

1. Şekildeki gibi deney düzeneğini kurunuz.

2. Üniversal güç kaynağı ön yüzünde bulunan, doğru gerilimi ayarlayan V etiketli dönebilen düğmeyi sıfıra getiriniz. Bu gerilime karşılık akımı ayarlayan A etiketli düğmeyi sağa çevirerek 5 Amper değerine ayarlayınız.

3. Alternatif gerilimi 2 volta ayarlayınız (bu değer 50 hertzlik frekansa karşılık gelir).

4. ESR sinyalinin osiloskopta gözlenmesi için doğru gerilim, alternatif gerilimle üst üste bindirilir.

5. Universal güç kaynağını, ESR güç kaynağını ve osiloskopu çalıştırınız.

6. ESR güç kaynağının köprü dengeleme (Brucken Abgleich) düğmesine basınız.

7. ESR rezonatorunun R dönen anahtarı orta konumunda olmalı ve C dönen anahtarı ise en soldaki konuma getiriniz.

8. Osiloskopta X-Y modunu seçiniz.

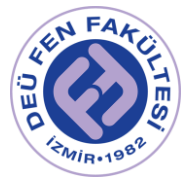

9. X kanalı için GND modunu, Y kanalı icin d.c. modunu seçiniz.

10. Her iki kanal için de sinyal duyarlığı 1 V/cm olmalıdır.

11. Bu durumda osiloskop ekranında tek bir nokta görmelisiniz. Bu noktayı, konum (Position) düğmesi ile koordinat eksenlerinin başlangıç noktasına taşıyınız.

12. ESR güç kaynağının köprü dengeleme (Brucken Abgleich) düğmesinin sağındaki (üzerinde işareti olan) düğmeye basınız.( Osiloskopta V kanalını d.c. moda getiriniz. Bu durumda osiloskopta yatay bir çizgi görmelisiniz.

13. Universal güç kaynağının doğru gerilimini, dijital multimetre 1.3 amper civarında bir akım gösterinceye kadar artırınız.

14. Rezonator üzerindeki C düğmesini, osiloskopta bir sinyal görünceye kadar dikkatli şekilde sağa döndürünüz. Bu sırada, ekranda daha şiddetli bir sinyal elde etmek için osiloskopun X ve Y kanallarının duyarlığı 0.5 V/cm ye veya daha yükseğe artırılabilir.

15. Sinyal görünür görünmez, iki çizgi ESR güç kaynağının faz (Phase) döner düğmesi ile çakıştırılır.

16. Rezonaörün C düğmesi ile mümkün olduğunca simetrik sinyal elde edilmeye çalışılır.

17. Universal güç kaynağındaki doğru gerilim düşürülerek osiloskop ekranındaki sinyalin minimumu, osiloskopun Y ekseni üzerine getirilir. Bu sırada sinyalin simetrikleştirilmesi için yine rezonatorun C düğmesi kullanılır.

18. Ekrandaki sinyal, sekil 10' dakine benzediğinde iyi bir rezonans sinyali elde etmiş olursunuz.

19. Dijital multimetreden I<sup>r</sup> rezonans akımını okuyunuz ve sonuçlar kısmına yazınız.

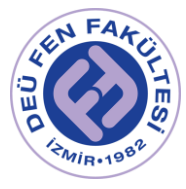

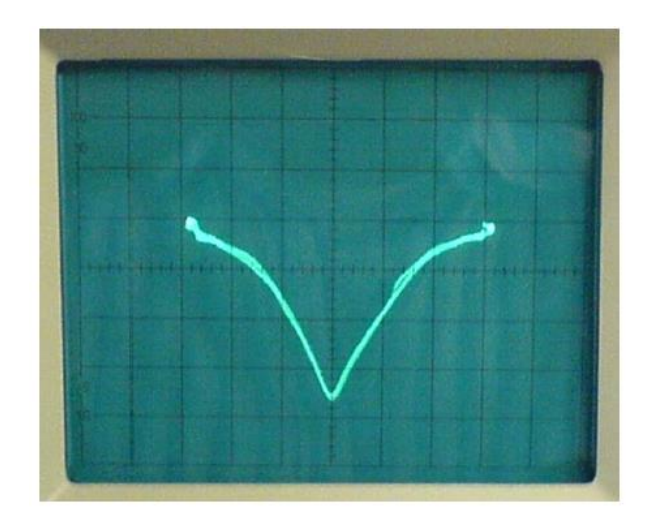

Sekil 10

#### *Bölüm-2 Yarı genişlik değerinin belirlenmesi*

1. Konum (Position) düğmelerini çevirerek X eksenini, sinyal yüksekliğinin yarısına gelecek şekilde ayarlayınız.

2. Sinyalin X ekseni ile sağda ve solda kesiştiği noktaların X değerlerini okuyunuz ve sonuçlar kısmına yazınız. Ayrıca osiloskoptaki X ve Y kanallarının duyarlığını da sonuçlar kısmına yazınız. Bu işlemler suresince osiloskoptaki X ve Y kanallarının duyarlılığını değiştirmeyiniz.

3. Kesişme noktaları arasındaki uzaklık amper olarak yarı band genişliğini verir. Bu amaçla alternatif gerilimi keserek rezonatörü doğru gerilime bağlayınız (yani, doğru gerilim girişini alternatif gerilim girişine bağlayan kırmızı kabloyu devreden çıkarınız ve rezonatörün mavi bağlantı kablosunu artık serbest olan doğru gerilim girişine bağlayınız.

4. ESR güç kaynağından osiloskopun X kanalına bağlı olan BNC kabloyu sökünüz ve söktüğünüz ucu adaptöre bağlayınız. Adaptörü, universal güç kaynağının doğru gerilim girişine bağlayınız. Bu ölcüm sırasında X ve Y kanallarının duyarlılığını değiştirmeyiniz.

5. Osiloskopta tek bir nokta gözükünceye kadar doğru gerilimi değiştiriniz. Görülen noktanın yerini, konum (Position) dönen düğmesi ile X ekseni üzerine taşıyınız.

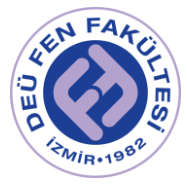

Universal güç kaynağındaki doğru gerilimi değiştirerek, bu noktayı daha önce belirlediğiniz iki kesişme noktasından biri üzerine hareket ettiriniz.

6. Dijital multimetre üzerinde akımı okuyunuz ve sonunlar kısmındaki  $I_1$ karşısına yazınız.

7. Noktayı, diğer kesişme noktasına taşıyınız ve akım değerini sonuçlar kısmında I<sub>2</sub> karşısına yazınız.

# Ölçümler

*Bölüm 1- Land´e g faktörünün belirlenmesi*

Dijital multimetreden okunan akım değeri

 $I_r = \ldots A$ 

g Landé faktörü

$$
g = \frac{2.565}{I_r} = \cdots
$$

*Bölüm 2- Yarı genişlik değerinin belirlenmesi*

Dijital multimetreden okunan akım değerlerinin farkı

$$
\Delta I = |I_1 - I_2| = \cdots A
$$

Manyetik alandaki değişim yarı genişlik değerine karşılık gelir.

 $\Delta B = 4.07x10^{-3}x\Delta I = \cdots T$  (Denklem 19)

**NOT:** DPPH örneği için literatürdeki değerler:

g= 2.0037, yarı genişlik= 2.8 × 10<sup>−</sup><sup>4</sup> T.

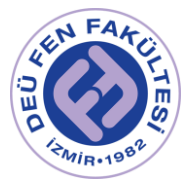

# Kaynaklar

- DEÜ Fen Fakültesi Fizik Bölümü Modern Fizik Laboratuvarı Kitapçığı (2016)
- PHYWE Electron spin resonance-Manual
- www. phywe.com

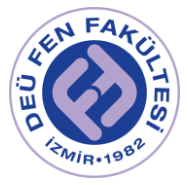

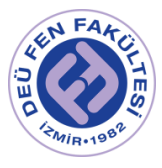

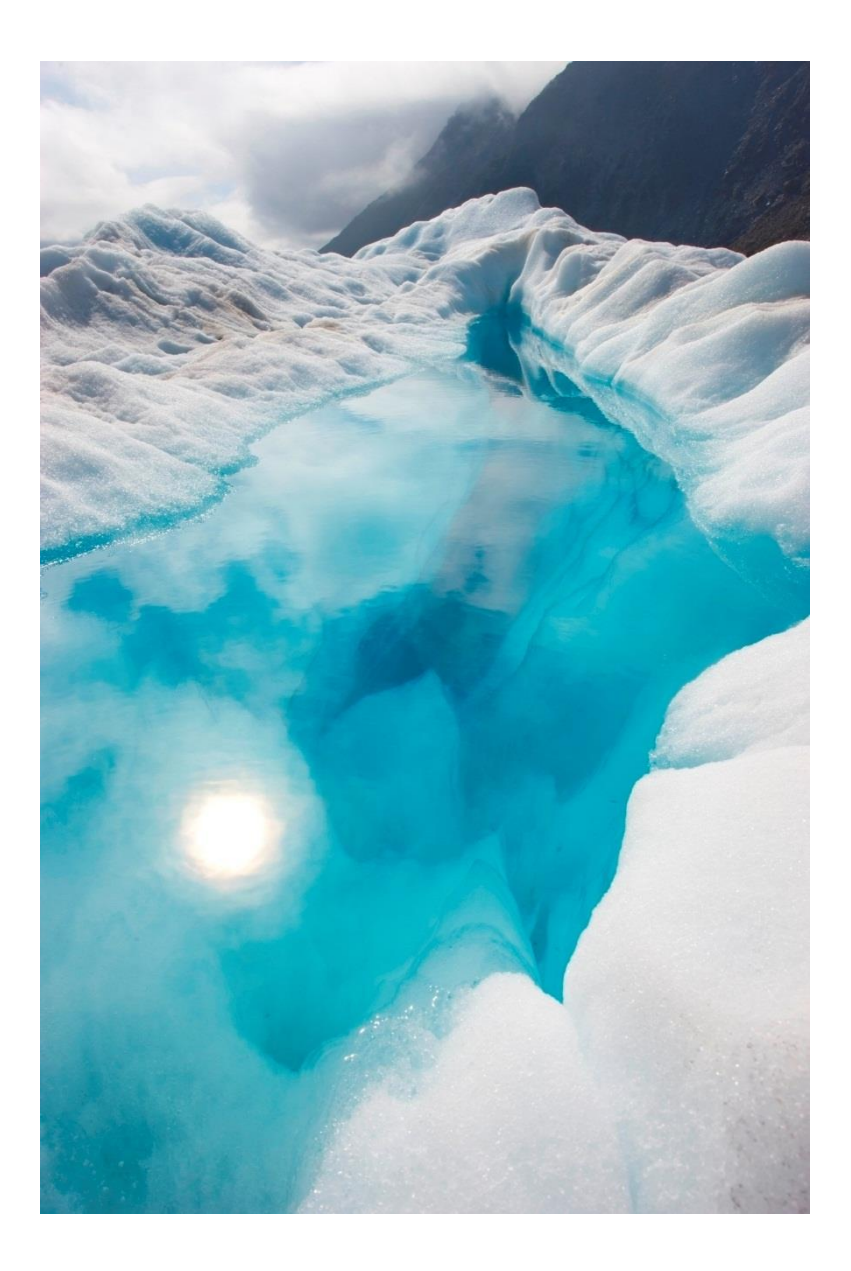

# FİZ 2904 FİZİK LAB. 4.

(MODERN FİZİK)

Deney 6 – e/m Tayini ( J. J. THOMSON DENEYİ)

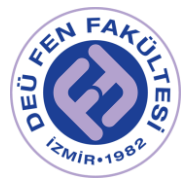

## Deneyin Amacı

- o Belirli bir gerilim altında hızlandırılan elektronların e/m öz yükünün deneysel olarak tayini.
- o Elektron demetinin hızının bulunması.

### Deneye Hazırlık Soruları

**1)** Potansiyel farkı, akım şiddeti, manyetik akı yoğunluğu ve manyetik alanı tanımlayarak SI birim sisteminde birimlerini yazınız.

- 1 Tesla=1 kg/C.s olduğunu gösteriniz.
- 1 Tesla=1 V.s/m<sup>2</sup> olduğunu gösteriniz.
- $\cdot$  1 Tesla=1 kg/A. s<sup>2</sup> olduğunu gösteriniz.

**2)** Özyükü tanımlayınız. Nümerik olarak değerini yazınız. e/m' nin boyutunun  $V_a/B^2r^2$  ile aynı boyutta olduğunu ispatlayınız.

**3)** Elektromanyetik kuvvet ne demektir? Elektron ile proton düzgün bir manyetik alana dik olarak aynı hızda girerse izleyecekleri yörünge ne olur?

**4)** Kaç çeşit elektron koparma yöntemi vardır? Termoiyonik olayı açıklayınız.

**5)** Helmholtz bobinleri ne işe yararlar. Helmholtz bobini için manyetik alan ifadesini SI birim sisteminde üzerinden geçen akım cinsinden yazınız (B=f(I)). [N=320sarım, bobin yarıçapı (d)=0,068m alınız.]

### Kuram

1897 yılında J.J. Thomson Cambridge Cavendish Laboratuarında elektron yükünün (*e*) elektron kütlesine (*m*) oranını, elektronları manyetik ve elektrik alanlarda saptırarak, ölçmeyi başarmıştır. Elektron bu deney sonucu, temel bir parçacık olarak keşfedilmiştir. Burada yüklü parçacıkların manyetik alan içindeki hareketlerini açıklayan başka bir örneği inceleyeceğiz. Thomson bu deneyi ile 1906 yılında Nobel ödülünü kazanmıştır. Yüklü bir taneciğin yükünün kütlesine oranına (*e/m*) o taneciğin öz yükü denir. Taneciklerin öz yükleri, bir bakıma onların kimliği gibidir. Kütle ve elektriksel yükün ikisini birden içermesi nedeni ile *e/m*' nin değerini tayin ederek, bir taneciğin kimliğini kesin olarak belirleyebiliriz. Hızları ışık hızı yanında çok küçük (*v* ≪ *c*) olan serbest bir elektron demetinin *v* hızı ile doğrultuları birbirlerine dik *B* şiddetinde manyetik ve elektrik alana, dik doğrultuda girdiğini düşünelim: Manyetik alanın içine giren bir elektrona alan tarafından,

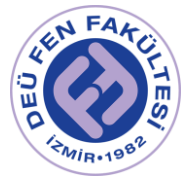

$$
\vec{F} = -e(\vec{v} \times \vec{B})
$$

manyetik kuvvet etki eder. Burada *B* manyetik alan şiddeti, *e* elektronun yükü ve *v* hızıdır. *F* kuvvetinin doğrultusu, daima manyetik alan doğrultusu ile *v* hız vektörünün oluşturdukları düzleme dik olacağından, elektronların manyetik alanda izledikleri yörünge, çember biçimindedir (Şekil 1). Elektronun yörüngesinin çember olabilmesi için elektrona etkiyen merkezcil kuvvetinin,

$$
\overrightarrow{F}^{\overrightarrow{l}} = \frac{mv^2}{r}
$$

elektromanyetik kuvvete eşit olması gerekir. (*F = F I* ). Buradan

$$
(3) \t\t\t evB = \frac{mv^2}{r}
$$

bağıntısı yazılabilir. Diğer taraftan, *V<sup>a</sup>* gibi bir hızlandırıcı gerilim altında bir elektronun kazandığı kinetik enerji,

$$
E_k = eV_a = \frac{1}{2}mv^2
$$

olarak verilebileceğine göre (3) ve (4) bağıntılarından,

$$
\frac{e}{m} = \frac{2V_a}{B^2r^2}
$$

sonucuna ulaşılır. Burada, *V<sup>a</sup>* hızlandırıcı gerilimdir. *B* manyetik alanı,

(6) 
$$
B = \frac{32\pi N I}{5\sqrt{5}d} 10^{-7}
$$

denklemi ile verilir. Burada; *N* bobinin sarım sayısı, *d* ortalama yarıçap, *I* bobinlerden geçen akım şiddetidir. *r* ise elektronların izlemiş olduğu çembersel yörüngenin eğrilik yarıçapı olup aşağıdaki denklem yardımı ile hesaplanır.

$$
(7) \t\t\t r = \frac{x^2 + y^2}{2y}
$$

Thomson deneyinde sıcak flamanından çıkan elektronlar uygulanan pozitif potansiyel altında hızlanırlar. Hızlanan elektronlar daha sonra elektrik ve manyetik alana dik olarak hareket ettikleri bölgeye girerler. Bu bölgede *E* elektrik alanı ile *B* manyetik alan birbirlerine diktir. Elektron demeti, floresan ekran üzerinde parlak bir nokta oluşturarak gözlenir.

Yüklü parçacık (*q = -e*) elektrik ve manyetik alan içinde hareket ederken kendisine,

$$
\vec{F} = q\vec{E} + q\vec{v} \times \vec{B}
$$

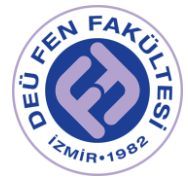

ile verilen Lorentz kuvveti etki eder. Elektrik alanının parçacığı yukarı doğru, manyetik alanın ise aşağıya doğru saptırdığı bir deney düzeneği yapılabilir. Şayet parçacığa etkiyen saptırıcı kuvvetler birbirlerini yok ediyorlarsa, (*F=0* ise) bu problem için (8) eşitliği,

$$
qE = qvB \qquad \qquad v = \frac{E}{B}
$$

haline dönüşür. Dolayısıyla elektron demetine etkiyen kuvveti sıfır yapmak için, denklem (9) sağlanacak şekilde *E* ve *B* ayarlanır ve elektron demetinin hızı bulunabilir.

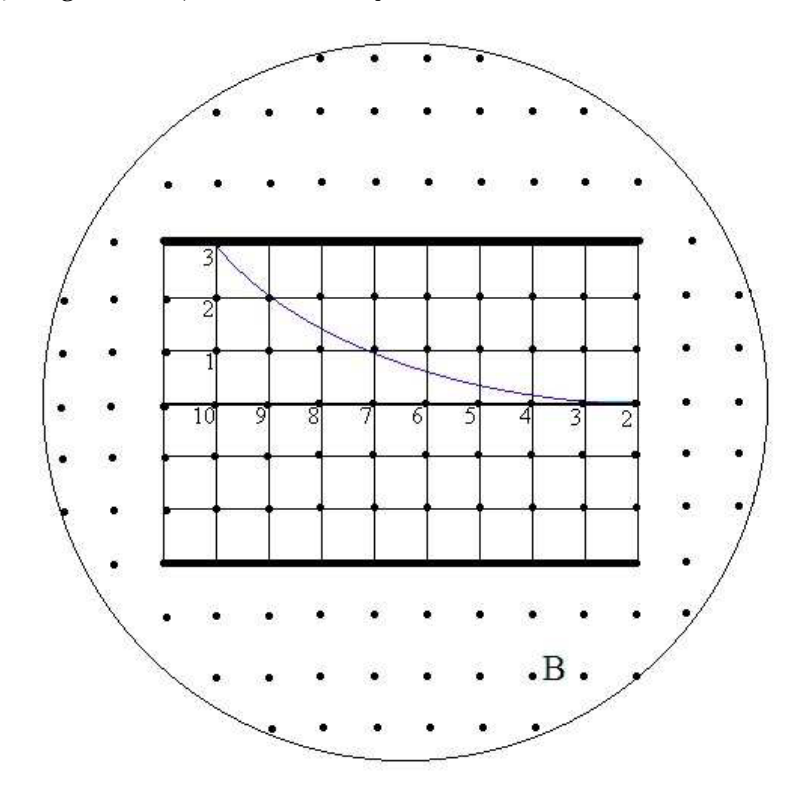

**Şekil 1:** Doğrultuları birbirlerine dik manyetik ve elektrik alana *v* hızı ile dik olarak giren elektronların çizmiş olduğu yörüngenin görünümü.

## Deneyde Kullanılacak Araçlar

- ➢ Helmholtz bobinleri
- ➢ Güç kaynakları (3000V dc, 12V dc)
- ➢ e/m tüpü
- ➢ Ampermetre
- ➢ Bağlantı kabloları

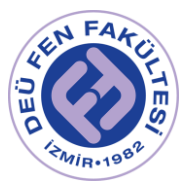

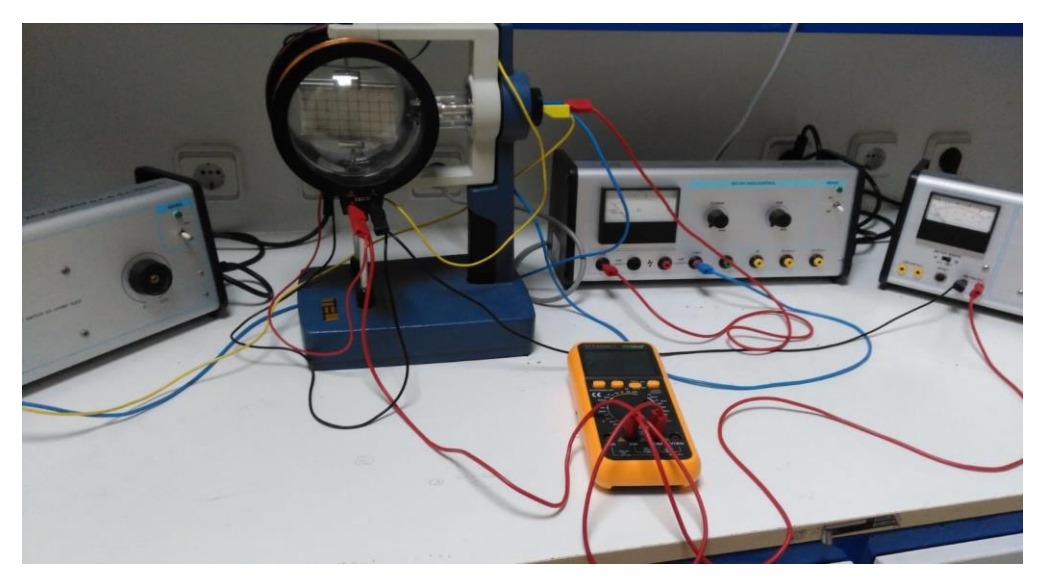

**Şekil 2:** Deney Düzeneği

# Deneyin Yapılışı

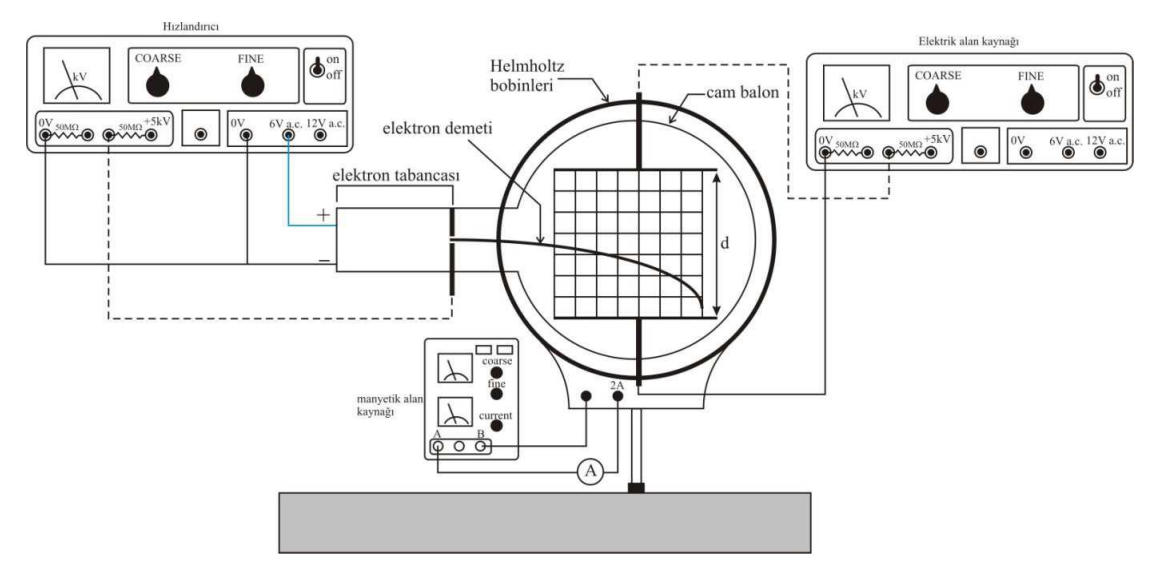

**Şekil 3:** Deney düzeneği devresi

➢ Deney için gerekli olan düzgün manyetik alan Helmholtz bobinleri yardımı ile elde edilecektir. Söz konusu bobinler birbirleri ile aynı yapıda olup aralarındaki uzaklık yarıçaplarına eşit olmak üzere aynı eksen üzerine yerleştirilmiş bir düzenektir. Seri bağlandıktan sonra içinden sabit bir doğru akım geçirilen böyle bir bobin çifti arasındaki uzay parçasında manyetik alan düzgün olup değeri (6) denklemi ile verilmektedir.

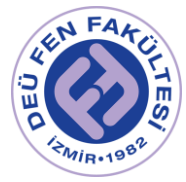

- ➢ Şekil 3' de verilen deney düzeneğini kurmadan önce kullanacağınız güç kaynaklarının kapalı olduklarından emin olunuz. İlgili deney düzeneğini kurunuz ve çalıştırmadan önce deney yönlendiricisine gösteriniz.
- ➢ Manyetik alan oluşturmak için ilgili bobinleri sabit akım kaynağına bağlayınız. Elektron demeti elde etmek için filamana 4.5 - 5 V gerilimler uygulayınız ve hızlandırıcı potansiyeli 1500V olacak şekilde uygulayınız.
- ➢ Bu işlemden sonra tüp içerisinde yer alan ekran üzerinde mor renkli elektronların çizmiş olduğu yörünge görülecektir. Tablo 1 de verilen her hızlandırıcı potansiyel değerleri için (plakalara elektrik alan uygulamadan) Helmholtz bobinlerine Tablo 1 deki potansiyel değerlerini uygulayarak elektron demetinin izlediği yolu eğrilik yarıçapı sabit olacak şekilde ayarlayarak, bunu sağlayan akımı Tablo 1'e kaydediniz.
- ➢ Bu verilerden yararlanarak (6) bağıntısından manyetik alanı, (7) bağıntısından da eğrilik yarıçapını hesaplayınız. Hızlandırıcı potansiyele *V<sup>a</sup>* karşı B <sup>2</sup> grafiğini çizerek, grafiğin eğiminden *e/m* değerini bulunuz. (*e/m*=eğim.2/r<sup>2</sup> dir)
- ➢ Son olarak elektron demetinin hızını bulmak için *E* elektrik alanı ile *B* manyetik alanlarını birbirlerine dik olarak aynı anda uygulayınız. Levhalara uygulanan potansiyel veya bobinlere uygulanan akımın herhangi birisini sabit tutarak diğerinin değerini değiştirerek elektron demetinin sapmamasını sağlayınız. Manyetik alanı (6) eşitliğinden, levhalara uygulanan potansiyel bilindiğinden levhalar arasındaki elektrik alanı da *E = V/d* (d=5.5 cm) eşitliğinden bulunuz ve (9) eşitliğini kullanarak elektron demetinin hızını hesaplayınız.

# Ölçüler ve Sonuçlar

- $r = 6.8$ cm = 0.068m
- $\triangleright$  N = 320 sarım

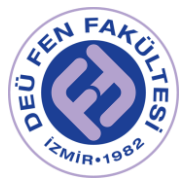

Tablo 1:

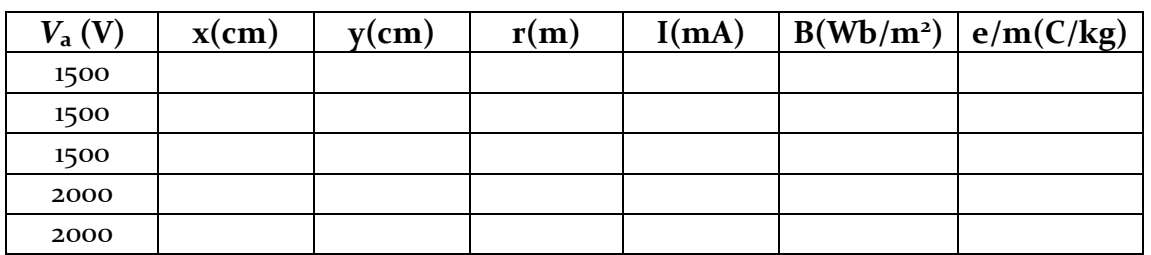

**Ortalama e/m:……………… C/kg % Bağıl hata: ………………….**

Tablo 2:

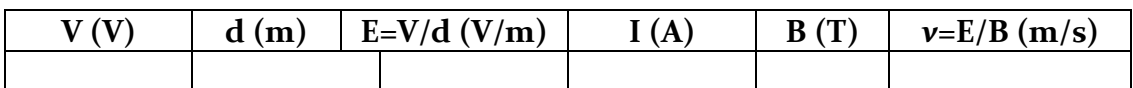

## Deney Sonu Soruları

1. Bulduğunuz e/m değerlerini teorik değeri ile karşılaştırınız?

2. Bu deney protonlarla yapılabilir mi? Eğer bu durum mümkünse, elektronlarla yapılan deneyde karşılaşılmayan ne gibi zorluklar ortaya çıkabilir? Mevcut deney düzeneği veya güç kaynaklarının bağlantıları ne şekilde düzenlenmelidir?. Açıklayınız.

3. Elektron demetine ait yörüngenin niçin mavi renkte olduğunu açıklayınız?

4. Tek bir demetin oluşması, demetin alana göre sapması, e/m oranının sabit olması elektronun hangi özelliklerini tespit etmemizi sağlar?

5. Elektrik alan şiddeti artınca sapma değişir mi? Neden?

6. Manyetik alan uygulanması sapmayı değiştirir mi? Akımın arttırılması sapmayı nasıl etkiler?

## Kaynaklar

- DEÜ Fen Fakültesi Fizik Bölümü Modern Fizik Laboratuvarı Kitapçığı (2016)
- Raymond A. Serway, Robert J. Beichner, Fen ve Mühendislik için Fizik 2, 5. Baskı, 2000.

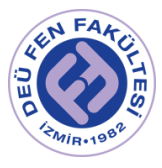

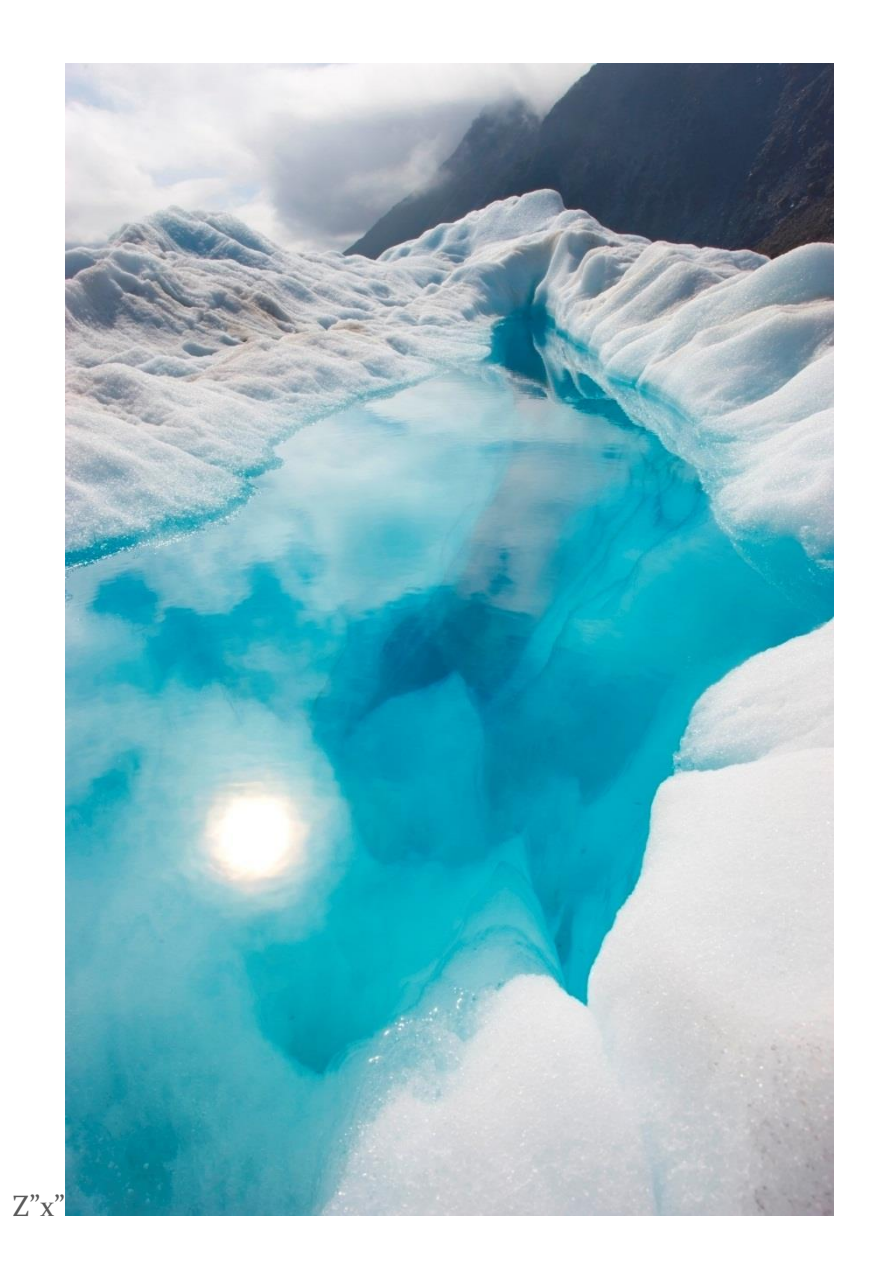

# FİZ 2904 FİZİK LAB. 4

(MODERN FİZİK)

Deney 7 –Fotoelektrik Olgu

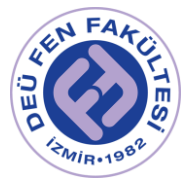

# Deneyin Amacı

Fotoelektronların maksimum kinetik enerjisini ölçmek ve bu enerjinin ışığın frekansına bağlı olduğunu göstermek, Planck sabitini hesaplamak, Elektronların kinetik enerjisinin ışığın şiddetine bağlı olmadığını göstermek.

# Deneye Hazırlık Soruları

- 1. Frekans, dalgaboyu, ışık şiddeti, eşik frekansı kavramlarını tanımlayınız ve birimlerini belirtiniz.
- 2. Işığın kesikli yapıya sahip olduğunu kanıtlayan olayları kısaca anlatınız.
- 3. İş fonksiyonu ve durdurucu potansiyel ifadelerini açıklayınız.

### Kuram

Üzerinde kısa dalgaboylu ışık düşürülen bir metalin yüzeyinden elektronlar yayınlanır. Bu olaya *fotoelektrik olay*, yayınlanan elektronlara de *fotoelektronlar* denir. Yayınlanan elektronların kinetik enerjisi, gelen ışığın frekansına bağlıdır, ancak şiddetine bağlı değildir. Gelen ışığın şiddeti sadece yayınlanan elektronların sayısını belirler. Bu etki ilk olarak 1905 de A. Einstein tarafından yorumlanmış olup, kasik fiziğin ilkeleriyle çelişir. Einstein, ışığın *foton* olarak adlandırılan parçacıklar akısından oluştuğunu öngörmüştür. Herbir foton, *h* Plack Sabiti olmak üzere;

$$
E = h \vee \tag{1}
$$

İle verilen enerjiye sahiptir. Metal yüzeyinden yayılan fotoelektronlar maksimum kinetik enerjiye sahip olurlar. Serbest bırakılan bu elektronlar için maksimum kinetik enerji, ϕ elektronların söküldüğü metal yüzeyin iş fonksiyonu olmak üzere şu şekilde ifade edilebilir;

$$
K_{max} = hv - \phi \tag{2}
$$

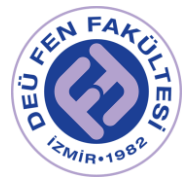

 Planck Sabiti (ℎ), katot olarak seçilen bir metal yüzeyi, tek renkli ve yüksek frekanslı ışığa mağruz bırakarak, belirli dalgaboyları için koparılan fotoelektronların kinetik enerjileri ölçülebilir.

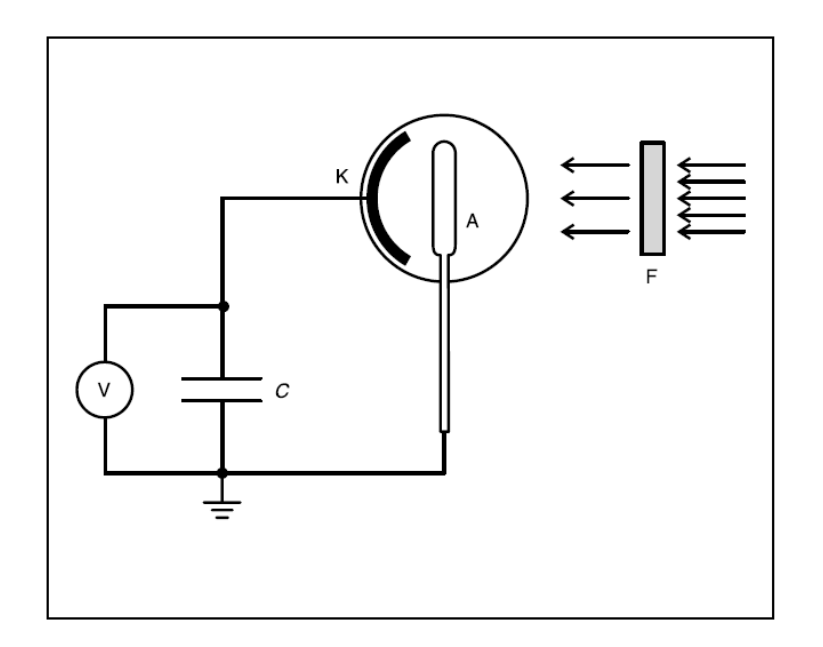

*Şekil 1 - Fotoelektrik olay deneyinin şematik gösterimi*

Alkali metallerin valans elektronlarının zayıf bağlı olmasından kaynaklanan düşük iş fonksiyonu, potasyumun uygun bir katod malzemesi olarak kullanılabilmesini uygun kılar. Potasyum üzerine düşürülen monokromatik ışık sayesinde yüzeyden elektronlar koparılır. Koparılan fotoelektronlar anoda doğru hareket ederek, *I* fotoelektrik akımının oluşmasına yol açarlar. Eğer elektronlar, artırılan negatif potansiyele karşı hareket ederslerse, fotoelektrik akımı sürekli olarak azalacaktır. Fotoelektrik akımının tam olarak sıfır değerine ulaştığı andaki potansiyel, U<sub>0</sub> durdurma potansiyeli olarak adlandırılır. Bu durumda en zayıf bağlı, yani en düşük ϕ iş fonksiyonuna ve bu nedenle en büyük kinetik enerjiye sahip olan elektronlar bile, anod geriliminin üstesinden gelemezler. Bu deneyde anod gerilimi,  $U_0$  durdurma potansiyeline kadar gelen elektronlar ile yüklenen bir kapasitör kullanılarak elde edilir (Şekil 1). Fotoelektronların maksimum kinetik enerjisi ile durdurma potansiyeli

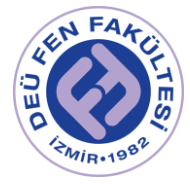

arasındaki ilişki  $K_{max} = eU_0$  şeklindedir ve burumda (2) eşitliği şu şekilde yazılabilir;

$$
eU_0 = hv - \phi \tag{3}
$$

Gelen ışığın frekansı Δν kadar artırılırsa, elektron enerjisi de ℎ. Δν kadar artacaktır. Durdurma potansiyeli, fotoelektrik akımdaki artışı karşılayacak  $s$ ekilde Δ $U_0$  kadar artırılmalıdır. (3) denkleminden görüleceği gibi, durdurma potansiyeli  $U_0$  ın ışık frekansı v ye göre grafiği çizildiğinde eğimi

$$
\frac{\Delta U_0}{\Delta v} = \frac{h}{e} \tag{4}
$$

olan bir doğru elde edilir. Bilinen *e* elementer yükü için bu ifade bize *h* Planck Sabiti ni verir. Bu deneyde dalgaboylarını seçmek için, dar-band girişim filtreleri kullanılmaktadır. Her filtre yüksek basınç civa lambasından gelen ışığın bir spektral çizgisinin tam olarak seçilmesini sağlamaktadır.

## Deneyde Kullanılacak Araçlar

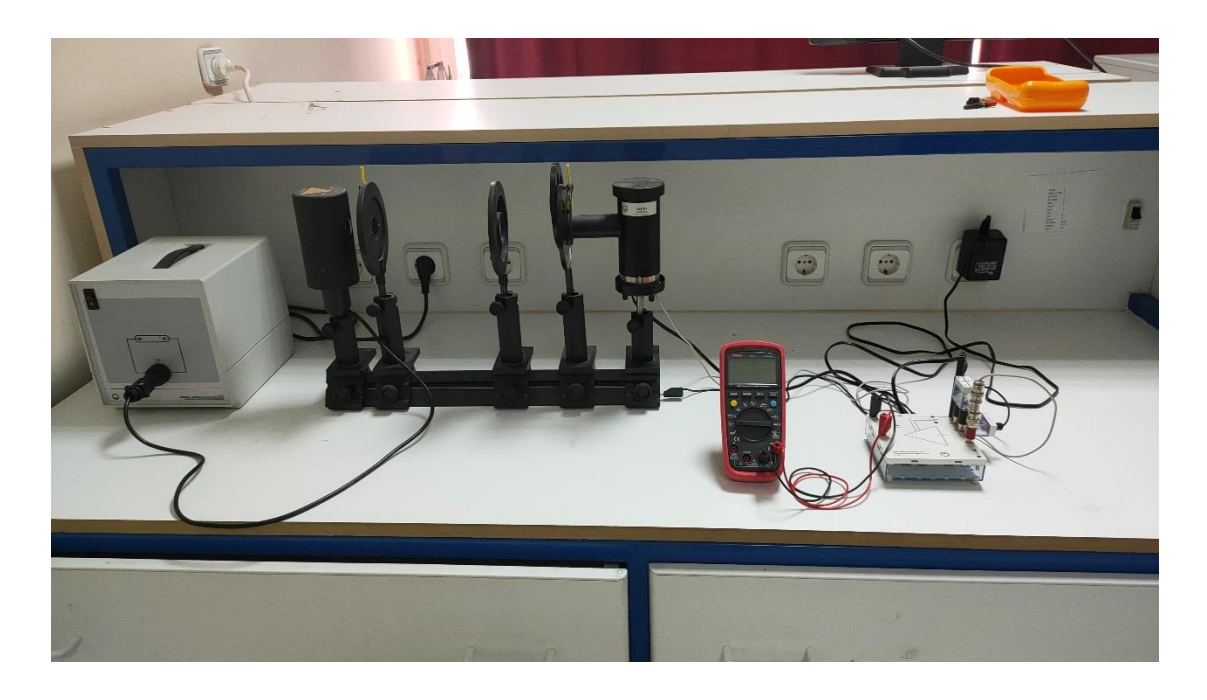

*Şekil 2 - Fotoelektrik Olay Deney Düzeneği*
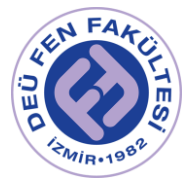

Yüksek basınç civa lambası, ışık hücresi ve basit devresi, civa lambası için lamba soketi, genel tıkaç, 100mm odak uzaklıklı mercek, iris diyafram, 578nm, 546nm, 436nm ve 405 nm lik girişim filtreleri, elektrometre yükselteci, 12V destek ünitesi, 100 pF kapasitör, anahtar, voltmetre, optik tezgah, 90 mm ve 120 mm yükseklikte optik sürücüler, çiftlenim fişi, adaptör, dağıtım kutusu ve bağlantı kabloları.

# Deneyde Dikkat Edilmesi Gerekenler

- 1. Yüksek basınç civa lambası, deney esnasında oldkça ısınmaktadır. Bu yüzden temas etmeyiniz!
- 2. Yüksek basınç civa lambası, aynı zamanda UV bölgede ışık yayınladığından gözlere zarar verebilir. Bu nedenle civa lambasından yayınlanan ışın demetine doğrudan bakmayınız!

# Deneyin Yapılışı

## Optiksel Kurulum

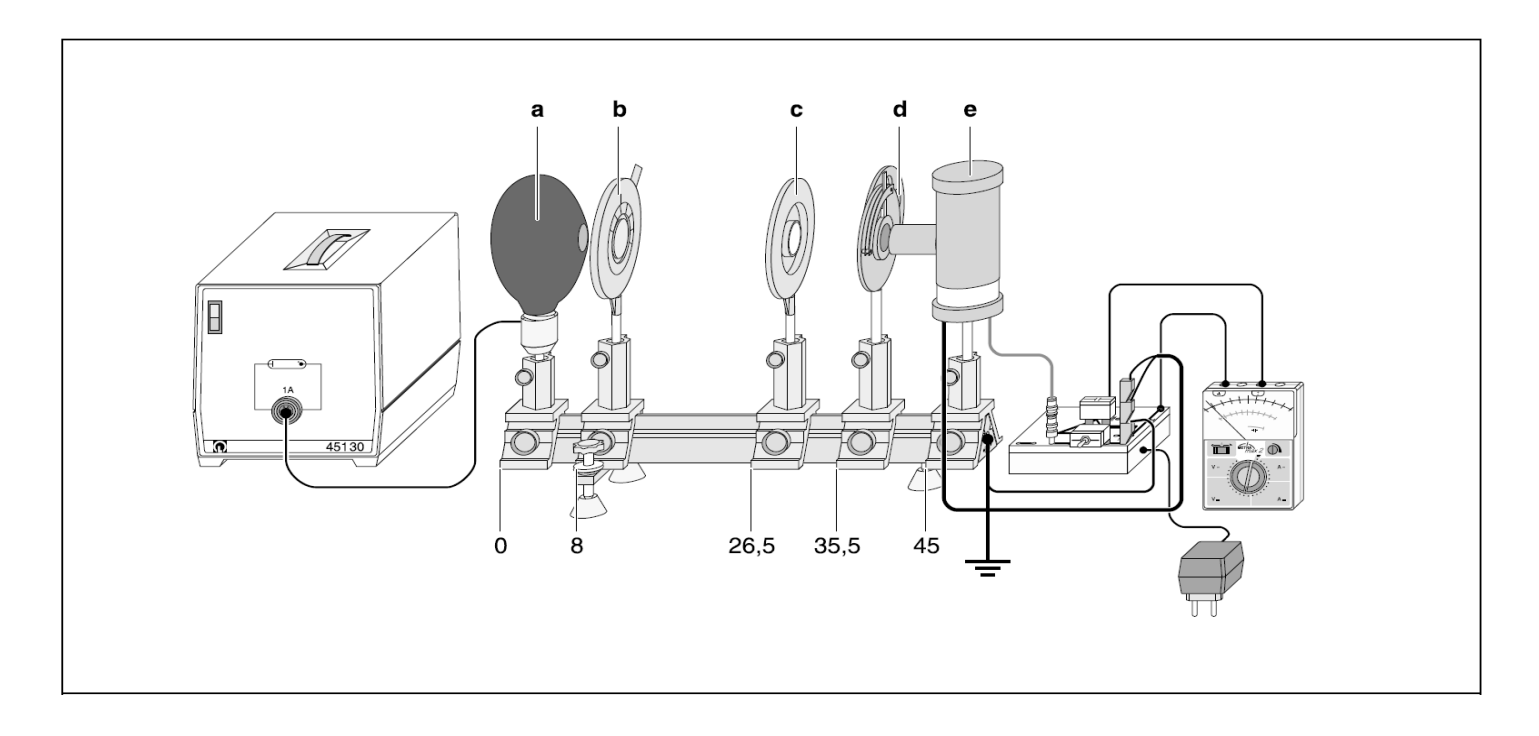

*Şekil 3 - Optik tezgahda optik sürücülerin sol kenardan olan konumlarının cm cinsinden gösterildiği deney düzeneği*

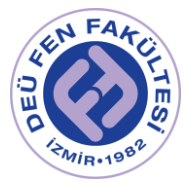

**Not:** Yüksek basınç civa lambası yaklaşık 25-30 dakikalık ısıtma süresinden sonra tam şiddete ulaşmaktadır. Şekil 3 de deney kurulum düzeneği görülmektedir. Burada,

- (a) Yüksek basınç civa lambası
- (b) İris diyafram
- (c) 100 mm odak uzaklıklı mercek
- (d) Girişim filtreli değiştirici
- (e) Fotosel (ışık hücresi)

Olarak gösterilmiştir. Optiksel kurulum için aşağıdaki adımları izleyin;

- 1. Genel tıkacı dağıtım kutusu vasıtası ile esas devreye bağlayın.
- 2. 90 mm yükseklikli optik sürücüyü kullanarak yüksek basınç civa lambasını Şekil 3 de gösterilen konumuna monte ediniz, genel tıkaç bağlantısını yaparak çalıştırma düğmesine basınız.
- 3. 90 mm yükseklikli optik sürücüyü kullanarak ışık hücresini şekilde gösterilen konumuna monte ediniz. Kapağını çıkarıp ışık hücresinin siyah tabakalı yüzeyinin, civa lambasının karşısına gelecek şekilde ayarlayınız.
- 4. 120 mm lik optik sürücüyü kullanarak iris diyaframı, optik tezgah üzerindeki işaretli konumuna yerleştiriniz.
- 5. 120 mm lik optik sürücüyü kullanarak merceği işaret edilen yerine monte ediniz ve yüksekliğini, merceğin merkezi ile iris diyaframın merkezini aynı yükseklikte olacak şekilde ayarlayınız.

Civa lambasından gelen ışık, ışık hücresinin siyah tabakalı (duyarlı alanı) yüzeyi üzerinde keskin ışık lekesi oluşturacaktır. Işık, ne metal çemberlere ne de bağlantıların yapıldığı siyah tabakalı yüzeye düşmemelidir. Kenar bölgeler de aydınlatılmamış olmalıdır. Bunu sağlamak için aşağıdaki adımları izleyin;

1. İris diyaframı ve merceğin yüksekliğini ışık lekesinin, ışık hücresinin siyah bölgesi üzerine düşmesini sağlayacak şekilde değiştiriniz; merceğin merkezinin iris diyaframın merkezi ile aynı seviyede olduğundan emin

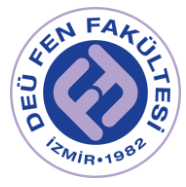

olunuz. Işık hücresinin yüksekliği ve eğiminin (tabanın altında kullanılan vidaları da kullanarak) ayarlanmasına ihtiyaç duyabilirsiniz.

- 2. İris diyaframı kullanarak ışık lekesinin büyüklüğünü ayarlayınız, öyle ki ışık hücresinin siyah bölgesini olası en büyük alan ile aydınlatsın ve dış bölgeyi (metal çemberler ve siyah kaplı bölgenin kontakları) parlatmasın.
- 3. Optik tezgah boyunca merceği gerektiği kadar hareket ettirerek ışık lekesini odaklayınız.
- 4. Işık hücresi üzerine kapağı yerleştiriniz.
- 5. Filtre değiştiricisini (revolver), 120 mm lik optik sürücüyü kullanarak, ışık hücresinin önüne yerleştiriniz ve filtre değiştiricisinin diyaframını, saçılan ışığın, ışık hücresine ulaşmasını engelleyecek şekilde ışık hücresinin kapağı ile birleştiriniz.

## Elektriksel Montaj

Işık hücresinin metal çemberine gelen fotoelektronlar kapasitörü yüklerler, bu da fotoelektronların kinetik enerjisinin belirlenmesi için gerekli olan  $U_0$  durdurma potansiyelini oluşturur. Elektrometre yükselteci, kapasitördeki voltajı ölçmek için kullanılır. Elektrometre yükselteç devresini Şekil 4 deki gibi kurunuz.

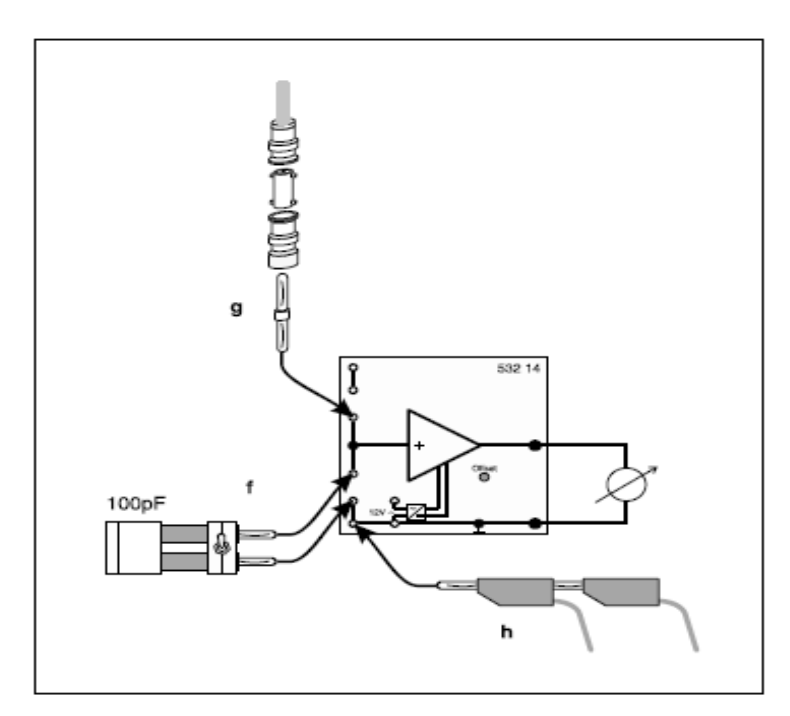

*Şekil 4 - Uo durdurma potansiyelini ölçmek için Elektrometre Yükselteç Devresi*

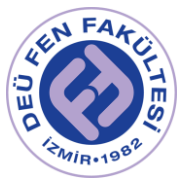

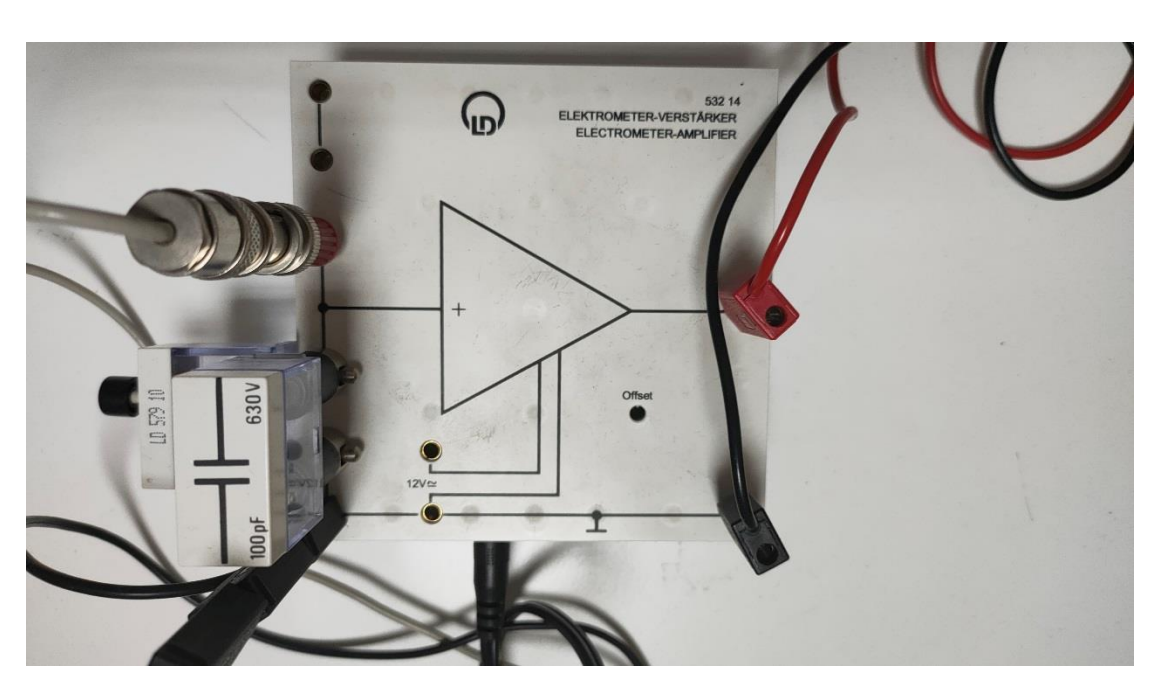

*Şekil 5 - Elektrometre yükselteç devresi*

Bunun için aşağıdaki adımları izleyin;

- 1. Terminal fişini (f) iliştirin ve 100 pF lık kapasitörü ve anahtarı takınız.
- 2. Çiftlenim fişini (g), BNC/4mm adaptörü, düz BNC yi iliştiriniz ve bunları ışık hücresinin gri renkli kablosuna bağlayınız.
- 3. Işık hücresinin her iki siyah kablosunu (h), elektrometre yükseltecinin 'ground' bağlantısına takınız.
- 4. Elektrometre yükseltecinin çıkışına bir multimetre (voltmetre) bağlayınız.
- 5. 12 V luk destek ünitesini elektrometre yükseltecine bağlayınız.
- 6. Optik tezgahı (ve muhtemelen ışık hücresi basit devre çubuğunu) elektrometre yükseltecinin 'ground' bağlantısına bağlayınız ve bu terminali de dağıtım kutusunun dış 'ground' una bağlayınız.

## Deneyin Yapılışı

Not: Işık hücresi üzerindeki kir, U<sub>0</sub> durdurma potansiyelinin ölçümünü etkileyebilecek olan anot ve katot arasında sızıntı akımlarına yol açabilir. Bu nedenle, ışık hücresi alkol ile temizlemek gerekebilir.

Deneyin yapılışı ve ölçüm almak için aşağıdaki adımları izleyin;

1. Multimetreyi 1V DC skalasına ayarlayın.

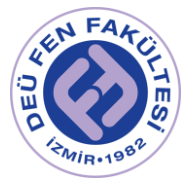

- 2. 578 nm (Sarı) girişim filtresini ışık yoluna döndürün.
- 3. Multimetre 0 V değerini gösterene kadar anahtara basılı tutarak kapasitörü deşarj edin.
- 4. Ahantarı bırakara deneye başlayın. Kapasitör  $U_0$  durdurma potansiyeline yükleninceye kadar 30-60 s bekleyin.  $U_0$  için ölçülen değeri kaydedin.
- 5. 546 nm (Yeşil) girişim filtresini ışık yoluna döndürün ve 3. 4. ve 5. Adımları tekrarlayın.
- 6. Multimetre ölçüm aralığını 3 V DC skalasına ayarlayın ve 436 nm (Mavi) ve 405 nm (Mor) girişim filtreleri için deneyi tekrarlayın.
- 7. Işık hücresinden gelen ışık şiddetini, iris diyagramını kullanarak değiştiriniz ve her bir ayar için  $U_0$  durdurma potansiyelini ölçün. Eğer iris diyaframı çok küçültülürse kotot üzerindeki ışık lekesinin düzgün aydınlatılmasını engelleyebilir.
- 8.  $U_0$  durdurma potansiyelinin, frekansın fonksiyonu olarak, grafiğini çiziniz. Bu grafiğin eğimi *h/e* olup, buradan Planck sabiti elde edilebilir.

# Ölçüler ve Sonuçlar

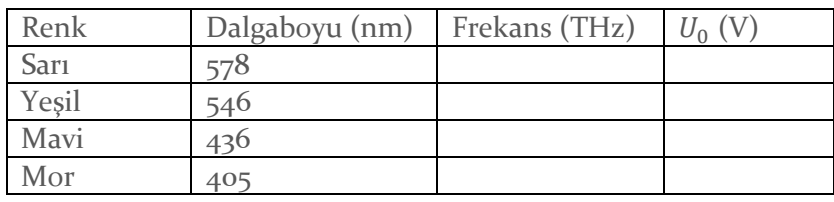

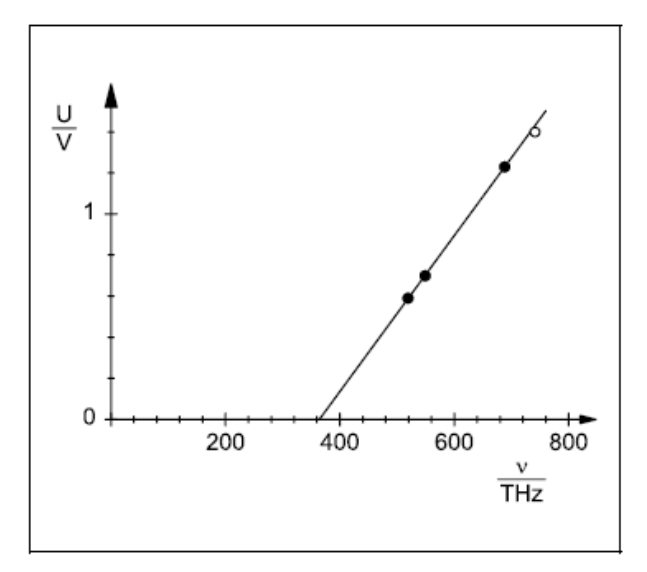

*Şekil 6- Durdurucu Potansiyel - Frekans grafiği*

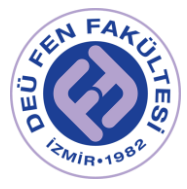

# Kaynaklar

- DEÜ Fen Fakültesi Fizik Bölümü Modern Fizik Laboratuvarı Kitapçığı (2016)
- LEYBOLD Physics Leaflet P 6.1.4.3

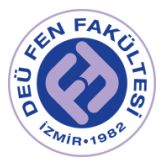

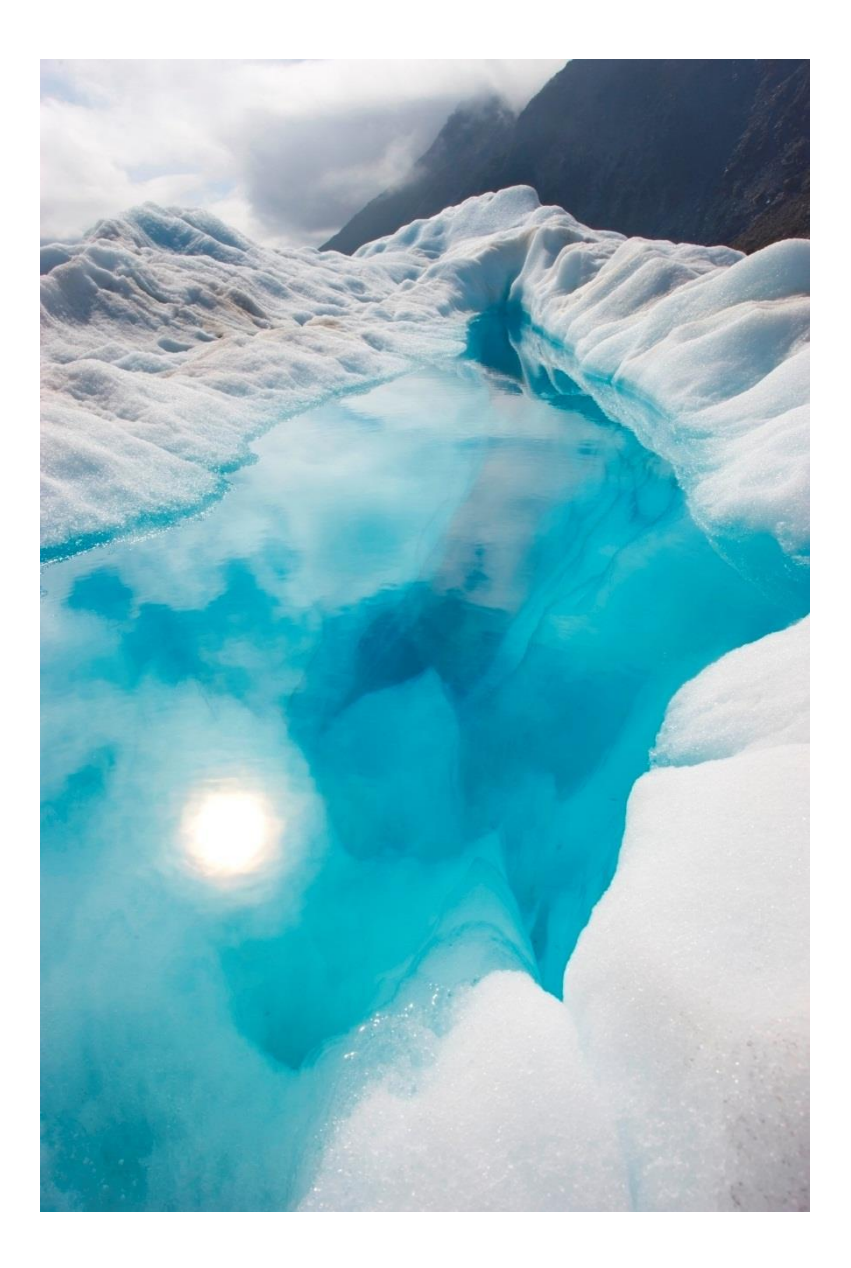

# FİZ 2904 FİZİK LAB. 4

( MODERN FİZİK )

Deney 8 –Franck-Hertz Deneyi

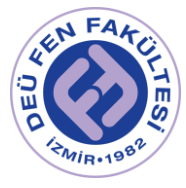

## Deneyin Amacı

Cıva atomunun Franck-Hertz eğrisini elde etmek ve cıva atomu için birinci uyarılma enerjisini hesaplamak.

## Deneye Hazırlık Soruları

- 1. Termoiyonik yayılma, iyonlaşma enerjisi, uyarılma enerjisi, foton nedir? Açıklayınız. Işığın kesikli yapıya sahip olduğunu kanıtlayan olayları kısaca anlatınız.
- 2. Temel haldeki bir atom hangi yöntemler kullanılarak uyarılabilir?
- 3. Bohr atom modelini açıklayınız ve Bohr postülalarını yazınız.

## Kuram

 1900' lü yılların başında Max Planck, pek çok bilim çevresi tarafından kabul edilmesi kolay olmayan "*enerjinin süreksizliği*" tezini ortaya koydu. O zamana kadar siyah cisim ışıması gibi çözümü mümkün olmayan çok önemli fizik problemleri bu görüş çerçevesinde çözülebildiği için bu tezin kabul görmesi çok da zor olmadı. Max Planck' ın tezini dikkate alan Einstein 1905' te fotoelektrik olayın başarılı bir açıklamasını yaparak kuantum teorisinin gelişmesine büyük bir katkı sağladı.

 1913 yılında Danimarkalı bilim insanı Niels Bohr tarafından ortaya konulan atom modeline göre, atomun merkezinde oldukça küçük bir hacimde yoğun çekirdek vardır, çekirdeğin çevresinde ise elektronlar dolanmaktadır. Bohr atom modelinde elektronlar, çekirdekten belli uzaklıkta açısal momentumu  $\boldsymbol{h}$  $\sqrt{2\pi}$ ' nin tam katları olan yörüngelerde dolanırlar ( $L = n\hbar$ ). Yani elektronun enerji düzeyleri ve açısal momentumu kuantumludur.

 1914 yılında Alman fizikçiler James Franck ve Gustav Hertz, kuantum mekaniksel düşüncenin geçerliliğini ve Bohr atom modelini dolayısıyla atomun enerji düzeylerinin kesikli olduğunu cıva atomu ile gerçekleştirdikleri deney ile kanıtlamayı başardılar.

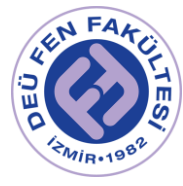

 Bu deneyde cıva atomunu kullanarak yukarıda açıklanan atomun kesikli enerji değerlerine sahip olduğu gösterilecektir ve cıva atomu için birinci uyarılma enerjisi bulunacaktır. Elektronu ya da elektronları mümkün olan en düşük enerjili düzeyde olan atoma "*temel durumda*" (taban durumunda) denir. Taban durumuna göre enerjisi daha fazla olan durumlara da "*uyarılmış durumlar*" denir. Atomu taban durumundan bir üst enerji durumuna çıkarmak için gerekli enerjiye "*birinci uyarılma enerjisi*" denir. Bir atom uyarılmış halde uzun süre kalamaz. Yaklaşık 10<sup>-8</sup> s kadar bir süre sonra tekrar taban durumuna döner. Atom bu geri dönüş sırasında enerjinin korunumu gereği uyarılmış düzey ile temel düzey enerjileri arasındaki farka eşit büyüklükte enerjiye sahip bir foton salar. Salınan fotonun enerjisinden yola çıkarak atomun enerji seviyeleri hakkında bilgi edinilebilir. Salınan fotonun enerjisi

$$
E_{footon} = E_i - E_s = hv \tag{1}
$$

ifadesi ile verilir. Burada  $E_i$ : temel seviye enerjisi,  $E_s$ : uyarılmış seviye enerjisi,  $\nu$ : yayımlanan fotonun frekansı ve *h*: Planck sabitidir.

 Bu deneyde cıva atomu hızlandırılmış serbest elektronlar ile uyarılır. Bunun için kullanılacak olan şekil 1' de gösterilen havası boşaltılmış tüp içinde oksit kaplı ısıtılabilen katot **(K)**, ızgara şeklinde elektrot **(E)**, toplayıcı elektrot olan anot **(A)**, flaman ve uygun miktarda oda sıcaklığında (25*C*) sıvı cıva elementi bulunur. Tüp, cıvanın buharlaşma sıcaklığının bir üstündeki sıcaklığa kadar ısıtılır. Serbest elektronlar, katot arkasında yer alan, ısıtıldığında en dış orbitallerindeki elektronları kolaylıkla kopabilen bir maddeden yapılmış olan flamandan sağlanır (Deney sırasında  $U_H$  gerilimi ile flaman ısıtılır). Katottan çıkan bu elektronlar katot-anot arasındaki potansiyel farkı altında hızlanır ve bir potansiyel enerji kazanırlar (Deneyde hızlandırıcı gerilim olarak 0-60 V aralığında  $U_1$  gerilimi uygulanır).

 V gerilimi altında bir elektronun potansiyel enerjisi, elektronun yükü ve uygulanan geriliminin çarpımına eşittir  $E_p = eV$ . Katottan başlayıp anoda doğru devam eden hareket süresince elektronlar sahip oldukları potansiyel enerjiyi kinetik enerjiye dönüştürürler ve herhangi bir enerji kaybı yok ise anoda ulaştıklarında sahip oldukları kinetik enerji  $E_k = eV = 1/2 mv^2$  olur.

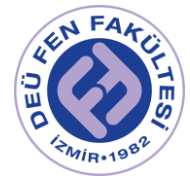

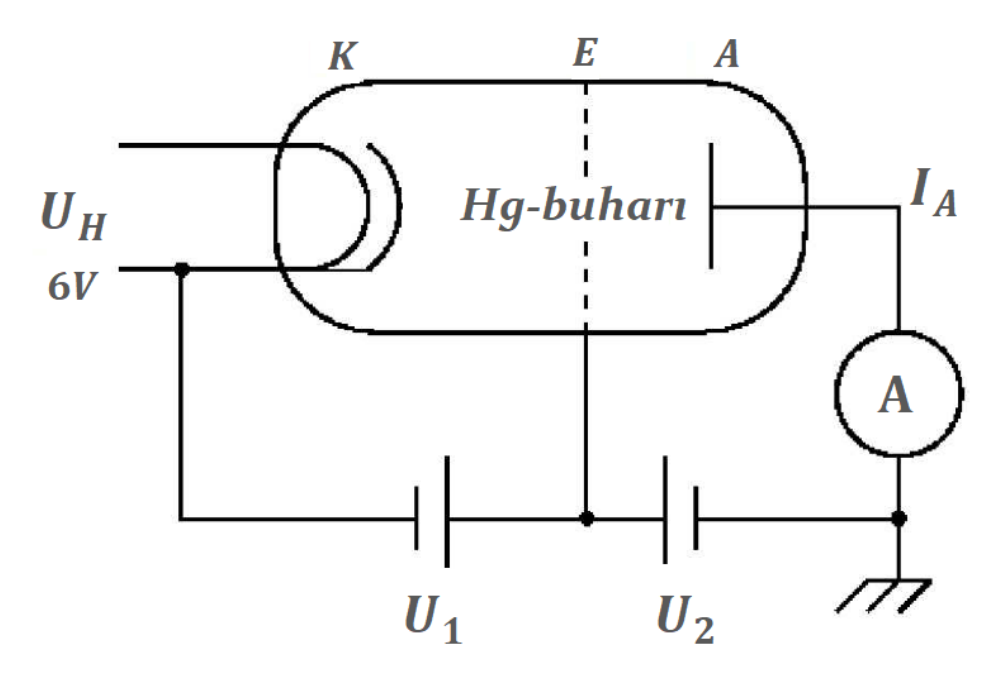

Şekil 1- Cıva tüpünün şematik gösterimi

 Bir atomun taban durumunun üstündeki bir enerjiye uyarılması ve dolayısıyla ışıma yapabilecek bir hale gelmesi için iki belli başlı yol vardır. Bunlardan birisi, başka bir parçacıkla çarpışmaktır. Bu durumda ortak kinetik enerjilerinin bir kısmı atom tarafından soğurulur Böyle uyarılmış bir atom ortalama 10−8 s içinde, bir veya daha fazla sayıda foton salarak taban durumuna dönecektir. Salınan fotonun enerjisinden yola çıkarak atomun enerji seviyeleri hakkında bilgi edinilebilir. Bir atomun enerjisi tam olarak daha yüksek bir enerji düzeyine çıkarmaya yetecek kadar olan bir fotonu soğurmasında rol oynayan bir diğer uyarılma mekanizması daha vardır. Örneğin; n= 2 durumundaki bir hidrojen atomu, n= 1 durumuna düştüğünde dalgaboyu 121.7 nm olan bir foton yayımlanır. Bu durumda, başlangıçta n= 1 durumundaki bir hidrojen atomunun 121.7 nm dalgaboyundaki bir foton soğurması, onu n=2 durumuna çıkaracaktır. Bu süreç soğurma tayfının kaynağını açıklar.

 Serbest elektronlar ile cıva atomları arasındaki etkileşmeler esnek ve esnek olmayan çarpışma olarak iki şekilde olabilir. Esnek çarpışmada elektronlar iki bilardo topunun birbiriyle çarpışmasına benzer şekilde cıva atomlarıyla çarpışırlar ve kinetik enerjilerinde herhangi bir kayıp olmaksızın hareketlerine

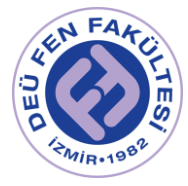

devam ederler. Bu durumda çarptıkları atomlar da uyarılmadan temel elektronik düzeyde kalırlar. Esnek olmayan çarpışmada ise serbest elektronlardan bazıları sahip oldukları kinetik enerjiyi çarpışma yaptıkları cıva atomlarına aktarırlar, bu durumda serbest elektron kinetik enerjisinin ya tamamını ya da büyük bir kısmını kaybeder, çarpışma yaptığı cıva atomu ise birinci uyarılma enerji seviyesine çıkar ve bir foton yayımlayarak tekrar temel seviyeye dönüş yapar. Böyle bir etkileşme durumunun oluşabilmesi için temel şart, cıva atomları ile çarpışma yapacak olan serbest elektronların kinetik enerjilerinin cıva atomunun birinci uyarılma enerjisine eşit ve veya daha büyük bir kinetik enerjiye sahip olmasıdır. Çarpışma sonrasında kinetik enerjilerinin büyük bir kısmını kaybeden elektronlar yine anoda ulaşma çabası içinde olurlar. Izgara şeklinde elektrot ve anot arasına hızlandırma gerilimine ters yönde uygulanan bir durdurucu potansiyel yardımı ile elektronların anoda ulaşmaları engellenebilir (Deneyde durdurucu gerilim olarak  $U_2$  gerilimi uygulanır). Elektronlar ızgara şeklinde elektroda ulaştığı anda durdurucu potansiyeli ile karşılaşırlar ve enerjilerinin çok büyük bir kısmını kaybettiklerinden durdurucu potansiyeli aşamazlar. Dolayısı ile bu elektronlar anoda ulaşamazlar ve akımda keskin bir düşüş gözlenir. Hızlandırıcı gerilim artırılmaya devam edilerek elektronların kinetik enerjilerinin artması sağlanabilir ve böylece akımda yine artma gözlenebilir.

## Deneyde Kullanılacak Araçlar

- Franck- Hertz deney seti (Hg tüpü içeren)
- Bilgisayar (Cobra3 ölçüm programı kurulmuş olacak)
- Milimetrik kağıt

# Deneyde Dikkat Edilmesi Gerekenler

1. Franck-Hertz lambası içindeki cıva atomları elektrotlar arasında takılı kalırsa kısa devre oluşur ve lambanın bozulmasına neden olur. Bu

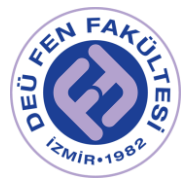

nedenle lamba iyice ısıtılmadan (180-190°C) devreye gerilim uygulanmamalıdır.

- 2. Çok zayıf bir ısıtma akımı da katot için zararlıdır.
- 3. Yeteri kadar ısınmamış lambada buhar basıncının düşüklüğü nedeniyle cıva gazı iyonlaşabilir. Bunu önlemek üzere emisyon akımı ayarlanır, yani ancak birkaç nA olabilecek şekilde hızlandırıcı gerilim azaltılır. Bu durumda lamba iyice ısıtılmalıdır.
- 4. Tüp sıcaklığının rastgele arttırılması lamba için zararlıdır.

# Deneyin Yapılışı

1. Deney setini şekil 2' de gösterildiği gibi kurunuz.

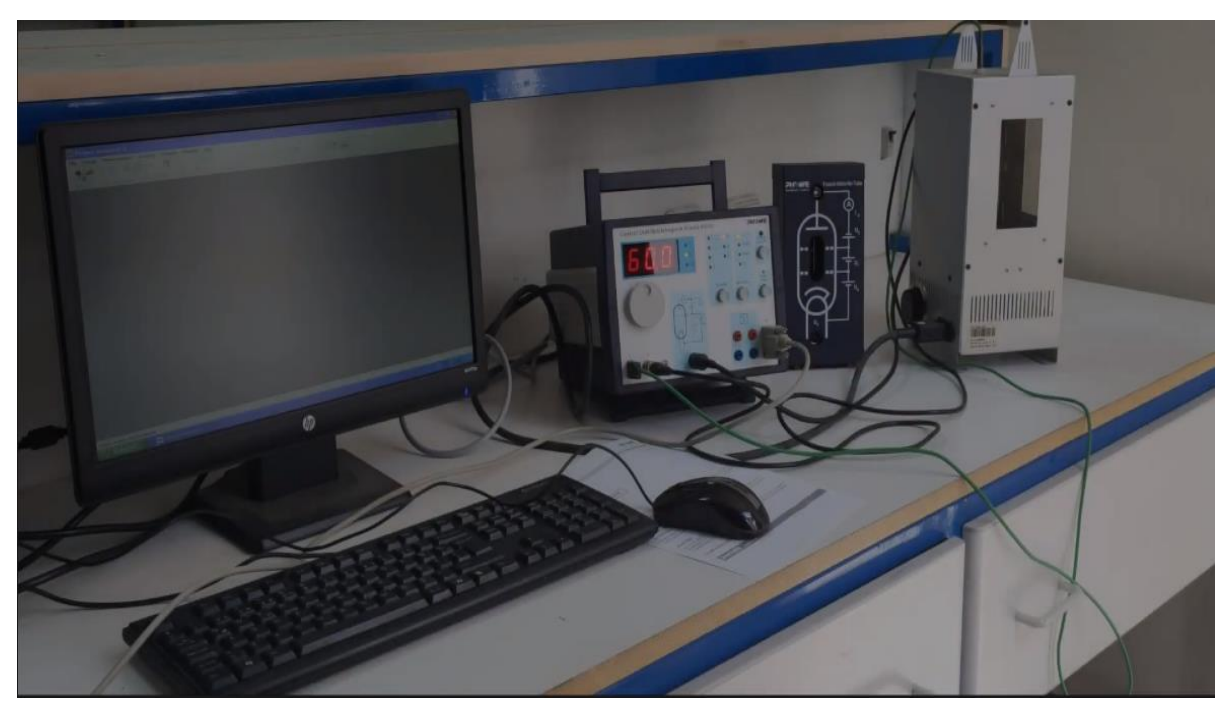

Şekil 2- Franck-Hertz deneyinin PC ile kurulumu

2. Franck-Hertz deney tüpünün yan tarafında bulunan ayar düğmesini 5-6 aralığına getirerek tüpü 175° C ± 5° C ye kadar ısıtınız.

3. Bilgisayarda Cobra3 ölçüm programını başlatınız.

4. Bilgisayar ekranında çıkan Franck-Hertz experiment-measuring penceresine şekil 3' te gösterilen değerleri giriniz ve continue kutucuğunu tıklayınız.

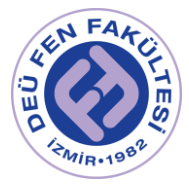

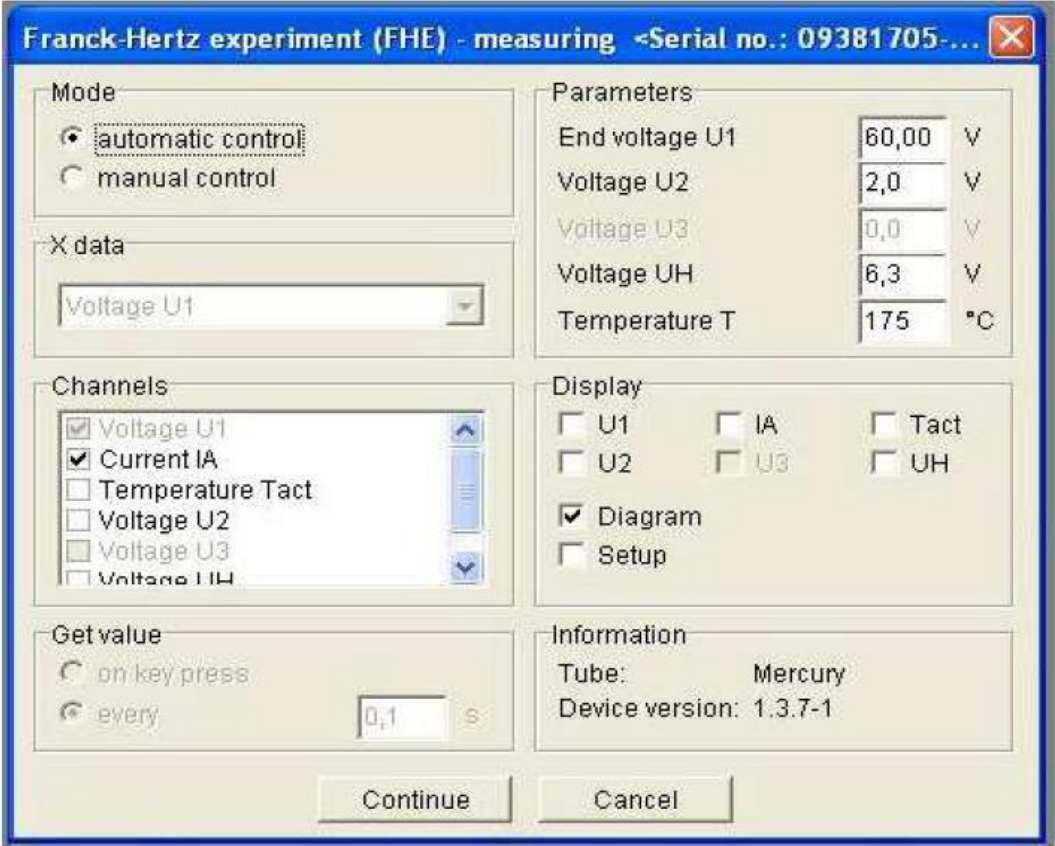

Şekil 3- Ölçüm parametreleri

5. start measurement kutucuğunu tıklayarak ölçüm almayı başlatınız.

6. Şekil 4' te gösterildiği gibi  $U_1 - I_A$  grafiğini elde ediniz.

7. Elde edilen grafik penceresi üzerine sağ tıklayarak *data table* seçeneğini seçiniz ve grafik çiziminde kullanacağınız gerilim ve akım verilerini Cobra3 programından export data seçeneği ile dışa aktararak kaydediniz. Örnek ölçüm dataları için şekil 5'e bakınız.

8. Elde ettiğiniz veriler yardımıyla milimetrik kağıda  $U_1 - I_A$  grafiğini çiziniz. Çizdiğiniz grafikteki her minumum akım değerlerine karşılık gelen gerilim değerleri arasındaki farkı bulunuz. Bu farkların ortalamasını alarak cıva atomunun birinci uyarılma enerjisi hesaplayınız ve teorik sonuç ile karşılaştırınız.

9. Elde ettiğiniz cıva atomunun birinci uyarılma enerjisinden yararlanarak civa atomunun birinci uyarılma enerji düzeyinden temel seviyeye geçişte

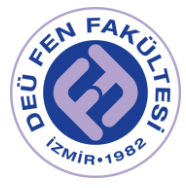

yayımlayacağı fotonun frekansını ve dalga boyunu hesaplayınız. Spektrumun hangi bölgesinde yer alacağını söyleyiniz.

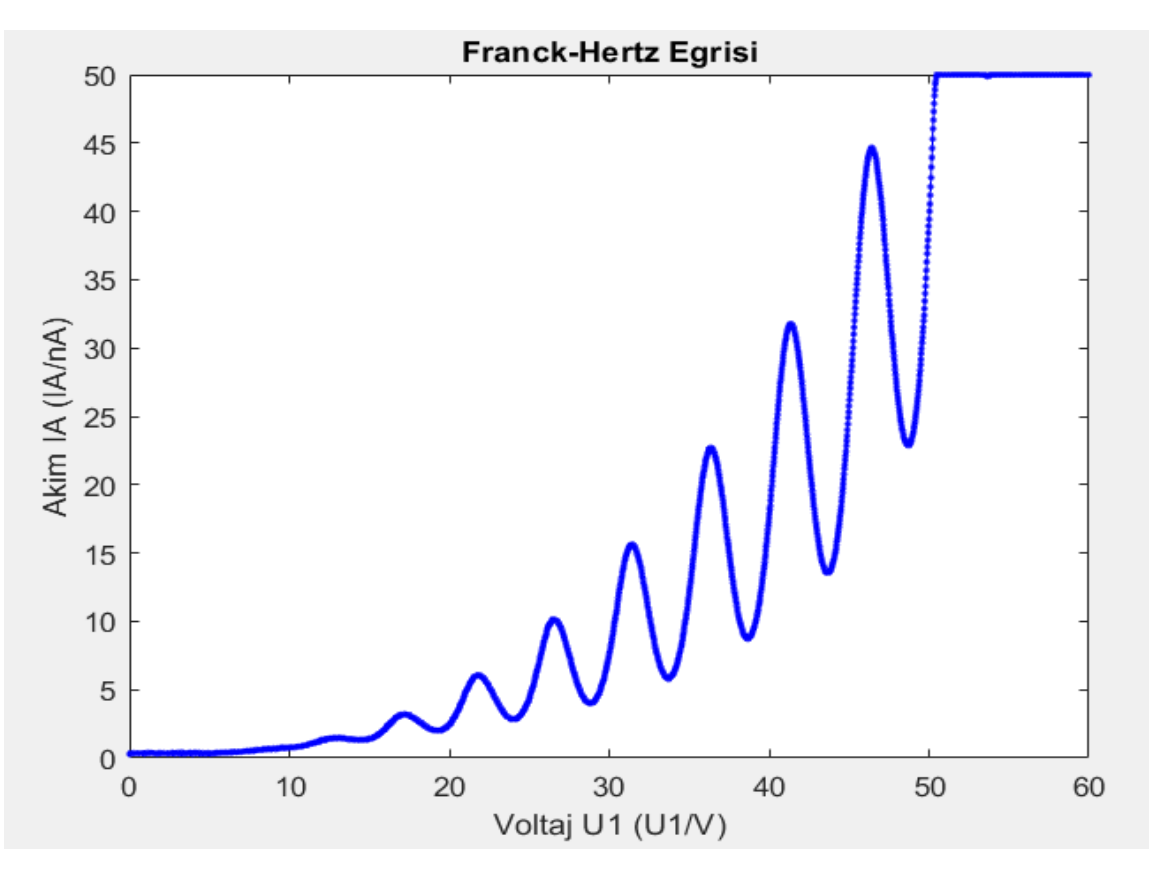

# Ölçümler ve Sonuçlar

Şekil 4. T=175°C ve U2=2V' ta kaydedilmiş Franck-Hertz eğrisi

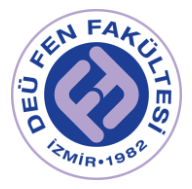

|            | Command Window                                    |                                 |  | $\odot$ |  |
|------------|---------------------------------------------------|---------------------------------|--|---------|--|
|            | New to MATLAB? See resources for Getting Started. | $\times$<br>$\hat{\phantom{a}}$ |  |         |  |
|            |                                                   | >> S=load('fr_input.txt')       |  |         |  |
|            |                                                   |                                 |  |         |  |
|            | $S =$                                             |                                 |  |         |  |
|            |                                                   |                                 |  |         |  |
|            | 0.0200                                            | 0.2800                          |  |         |  |
|            | 0.0400                                            | 0.3000                          |  |         |  |
|            | 0.0700                                            | 0.3000                          |  |         |  |
|            | 0.0900                                            | 0.3500                          |  |         |  |
|            | 0.1200                                            | 0.3500                          |  |         |  |
|            | 0.1400                                            | 0.3300                          |  |         |  |
|            | 0.1700                                            | 0.3300                          |  |         |  |
|            | 0.1900                                            | 0.3400                          |  |         |  |
|            | 0.2100                                            | 0.3700                          |  |         |  |
|            | 0.2400                                            | 0.3400                          |  |         |  |
|            | 0.2600                                            | 0.3500                          |  |         |  |
|            | 0.2900                                            | 0.3800                          |  |         |  |
|            | 0.3100                                            | 0.3600                          |  |         |  |
|            | 0.3400                                            | 0.3600                          |  |         |  |
|            | 0.3600                                            | 0.3400                          |  |         |  |
|            | 0.3900                                            | 0.3400                          |  |         |  |
|            | 0.4100                                            | 0.3500                          |  |         |  |
|            | 0.4300                                            | 0.3300                          |  |         |  |
|            | 0.4600                                            | 0.3300                          |  |         |  |
| $\int f x$ | 0.4800                                            | 0.3400                          |  |         |  |

Şekil 5. Örnek ölçüm dataları

# Deney Sonu Soruları

- 1. Elde edilen Franck-Hertz eğrisinde minumum ve maksimumların neden oluştuğunu ve bu noktaların neyi ifade ettiğini açıklayınız.
- 2. Atomlarda kesikli enerji seviyelerinin varlı˘gını gösteren başka hangi deneyler vardır?

# Kaynaklar

- DEÜ Fen Fakültesi Fizik Bölümü Modern Fizik Laboratuvarı Kitapçığı  $(2016)$
- PHYWE Franck-Hertz experiment with Hg-tube (Item No.: P2510311)
- www. phywe.com

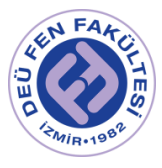

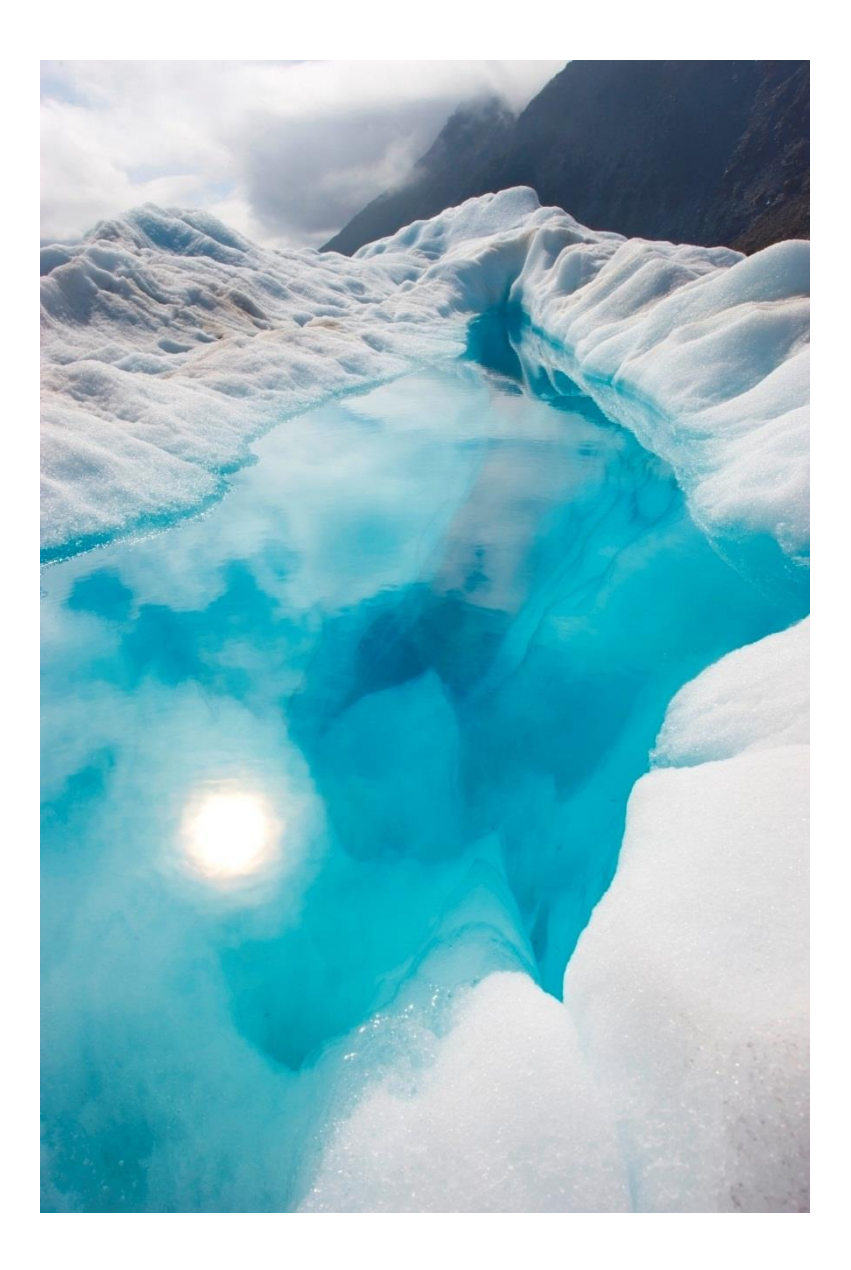

# FİZ 2904 FİZİK LAB. 4.

(MODERN FİZİK)

Deney 9 – Zeeman Etkisi

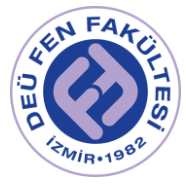

# Deneyin Amacı

- o Normal Zeeman Etkisi: Bir dış manyetik alan etkisinde Kadmiyum (Cd) spektrumunun 643.847 nm'lik spektral çizgisinde meydana gelen ayrılmaların enine (transverse) ve boyuna (longitudinal) konfigürasyonlarda gözlenmesi,
- o Anormal Zeeman Etkisi: Bir dış manyetik alan etkisinde Kadmiyum (Cd) spektrumunun 508.588 nm'lik spektral çizgisinde meydana gelen ayrılmaların gözlenmesi,
- o Normal ve Anormal Zeeman girişim desenleri kullanılarak Bohr magnetonunun hesaplanması.

# Deneye Hazırlık Soruları

- 1. Kuantum sistemlerinde dejenerasyon kavramını kısaca açıklayınız.
- 2. Normal ve anormal Zeeman etkisi arasındaki farklar nelerdir, normal ve anormal Zeeman etkisinde enerji düzeylerinde meydana gelen kaymaların başlıca sebebi nedir?
- 3. 3<sup>1</sup>D<sub>2</sub> kuantum durumu için m<sub>J</sub> kuantum sayısının alabileceği değerler nelerdir?

## Kuram

Atom spektrumunun manyetik alan içerisinde ayrışması ilk olarak 1862'de Michael Faraday tarafından gözlendi. Faraday alevin renkli spektrumunun manyetik alandan etkilendiğini keşfetti. Ardından 1885'te Charles Fievez, dış manyetik alan etkisindeki bir atomun enerji düzeylerinde yarılmalar olduğunu gösteren bir deney gerçekleştirdi. Pieter Zeeman ve Hendrik Antoon Lorentz ise bu deneye başarılı bir teorik açıklama getirerek, atomdan salınan ışığa ait spektral çizgilerin dış manyetik alandan etkilendiğini ispatladılar ve 1902 yılında Nobel Fizik ödülüne layık görüldüler. Günümüzde laboratuvarlardaki modern ekipmanlarla yapılabilen bu deneyde,  $\lambda = 643.847$  *nm* dalgaboyundaki Kadmiyum (Cd) atomunun spektral çizgisinin bir dış manyetik alan içerisinde 3 çizgiye ayrılması gözlemlenir. Bu 3 çizgiye *Lorentz üçlüsü*, enerji düzeylerinde bu şekilde yarılmaya sebep olan etkiye de *Zeeman etkisi* ismi verilerek iki bilim insanı onurlandırılmıştır.

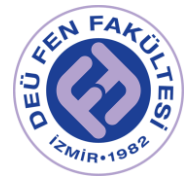

## **Zeeman Etkisi: Manyetik Alan Etkisinde Bir Atomun**

## **Enerji Düzeylerindeki Ayrılmalar**

Bir dış manyetik alan  $(\vec{B})$  icerisinde bulunan bir manyetik dipol ( $\mu$ ), manyetik alana göre yönelimine bağlı olarak ( $\theta$ ) bir manyetik potansiyel enerjiye ( $\Delta E$ ) sahiptir (Şekil 1).

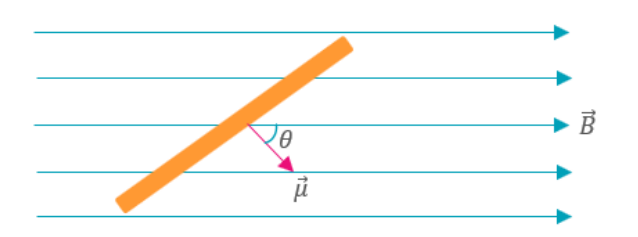

*Şekil 1. Dış manyetik alan ile açısı yapan manyetik dipol moment.*

Manyetik dipol moment üzerinde, dış manyetik alanın etkisi ile oluşan dönme momenti (Tork) aşağıdaki ifade ile verilir;

$$
\vec{\tau} = \vec{\mu} \times \vec{B}
$$

Manyetik dipol momentin herhangi bir yönelimi için sahip olduğu manyetik potansiyel enerji, manyetik dipolü manyetik alanda döndürmek için yapılması gereken işe eşittir;

$$
\Delta E = -\vec{\mu}.\vec{B}
$$

 $\vec{\mu}$  ile  $\vec{B}$  aynı yönde iken  $\Delta E$  en küçük değerine sahiptir. Bu durum, bir manyetik dipolün dış manyetik alan ile her zaman aynı yönelime sahip olmaya çalışmasının ifadesidir.

Bir hidrojen atomunda, yörünge elektronunun manyetik momenti, L yörünge açısal momentumuna bağlıdır (Şekil 2). Elektronun bu yörünge hareketi bir elektrik akımı yaratacağından, akım halkasının manyetik momentinin büyüklüğü;

$$
\vec{\mu} = IA \tag{1.3}
$$

ile verilir.

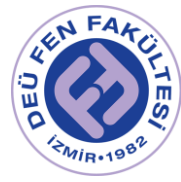

Eşitlikte verilen  $I$  akım,  $A$  da akım halkasının alanıdır.  $r$  yarıçaplı dairesel yörüngede v frekansı ile tur atan bir elektronun akımı  $I = q/t = -e/T = -ev$ olarak verilir. Bu durumda manyetik moment şu şekilde yazılır;

$$
\mu = IA = (-ev)(\pi r^2) \tag{1.4}
$$

Elektronun çizgisel hızı;  $\vartheta = 2\pi r v$  ve yörünge açısal momentum;  $L = m_e \vartheta r$  dir.

Böylece manyetik dipol moment;  $\mu = -\left(\frac{e}{2m}\right)$  $\frac{e}{2m_e}$ ) L olur.

Potansiyel enerji eşitliği de yukarıdaki ifadelerle yeniden düzenlenirse;

$$
\Delta E = -\vec{\mu}.\vec{B} = -\mu \text{Bcos}\theta
$$

 $\Delta E = \frac{e}{2m}$  $rac{e}{2m_e}$ LBcos $\theta$  șeklinde ifade edilir.

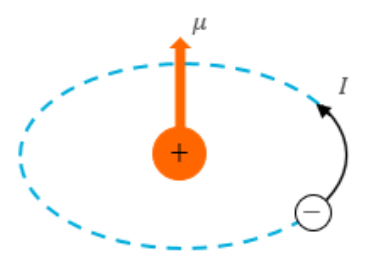

*Şekil 2. Tek elektronlu bir hidrojen atomunun elektronunun sahip olduğu manyetik dipol moment.*

Bu ifadeler klasik hesaplamalar sonucu bulunan eşitliklerdir, ancak kuantum mekaniği de aynı sonucu verir. Şekil 3'te görüldüğü üzere L ile z yönü arasındaki  $\theta$  açısı;  $cos\theta = \frac{m_l}{\sqrt{m_l}}$  $\frac{m_l}{\sqrt{l(l+1)}}$ ile belirlenen değerleri alabilir. L'nin izin verilen değerleri;

$$
L = \sqrt{l(l+1)}\hbar
$$

ile belirlenir. yörünge açısal momentum kuantum sayısıdır ve orbitalin şekli hakkında bilgi verir.  $m_l$  ise yörünge manyetik kuantum sayısı olarak isimlendirilir ve orbitalin eksen ile açı yapıp yapmadığını belirler. Yörünge manyetik kuantum sayısı  $m_l$  olan bir atomun, bir manyetik alan (B) içindeki enerjisi kuantum mekaniksel olarak şu şekilde bulunur;

$$
\Delta E = \frac{e}{2m_e} \text{LBCos}\theta \text{ idi.}
$$
  

$$
cos\theta = \frac{m_l}{\sqrt{l(l+1)}} \text{ve } L = \sqrt{l(l+1)}\hbar \text{ ifadeleri yukarıdaki yerlerine yazıldığında;}
$$

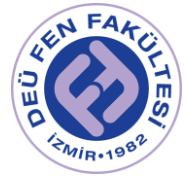

$$
\Delta E = m_l \left(\frac{e\hbar}{2m_e}\right) B \tag{1.6}
$$

elde edilir. Denklemdeki  $\frac{e\hbar}{2m_e}$  ifadesi **Bohr Magnetonu** olarak adlandırılır ve büyüklüğü aşağıdaki gibidir;

$$
\mu_B = \frac{e\hbar}{2m_e} = 9.274 \times 10^{-24} J/T = 5.788 \times 10^{-5} eV/T \tag{1.7}
$$

Bu ifadenin anlamı şudur; 1 Tesla'lık manyetik alan, bir atomun iki enerji düzeyi arasında Bohr magnetonunun büyüklüğü kadar bir farka sebep olur ( $\Delta E$  =  $m_l\mu_B B$ ). Bu çok küçük bir değerdir.

Manyetik dipol moment ise (spin katkısı olmadığında  $\mu = \mu_l$ ) yukarıdaki ifadelerden türetilerek;

$$
\mu_l = g_l \mu_B \sqrt{l(l+1)} \tag{1.8}
$$

yazılabilir. Eşitlikte yer alan  $g_l$  yörünge açısal momentumunun jiromanyetik faktörü olarak isimlendirilir. Jiromanyetik faktör yörünge ve spin açısal momentum sayıları ile hesaplanır ve genel ifadesi aşağıdaki gibidir;

$$
g_j = 1 + \frac{J(J+1) + S(S+1) - L(L+1)}{2J(J+1)}
$$
 1.9

 toplam açısal momentumdur ve spin katkısı varken (Anormal Zeeman etkisinde)  $J = L + S$  olarak verilir. S spin açısal momentumu olarak tanımlanır. Normal Zeeman etkisinde ( $S = 0$  *olduğundan*  $J = L$ ) bu değer  $g_j = g_l = 1$ 'dir.

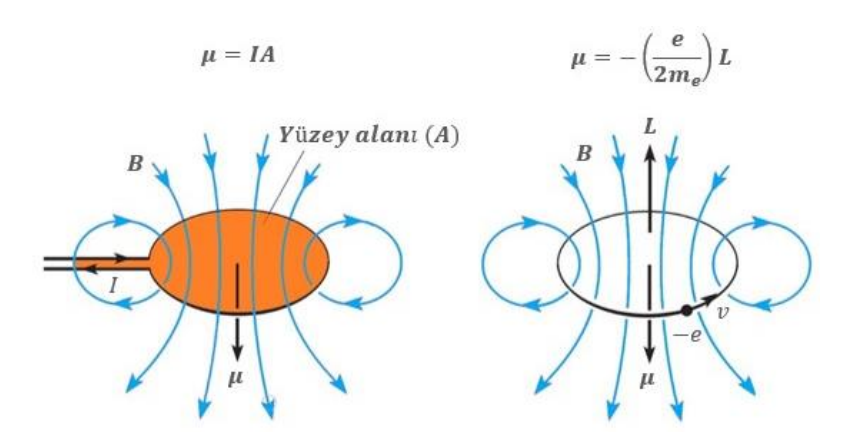

*Şekil 3. (a) Bir akım halkasının manyetik momenti, (b) L yörünge açısal momentumuna sahip bir yörünge elektronunun manyetik momenti.*

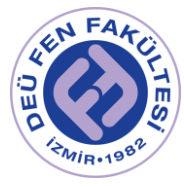

Eşitlik 1.6 ifadesinde de görüldüğü üzere kuantum mekaniğine göre manyetik alan içerisindeki bir atomun enerjisi, manyetik alanın yanısıra  $m_l$  değerine de bağlıdır. Toplam kuantum sayısı  $n$  olan bir durumda, bir atomun enerji düzeyleri manyetik alan içerisinde değişime uğrayarak birkaç alt enerji durumuna ayrılır. Yani atomdan salınan ve soğrulan fotonların enerjileri, dolayısıyla da spektrum çizgileri yarılır. Bu enerji değerleri, manyetik alan yokluğundaki enerji değerinden daha az ya da daha fazla olabilir. Yarılmaya uğrayan spektrum çizgileri arasındaki mesafe, atomun içinde bulunduğu manyetik alanın büyüklüğüne bağlıdır. Lorentz ve Zeeman'ın gözlemlediği bu olay kuantum mekaniğinin kurulmasından önce keşfedildiği halde spinleri sıfır olan durumlarda doğru sonuçlar vermiş ve uzayın kuantumlu oluşunun önemli bir örneği olmuştur. Spin etkisinin ihmal edildiği bu olay **Normal Zeeman etkisi** olarak isimlendirilmiştir. Elektron spininin keşfiyle birlikte, birçok atomun manyetik alan içerisindeki davranışlarının daha karmaşık olduğu anlaşılmış ve spin manyetik momentinden kaynaklanan bu etkiye de **Anormal Zeeman etkisi** denmiştir.

## *Kadmiyum (Cd) atom spektrumunun bir dış içerisindeki davranışı:*

Kadmiyum atomunun 48 elektronu vardır ve elektron konfigürasyonu;

$$
Cd = 1s^2 2s^2 2p^6 3s^2 3p^6 4s^2 3d^{10} 4p^6 5s^2 4d^{10}
$$

Optik geçişlerde rol oynayan en dış kabuk tam doludur. Kadmiyumun taban durumunda, tam dolu bir kabukta elektron spinleri birbirlerini tolere eder yani paralel spin sayısı kadar anti-paralel spin vardır. Bu durumda net elektron spini sıfır olur ve elektron spinine bağlı bir spin manyetik momenti olmaz. Toplam spini sıfır olan atomik enerji seviyelerine singlet (tekli, tekil) durumlar denir. Normal Zeeman etkisinde farklı singlet durumlar arası elektron geçişlerinde spin manyetik momenti etkin değildir  $(S = 0)$ .

**Normal Zeeman Etkisinde:** Manyetik alan yokken  $(B = 0)$ ,  $\lambda = 643.847$  nm dalgaboylu Cd atomunun enerji seviyeleri arasında sadece  $3^{1}D_{2} \rightarrow 2^{1}P_{1}$ elektronik geçişi mümkündür. Bu elektronik geçişlerdeki harf ve rakamların anlamı;

 $S, P, D, F$  gibi harfler  $l$  yörünge açısal momentum kuantum sayısı hakkında bilgi verir.  $S \rightarrow l = 0$ ,  $P \rightarrow l = 1$ ,  $D \rightarrow l = 2$ ,  $F \rightarrow l = 3$ ... șeklindedir.

Örneğin 3<sup>1</sup> $D_2$  için;  $D \rightarrow l = 2$  olur. *D* harfinin önündeki 3 sayısı ışıma yapan elektronun baş kuantum sayısı olan  $n'$ dir. D'nin üzerindeki üst indis (1) çokluk terimi olarak adlandırılır.  $s$  spin kuantum sayısı olmak üzere çokluk terimi  $2s +$ 1 ile hesaplanır.  $3^{1}D_{2}$  için  $2s + 1 = 1 \rightarrow s = 0$  olduğu görülmektedir ki bu normal Zeeman etkisinde spin katkısı olmadığının ifadesidir. Alt indis (2) ise toplam açısal momentum kuantum sayısı *i'*dir. Bu kuantum sayısının alabileceği

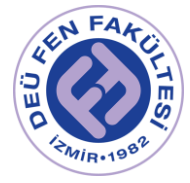

değerler  $j = l + s$ , …,  $|l - s|$  şeklindeki tam sayılardır. Normal Zeeman etkisinde  $s = 0$  olduğundan  $j = l$  olarak alınır.

Manyetik alan uygulandığında ( $B \neq 0$ ), Cd atomunun enerji seviyeleri 2l + 1 tane bileşene ayrılır. Bu bileşenler arasındaki elektronik geçişler için aşağıdaki seçim kuralları uygulanır;

Başlangıç durumunda  $(3^1D_2)$ ;

 $2l + 1$  ( $l = 2$ ) için 5 izinli durum vardır  $\rightarrow m_l = +2$ 

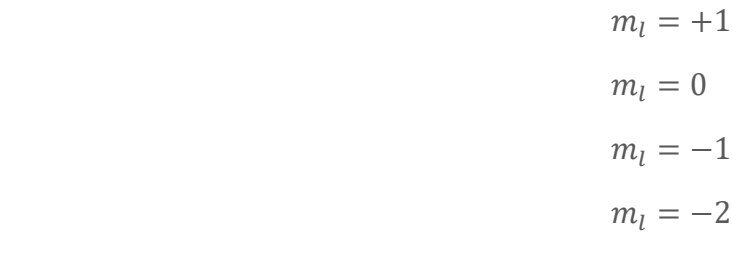

Son durumda ise  $(2<sup>1</sup>P)$ ;

 $2l + 1$   $(l = 1)$  için 3 izinli durum vardır  $\rightarrow m_l = +1$  $m_l = 0$ 

$$
m_l=-1
$$

 $3^{1}D_{2} \rightarrow 2^{1}P_{1}$  elektronik geçişinde bu kuralları sağlayan toplam 9 tane izinli geçiş vardır. Jiromanyetik faktör  $g_l = 1$ 'dir. Bunun anlamı, 3 ${}^1D_2$  ve 2 ${}^3P_2$  enerji düzeylerinin her ikisinde de çizgiler arasında  $\Delta E = \mu_B B$  kadarlık enerji farkı var demektir. Şekil 4'te Kadmiyum atomu için bu izinli geçişler gösterilmektedir. 9 geçiş, her grupta üç geçiş olacak şekilde 3 gruba ayrılır. Manyetik alan artırıldığında spektrumda 3 çizgi görülmesinin sebebi de budur. Her bir gruptaki geçişlerin üçü de aynı dalgaboyu ve enerjiye sahiptir.

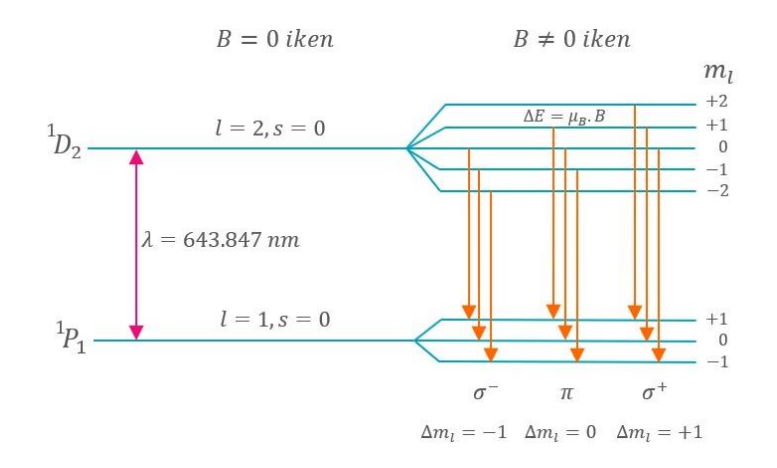

*Şekil 4. Kadmiyum (Cd) atomunun kırmızı spektral çizgisinde Normal Zeeman etkisi ile meydana gelen yarılmalar ve izinli geçişler.*

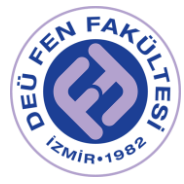

**Anormal Zeeman Etkisinde:** Toplam spin sıfırdan farklıdır ve artık manyetik alan içerisindeki atomun enerji durumu sadece elektronun yörüngesine değil elektronun spinine de bağlıdır. Toplam spini sıfırdan farklı olan atomik enerji seviyelerine triplet durumlar denir. Manyetik alan yokken  $(B = 0)$ ,  $\lambda =$ 508.588 nm dalgaboylu Cd atomunun enerji seviyeleri arasında sadece  $2^3S_1 \rightarrow$  $2^{3}P_{2}$  elektronik geçişi mümkündür. Manyetik alan uygulandığında ( $B \neq 0$ ) ise Cd atomunun enerji seviyelerinde ayrılmalar gözlenir (Şekil 5). Bu ayrılmalar ve enerji geçişleri de yine bazı kurallara bağlıdır.

 $2^{3}S_1$  başlangıç durumunda  $L = 0$  ve  $S = \frac{1}{2}$  $\frac{1}{2} + \frac{1}{2}$  $\frac{1}{2}$  = 1'dir. Toplam açısal momentum kuantum sayısı  $(j = l + s)$  normal Zeeman etkisi için  $(s = 0$  iken)  $j = l$  idi. Ancak spin etkisi dahil edildiğinde  $j = l + s = 1$  olur.

 $2j + 1$   $(j = 1)$  için 3 izinli durum vardır  $\rightarrow m_i = +1$ 

 $m_i = 0$  $m_i = -1$ 

Jiromanyetik faktör Eşitlik 1.9 formülüne göre spin etkisi de düşünülerek tekrar hesaplandığında  $g_i = 2$  olur. Bu durumda enerji ifadesi de  $\Delta E = 2\mu_B B$  olarak yazılır. Yani başlangıç durumundaki 2 $^3S_1$  enerji düzeyinde her bir çizgi arasında  $\Delta E = 2\mu_B B$  kadarlık enerji farkı vardır.

 $2^{3}P_{2}$  son durumunda ise  $l = 1$  ve  $s = 1$ 'dir. Böylece toplam açısal momentum kuantum sayısı  $j = l + s = 2$  olur.

 $2j + 1$   $(j = 2)$  için 5 izinli durum vardır  $\rightarrow m_i = +2$ 

 $m_i = +1$  $m_i = 0$  $m_i = -1$  $m_i = -2$ 

Jiromanyetik faktör ise  $g_j = \frac{3}{2}$  $\frac{3}{2}$ olarak hesaplanır. Bunun anlamı, son durumdaki 2<sup>3</sup> $P_2$  enerji düzeyinde her bir çizgi arasında Δ $E = \frac{3}{2}$  $\frac{3}{2}\mu_B B$  kadarlık enerji farkı var demektir.

Dolayısıyla, anormal Zeeman etkisinde Kadmiyum spektrumunda spin katkısından dolayı toplam 9 eş-uzaklıklı çizgi gözlenir. Bu elektronik geçişler ve enerji kaymaları Tablo 1'de gösterilmektedir.

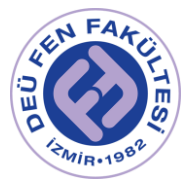

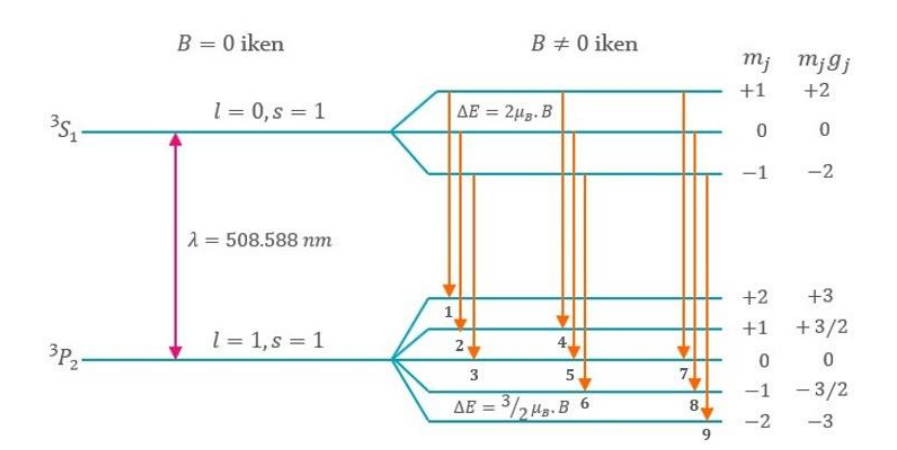

*Şekil 5. Kadmiyum (Cd) atomunun yeşil spektral çizgisinde Anormal Zeeman etkisi ile meydana gelen yarılmalar ve izinli geçişler.*

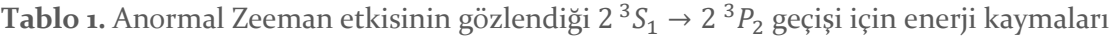

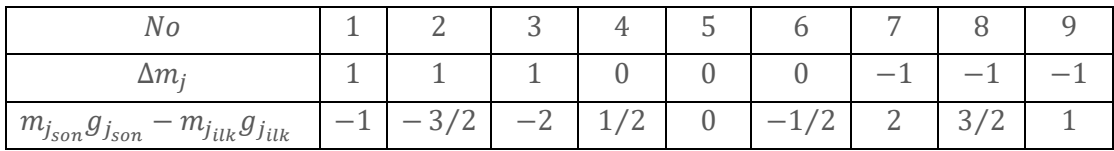

## *Zeeman Olayında Kutuplanma (Polarizasyon)*

Kutuplanma, elektromanyetik dalgalar gibi enine dalgaların sahip olduğu bir özelliktir. Kutuplanmamış ışıktan, sadece belirli bir doğrultuda titreşen elektromanyetik dalgayı seçerek kutuplanmış ışık elde etmek için kullanılan malzemelere *kutuplayıcı* denir. Işık demetinin kutuplanıp kutuplanmadığını anlamak için ise *analizör* olarak isimlendirilen ikinci bir kutuplayıcı kullanılır. Analizör çevrildiğinde ışık şiddetinin sıfır ile maksimum değerler arasında değişmesi, ışık demetinin kutuplandığını gösterir. Kutuplayıcı ve analizörün geçirme eksenleri birbirlerine paralel iken  $(\theta = 0^{\circ} \nu e y a \theta = 180^{\circ})$  analizörden geçen ışık şiddeti maksimumdur. Kutuplayıcı ve analizörün geçirme eksenleri birbirlerine dik olduğu durumda ise ( $\theta = 90^\circ veya \theta = 270^\circ$ ) ışık şiddeti sıfırdır.

Normal Zeeman olayı için Şekil 4'teki izinli geçişlerde de gösterildiği üzere, Cd lamba manyetik alan içerisinde iken gözlenen ışımalar  $\sigma^+$ ,  $\sigma^-$  ve  $\pi$  gibi üç farklı kutuplanmaya sahip olur. İlk ve son gruplar  $\Delta m_l = -1$  ve  $\Delta m_l = +1$ koşullarında, Cd ışığı manyetik alana dik doğrultuda kutuplanmıştır ve  $\sigma^-$  ve  $\sigma^+$ çizgilerini verir. Orta grupta yer alan  $\Delta m_l = 0$  koşulunda ise Cd ışık manyetik alan ile aynı doğrultuda (paralel) kutuplanmaya sahiptir ve  $\pi$  cizgisini verir. Sekil 6'da normal Zeeman etkisinde  $\Delta m_l$  bilesenlerinin kutuplanmalarının sematik gösterimi verilmektedir.

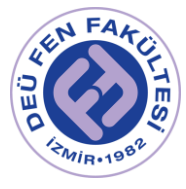

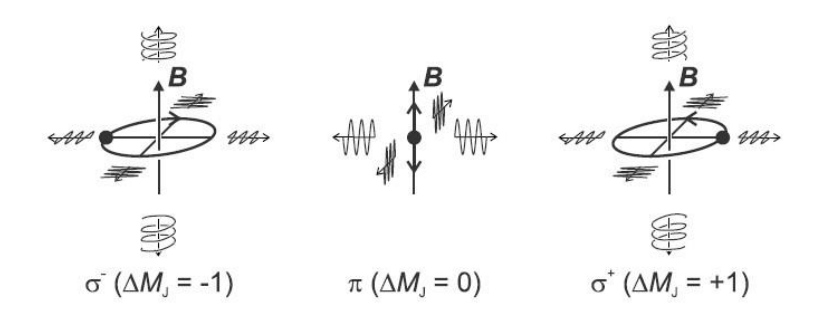

*Şekil 6. Cd ışığın manyetik alana göre değişen yönelimi sonucu bileşenlerinin polarizasyonunun şematik gösterimi.*

Analizör yokken ve manyetik alan uygulanmadığı durumda  $(B = 0)$ , normal Zeeman olayında  $\sigma^+$ ,  $\sigma^-$  ve  $\pi$  çizgilerinin üçü de eş zamanlı olarak görülebilir. Ancak bu çizgileri birbirinden ayırmak bu aşamada mümkün değildir (Şekil 7). Manyetik alan uygulandığında ise bu halkalar üç halkaya daha ayrılır (Şekil 7a). Işığın geldiği yol üzerine bir analizör eklendiğinde, analizörün manyetik alana dik veya yatay olarak konumlandırılmasına bağlı olarak girişim deseninde değişiklikler gözlenir.

## *Enine (Transverse) Zeeman Olayı*

- o Analizör manyetik alana dik olarak konumlandırılırsa, girişim desenindeki üç çizgiden biri kaybolur ve her halkada sadece iki adet çizgi gözlenir. Bu gözlenen çizgiler  $\sigma^+$  ve  $\sigma^-$  çizgileridir (Şekil 7b).
- o Analizör manyetik alana yatay şekilde konumlandırılırsa, bu kez de üç çizgiden ikisi kaybolur, girişim deseninde tek bir çizgi gözlenir. Bu görünen çizgi  $\pi$  çizgisidir (Şekil 7c).

Dış manyetik alana dik doğrultuda yapılan bu deneye Enine Zeeman olayı denir.  $\pi$  isimasi sadece enine konfigürasyonda gözlenebilir.

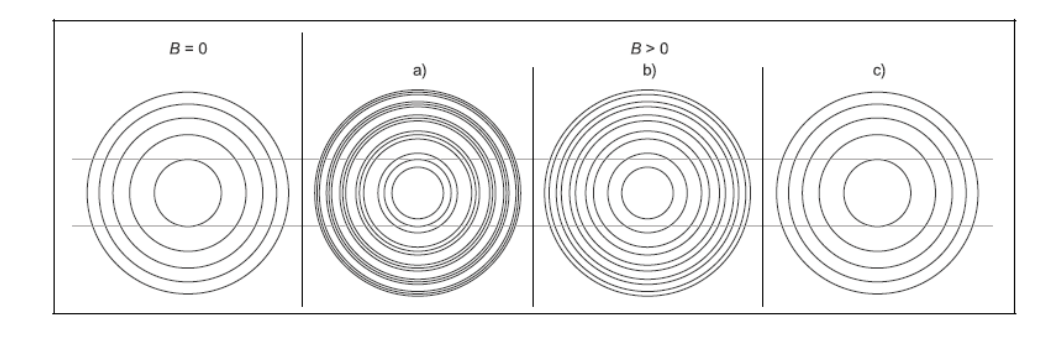

*Şekil 7. Enine (Transverse) Zeeman olayında gözlemlenen desenler. (a) Analizör yokken (b) Analizör manyetik alana dik konumlandırıldığında (dikey polarizasyon) (c) Analizör manyetik alana yatay konumlandırıldığında (yatay polarizasyon).*

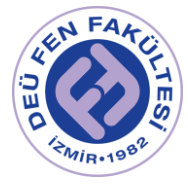

## *Boyuna (Longitudinal) Zeeman Olayı*

Dış manyetik alana paralel doğrultuda yapılan deneye Boyuna Zeeman olayı denir. Bunun için deney sırasında Kadmiyum lamba ve elektromıknatısın üzerinde bulunduğu düzenek (döner tabla) 90° döndürülür. Böylece Kadmiyum spektral lambasından gelen ışın manyetik alana paralel hale getirilmiş olur.

Analizörün konumu ne olursa olsun boyuna Zeeman olayında sadece iki çizgi gözlenir, bunlar  $\sigma^+$  ve  $\sigma^-$  çizgileridir (Şekil 8). Deney düzeneğinde kullanılacak çeyrek dalgaboyu plaka ile bu iki çizgi ayrı ayrı gözlenebilir. Bunun için analizörü +45° ve -45° çevirmek yeterlidir.

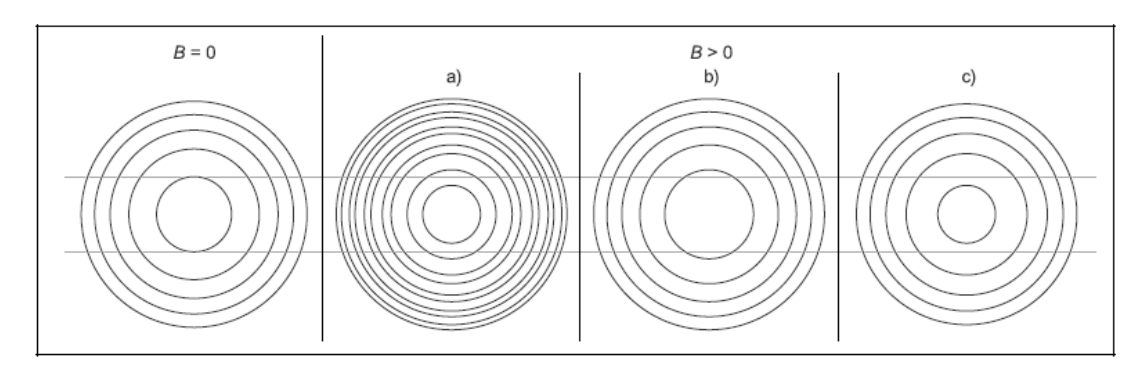

*Şekil 8. Boyuna (Longitudinal) Zeeman olayında gözlemlenen desenler. (a) Analizör ve Çeyrek dalga plakası yokken (b) Çeyrek dalgaboyu plakası 0° dereceye ayarlandığında (c) Analizör +45° veya -45°'ye ayarlandığında.*

# Deney Aletleri

Elektromıknatıs bobinleri ve bobinler arasına yerleştirilen kadmiyum (Cd) lamba, İris diyaframı, Lens (L1), Fabry-Perot İnterferometresi (etalonu), Lens (L2), Analizör, Lens(L3), CCD Kamera, 643.847  $nm$ 'lik kırmızı filtre, 508.588 nm'lik yeşil filtre, Çeyrek dalga plakası, Bilgisayar.

[https://www.phywe.com/experiments-sets/nobel-prize-experiments/zeeman](https://www.phywe.com/experiments-sets/nobel-prize-experiments/zeeman-effect-with-electromagnet_10688_11619/)[effect-with-electromagnet\\_10688\\_11619/](https://www.phywe.com/experiments-sets/nobel-prize-experiments/zeeman-effect-with-electromagnet_10688_11619/)

Elektromıknatıs optik zemindeki döner tabla üzerinde yer almaktadır. Elektromıknatısı oluşturan bobinlerin sarımları paralel bağlanmıştır. 22000 µF sığalı kapasitör güç kaynağının çıkış uçlarına paralel bağlıdır. Bu bağlantı DC voltajdaki oynamaları azaltır. Optik zemin mm ölçeğindedir ve üzerindeki aparatların yerleri sabit olmalıdır. Deney aparatlarının yerleştirilmesi gereken konumlar (cm mertebesinde) aşağıda verilmektedir;

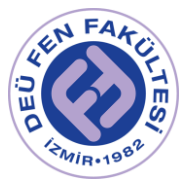

- (20 cm) İris diyaframı
- $(25 \text{ cm})$  L<sub>1</sub> = +50 mm odaklı lens
- (33 cm) Fabry-Perot İnterferometresi (etalon)
- $(39 \text{ cm})$  L<sub>2</sub> = +300 mm odaklı lens
- (45 cm) Analizör (yeri keyfi seçilebilir)
- $(73 \text{ cm})$  L<sub>3</sub> = +50 mm odaklı lens
- (80 cm) CCD Kamera

Fabry-Perot interferometresinin içerisinde  $f = 100$  mm odaklı bir lens bulunur ve bu lens L1 lensi ile birlikte interferometrenin içerisine giren ışınların birbirlerine paralel olacak şekilde odaklanmasını sağlar.

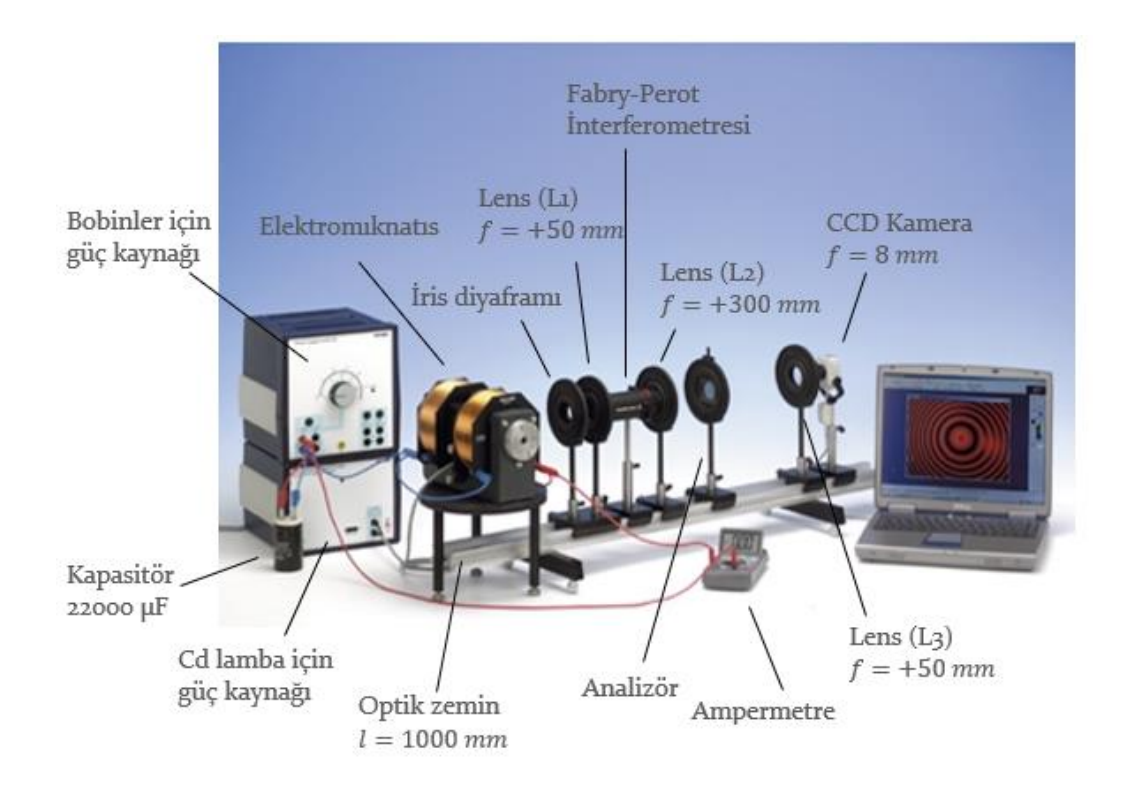

*Şekil 9. Zeeman Etkisi Deney Düzeneği*

# Deneyin Yapılışı / Ölçümler

➢ UYARI: Deney sırasında, güç kaynağından voltaj uyguladığınız sürece elinizi **kesinlikle** elektromıknatısın bobinleri arasına **sokmayınız**!

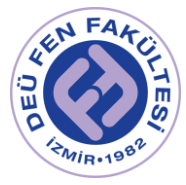

➢ Deneyde sağlıklı gözlemler yapabilmeniz için laboratuvar ortamının mümkün olduğunca karanlık olması gerekmektedir.

Deneyiniz 3 aşamadan oluşmaktadır:

**Deneyin Birinci Aşaması:** Elektromıknatıs üzerinden geçen akımın kutup bölgesinde oluşturduğu manyetik alan değerinin belirlenmesi.

- 1. Güç kaynağının kapalı olduğundan emin olunuz ve Şekil 9'daki düzeneği kurunuz.
- 2. Deney sonuçlarını daha iyi değerlendirebilmek için elektromıknatısın sarım akımına karşı manyetik alanın kalibrasyon eğrisi elde edilmelidir. Bunun için Şekil 10'da gösterilen bir Hall prob ve Teslametreden yararlanınız.
- 3. Deneyin bu aşamasında kadmiyum lamba kullanılmayacaktır. Bu sebeple kadmiyum lambayı elektromıknatısın kutupları arasından geri çekiniz ve Cd lamba için kullanılan güç kaynağını çalıştırmayınız.
- 4. Bobinlerde oluşturulacak akım için güç kaynağından potansiyel fark uygulayarak Hall probunu elektromıknatısın kutupları arasında (kutuplara dokundurmadan) havada tutunuz. Ampermetreden okuyacağınız akım değerleri Tablo 2'de verilmektedir. Örneğin 1A akım elde edene kadar güç kaynağından voltaj uygulayınız. 1A'lik akıma karşılık gelen manyetik alan değerini, Hall prob elektromıknatısın kutupları arasındayken Teslametre üzerinden okuyunuz (Teslametre üzerindeki değer sabitlenene kadar bir süre beklemeniz ve Hall probu mıknatısın kutupları arasında hareketsiz tutmanız gerekmektedir).
- 5. Tablo 2'de yer alan tüm akım değerlerine karşı manyetik alan değerlerini belirleyiniz tablonun ilgili kısımlarına kaydediniz.

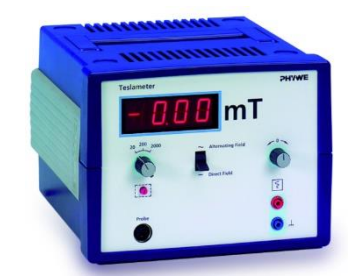

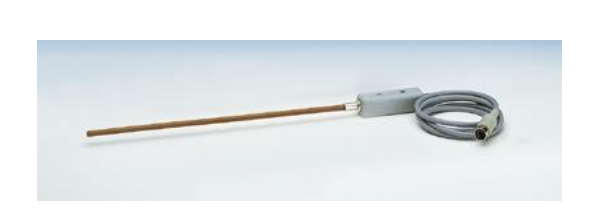

*Şekil 10. Teslametre ve Hall Probu*

**Tablo 2.** Akıma karşı manyetik alan değerleri.

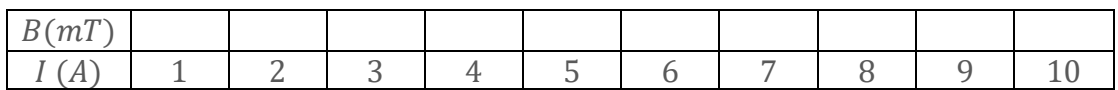

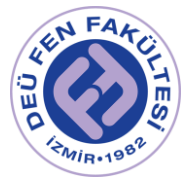

6. Tablo 2'den elde ettiğiniz verilerle *akım-manyetik alan* grafiğini çiziniz. Bu grafiğin eğimi ile tablodan seçeceğiniz herhangi bir akım değerinin çarpımı (sağlıklı sonuç için yüksek akım değerlerinden biri önerilir), size deneyin diğer aşamalarında kullanacağınız manyetik alan  $(B_0)$  değerini verecektir.

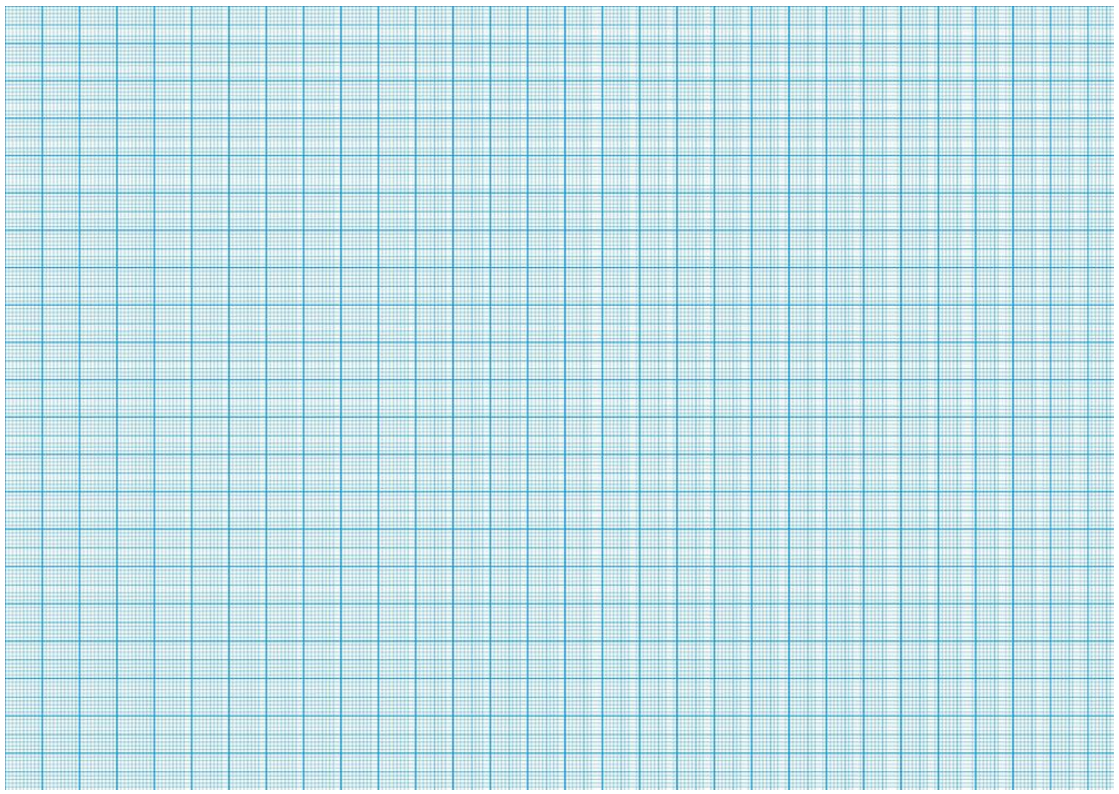

*Akım-manyetik alan grafiği*

**Deneyin İkinci Aşaması:** Normal Zeeman etkisinin gözlenmesi ve Bohr magnetonunun hesaplanması.

- 1. Fabry-Perot interferometresi (etalon) üzerindeki tutucuya kırmızı renk filtresini yerleştiriniz.
- 2. Cd lambayı bobinlerin arasına yerleştirerek Cd için güç kaynağını çalıştırınız. Kısa bir süre bekledikten sonra deneye başlayabilirsiniz.
- ➢ *Enine Konfigürasyonda (Transverse) Zeeman Etkisinin Gözlenmesi*
	- 3. Manyetik alan uygulamadan önce  $(I = 0$  *iken*  $B = 0$ ) bilgisayar ekranında dairesel deseni gözlemleyiniz. Manyetik alan yokluğunda göreceğiniz desen Şekil 7'deki gibi olacaktır.

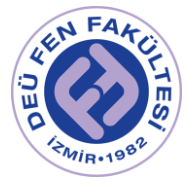

4. Akımı yavaş yavaş artırarak çizgilerin oluşumunu gözlemleyiniz. Polarizasyon filtresi (analizör) yokken enine konfigürasyonda üç çizgi görmelisiniz (Şekil 7a).

Kadmiyum spektrumundaki  $\sigma$  ve  $\pi$  cizgilerini ayırt etmek için;

- 5. Analizörü manyetik alana dik olacak şekilde çeviriniz. Bu sırada ekranda bir çizginin kaybolduğunu görmelisiniz (Şekil 7b). Analizörün dikey konumunda gözlemlediğiniz bu iki çizginin  $\sigma$  çizgileri olduğunu hatırlayınız.
- 6. Analizörü yatay konuma gelecek şekilde (sıfır dereceye kadar) çeviriniz. Bu konumda ekranda yalnızca  $\pi$  çizgilerini gözlemleyeceğinizi hatırlayınız. (Şekil 7c).
- ➢ Boyuna Konfigürasyonda (Longitudinal) Zeeman Etkisinin Gözlenmesi
	- 7. Kadmiyum lamba ve elektromıknatısın olduğu düzeneği (döner tablayı) 90° döndürünüz. Böylece Kadmiyum spektral lambasından gelen ışını manyetik alana paralel hale getirmiş oldunuz.
	- 8. Manyetik alan uygulamadan önce  $(I = 0$  *iken*  $B = 0$ ) bilgisayar ekranında dairesel deseni gözlemleyiniz. Manyetik alan yokluğunda göreceğiniz desen Şekil 8'deki gibi olacaktır.
	- 9. Akımı yavaş yavaş artırarak çizgilerin oluşumunu gözlemleyiniz. Polarizasyon filtresi (analizör) ve çeyrek dalgaboyu plaka ( $\lambda$ /4 plaka) yokken boyuna konfigürasyonda sadece  $\sigma^+$  ve  $\sigma^-$  çizgilerini görmelisiniz (Şekil 8a).

Kadmiyum spektrumundaki  $\sigma^+$  ve  $\sigma^-$  çizgilerini ayırt etmek için;

- 10. Çeyrek dalgaboyu plakasını 0° dereceye ayarlayınız.
- 11. Ardından analizörü önce +45°'ye sonra da -45°'ye çeviriniz. Her iki durumda da iki doublet durumdan (iki çizgiden) birinin kaybolduğunu görmelisiniz (Şekil 8b ve 8c).

## ➢ Bohr Magnetonunun Hesaplanması

- 12. Normal Zeeman etkisinde Bohr magnetonunu hesaplamak için elektromıknatısı tekrar enine konfigürasyona ayarlayarak  $B \neq 0$  için ve analizör yokken (Şekil 7) girişim desenini elde ediniz.
- 13. Bilgisayar yazılımı yardımıyla girişim desenindeki halka yarıçaplarını belirleyerek Tablo 3'e kaydediniz.

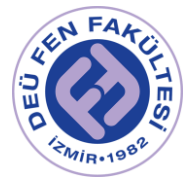

## Girişim desenindeki halka yarıçaplarının belirlenmesi

- 14. Kameradan bilgisayar ekranına aktarılan girişim desenine ait resim alabilmek için ilgili programda **File** menüsünden **Capture Window**  sekmesine tıklayınız. Bu menüde, görüntünün kontrastı, parlaklığı ve doygunluğu (saturation) gibi ayarları **Option** ve **Video Capture Filter** sekmelerini seçerek optimize edebilirsiniz.
- 15. **Capture** menüsünden **Still Image** sekmesine tıklayarak iki farklı akım değerinde (dolayısıyla farklı manyetik alan değerleri için) resimler alınız ve kaydediniz.
- 16. **Measure** menüsünden **Circle** sekmesini seçerek halka yarıçaplarını ölçünüz. Bunun için merkezden başlayarak ve fareyi resim üzerinde sürükleyerek her bir halkanın yarıçapını belirleyebilirsiniz. Yarıçap bilgisi, halka seçimini tamamladığınızda otomatik olarak ekranda görünecektir. Elde ettiğiniz verileri Tablo 3a ve 3b'deki ilgili yerlerine yazınız.

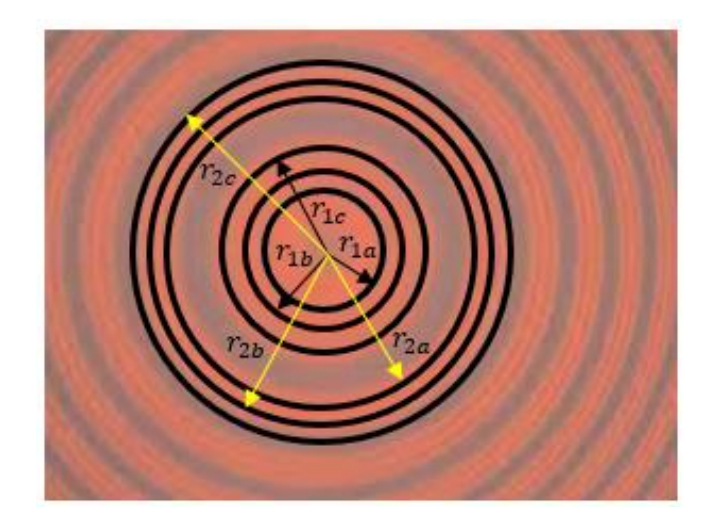

*Şekil 11. Normal Zeeman etkisinde girişim halkalarının ekran görüntüsü. Şekilde ilk iki halka için yarıçap değerleri görünmektedir.*

Fabry-Perot interferometresi ile Bohr Magnetonunun deneysel olarak hesaplanması EK-1'de ayrıntılı olarak anlatılmıştır. EK-1'de elde edilen sonuca göre Bohr Magnetonu;

$$
\mu_B = \frac{hc}{2\mu t B_0} \frac{\delta_{ort}}{\Delta_{ort}} \tag{1.10}
$$

olarak verilir. Eşitlikte yer alan terimlerin anlamları ve hesaplamalar için yardımcı olacak sabitlerin değerleri aşağıda verilmiştir;

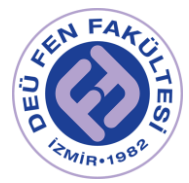

Fabry-Perot etalonunun Cd ( $\lambda = 643.847$  *nm*) ışığı kırma indisi:  $\mu = 1.456$ 

Planck sabiti:  $h = 6.626 \times 10^{-34}$  *Js* Işık hızı:  $c = 2.99 \times 10^8$  *m/s* 

Fabry-Perot etalonunun içerisinde yer alan kuartz camın kalınlığı:  $t = 3$  mm

 $\mu_{B(teorik)} = 9.274 \times 10^{-24} J/T$ 

 $\delta =$  girişim deseni halkalarının kendi içerisinde yarıçap kareleri farkı

Örneğin; 1. halka için  $\delta_{1ab} = r_{1b}^2 - r_{1a}^2$  ve  $\delta_{1bc} = r_{1c}^2 - r_{1b}^2$ 

 $\Delta =$  girisim deseni halkalarının birbirleriyle olan yarıçap kareleri farkı

Örneğin; 1 ve 2. halkalar için  $\Delta_{12a} = r_{2a}^2 - r_{1a}^2$  ,  $\Delta_{12b} = r_{2b}^2 - r_{1b}^2$  ,  $\Delta_{12c} = r_{2c}^2 - r_{1c}^2$ 

17. Denklem 1.10 yardımıyla ve iki farklı akım değeri için Bohr magnetonunu hesaplayınız. Hesaplamalarınız sonucunda elde ettiğiniz değerleri teorik Bohr magnetonu değeriyle karşılaştırarak her iki deney için de bağıl hatanızı hesaplayınız.

Tablo 3a. Farklı akım değerlerinde girişim desenindeki halkalara ait yarıçap bilgileri

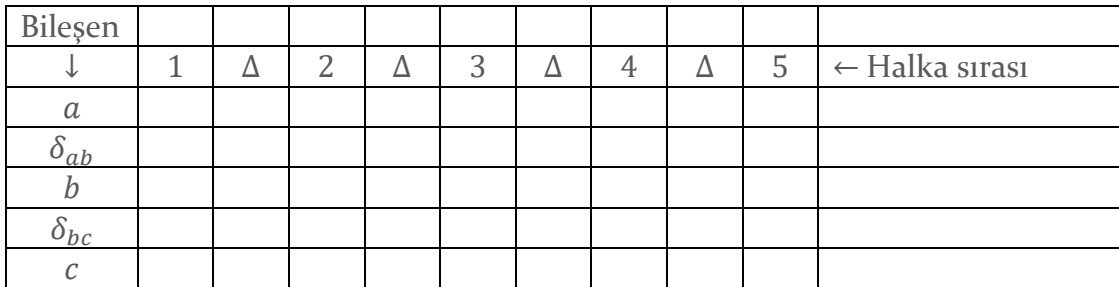

 $I_1 = \dots \dots \dots A$   $B_0 = \dots \dots \dots mT$ 

 $\delta_{ort} = \ldots \ldots \ldots$ 

$$
\mu_{B(deneysel)} = \dots \dots J/T
$$

% Bağıl hata =  $|\mu_{B(deneysel)} - \mu_{B(teorik)}|$  $\mu$ <sub>B</sub>(teorik) × 100 = ∙ ∙ ∙ ∙ ∙ ∙ ∙ ∙ ∙ ∙ ∙ ∙ ∙ ∙ ∙

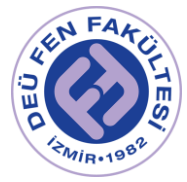

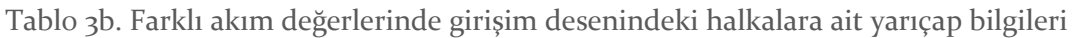

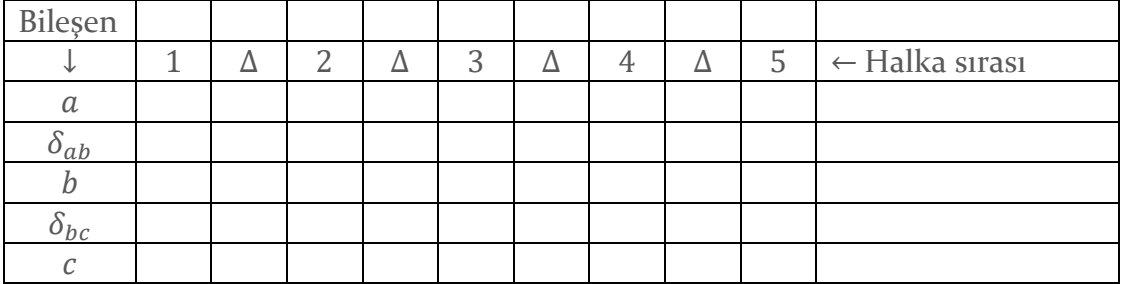

 $B_0 = \dots \dots \dots \dots M$ 

 $\delta_{ort} = \ldots \ldots \ldots$ 

 $\mu_{B(denevsel)} = \dots \dots \dots / T$ 

% Bağıl hata  $=\frac{|\mu_{B(deneysel)}-\mu_{B(teorik)}|}{\mu_{B(deneysel)}}$  $\frac{(p_{SSE1} + p_{S(teor1K)})}{\mu_{B(teorik)}} \times 100 = \cdots$ 

**Deneyin Üçüncü Aşaması:** Anormal Zeeman etkisinin gözlenmesi ve Bohr magnetonunun hesaplanması.

- 1. Anormal Zeeman etkisini gözlemlemek için kırmızı filtreyi tutucudan çıkarıp L2 = 300 nm'lik lensin üzerine 508.588 nm'lik yeşil girişim filtresini yerleştiriniz.
- 2. Güç kaynağından uygulayacağınız potansiyel fark ile akımı artırarak ekranda girişim desenini gözleyiniz.
- 3. Enine konfigürasyonda Anormal Zeeman etkisini gözlemlemek için analizörü manyetik alana yatay ve dikey konuma getirmelisiniz.
- 4. Analizör yokken tüm çizgiler görünür ancak bu çizgileri birbirinden ayırt etmek zordur (Şekil 12a).
- 5. Analizör manyetik alana yatay konumlandırıldığında enine konfigürasyondaki geçişler  $\Delta m_i = 0$  izinli geçişleridir. Bu durumda her bir halkanın 3 çizgiye ayrıldığı gözlenir. (Şekil 12b).
- 6. Analizör manyetik alana dikey konumlandırıldığında ise izinli geçişlerin sayısı  $\Delta m_i = \pm 1$  için 6 olduğundan her halkada 6 çizgi görülmelidir. Ancak bu çizgiler de birbirlerinden çok net olarak ayrıştırılamazlar (Şekil 12c).

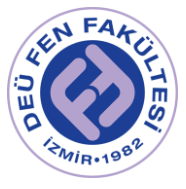

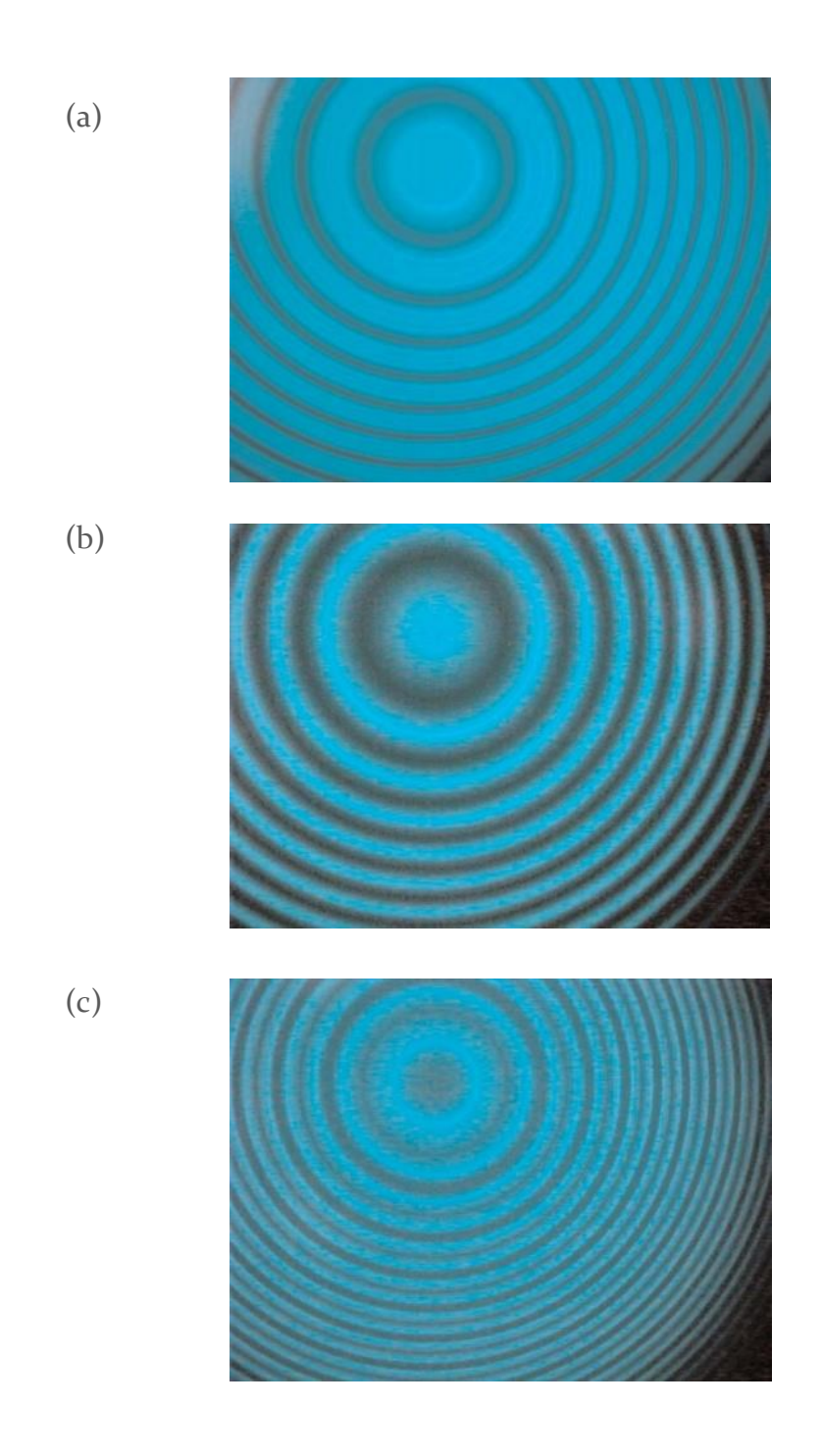

*Şekil 12. Anormal Zeeman olayında gözlemleyeceğiniz desenler. (a) Analizör yokken (b) Analizör manyetik alana yatay konumlandırıldığında (c) Analizör manyetik alana dikey konumlandırıldığında.*

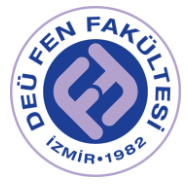

- ➢ Bohr Magnetonunun Hesaplanması
	- 7. Anormal Zeeman etkisinde Bohr magnetonunu hesaplamak için elektromıknatısı enine konfigürasyona ayarlayarak  $B \neq 0$  için girişim desenini elde ediniz.
	- 8. Yatay polarizasyonda gözlemlediğiniz 3 çizgi için girişim desenindeki halka yarıçaplarını belirleyerek Tablo 4a'ya kaydediniz (Şekil 13).
	- 9. Dikey polarizasyonda görülmesi gereken 6 çizgiden sadece ikisi net olarak gözlenebilir. Bu nedenle her halkada gözlemlediğiniz 2 çizgi için halka yarıçaplarını belirleyerek Tablo 4b'ye kaydediniz (Şekil 13).

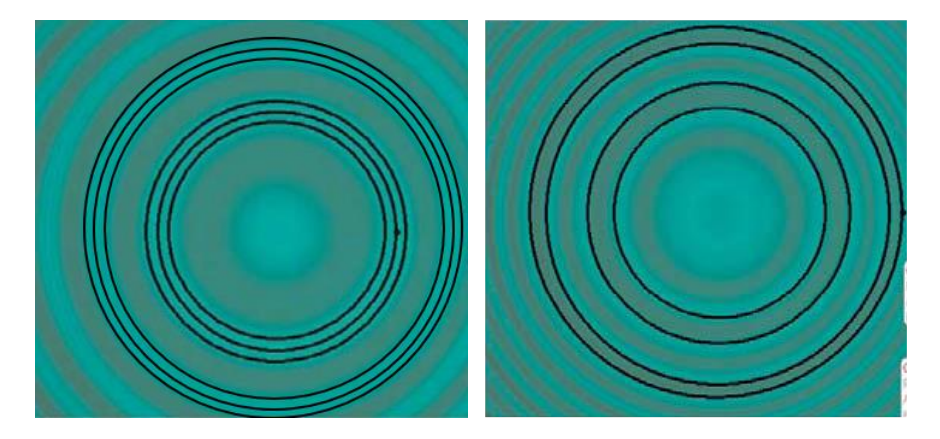

*Şekil 13. Anormal Zeeman etkisinde girişim halkalarının yatay polarizasyonda (solda) ve dikey polarizasyonda (sağda) ekran görüntüsü.* 

Fabry-Perot etalonunun Cd ( $\lambda = 508.588$  nm) ışığı kırma indisi:  $\mu = 1.452$ 

10. Denklem 1.10 yardımıyla Bohr magnetonunu hesaplayınız. Hesaplamalarınız sonucunda elde ettiğiniz değerleri teorik Bohr magnetonu değeriyle karşılaştırarak her iki deney için de bağıl hatanızı hesaplayınız.

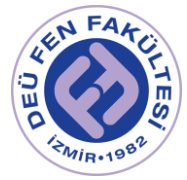

Tablo 4a. Anormal Zeeman etkisinde yatay polarizasyonda girişim desenindeki halkalara ait yarıçap bilgileri.

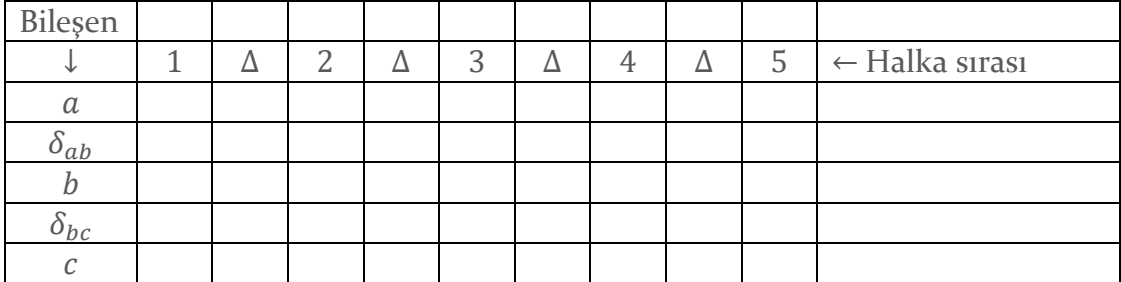

 $I_1 = \dots \dots \dots A$   $B_0 = \dots \dots \dots mT$ 

 $\delta_{ort} = \dots \dots \dots$ 

$$
\mu_{B(deneysel)} = \dots \dots J/T
$$

$$
\% Ba\ddot{g}ll hata = \frac{|\mu_{B(deneysel)} - \mu_{B(teorik)}|}{\mu_{B(teorik)}} \times 100 = \cdots \cdots \cdots \cdots
$$

Tablo 4b. Anormal Zeeman etkisinde dikey polarizasyonda girişim desenindeki halkalara ait yarıçap bilgileri.

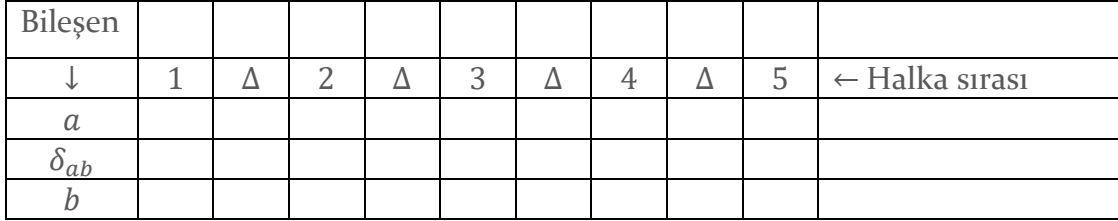

 $I_2 = \dots \dots \dots A$   $B_0 = \dots \dots \dots mT$ 

 $\delta_{ort} = \dots \dots \dots$ 

$$
\mu_{B(deneysel)} = \dots \dots / f
$$

% Bağıl hata  $=\frac{|\mu_{B(deneysel)}-\mu_{B(teorik)}|}{\mu_{B(denelysel)}}$  $\frac{(p_{SSE1} + p_{S(teor1K)})}{\mu_{B(teorik)}} \times 100 = \cdots$
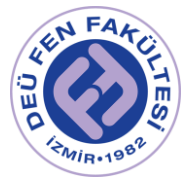

## **Kaynaklar**

- DEÜ Fen Fakültesi Fizik Bölümü Modern Fizik Laboratuvarı Kitapçığı  $(2016)$
- Gebze Yüksek Teknoloji Enstitüsü Fen Fakültesi Fizik Bölümü, Fizik Lab IV. Deney Kitapçığı
- Zeeman effect with electromagnet, PHYWE, Item No: P2511005, [https://www.phywe.com](https://www.phywe.com/)

## **EK-1 FABRY-PEROT İNTERFEROMETRESİ (ETALONU)**

Zeeman etkisi deneyinde yapılacak gözlemlerden yararlanarak sayısal ölçümler yapmak için Fabry-Perot interferometresi (etalon) kullanılmaktadır. İnterferometrenin içinde 3 mm kalınlığında, her iki iç yüzeyi metalik tabaka ile kaplı kuartz camdan yapılma bir plaka yer alır. Bu plaka %90 yansıtıcı, %10 geçirgen özelliğe sahiptir. Şekil EK-1'de şematik olarak gösterilen plakanın kısmen yansıtıcı özellikli (1) ve (2) no'lu yüzeylerini ele alalım. Plaka normali ile θ açısı yapan bir ışın plaka içerisinde AB, CD, EF, vb... ışınlara ayrılır. Ardışık iki ışının dalga cepheleri arasındaki yol farkı (örneğin AB ve CD ışınları arasındaki);

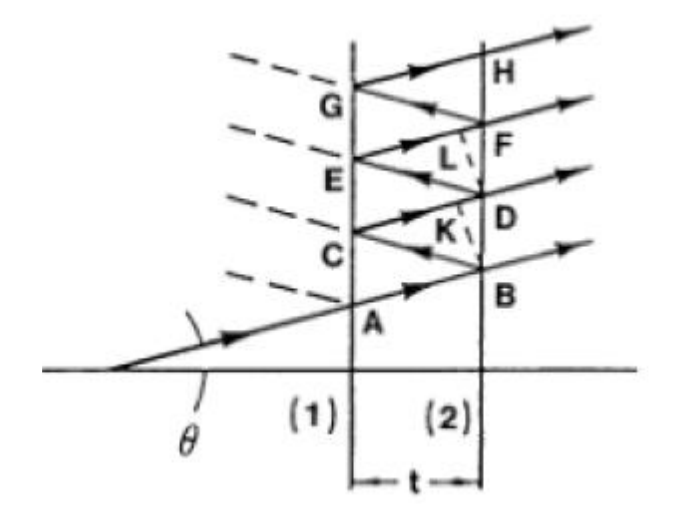

*Şekil EK-1. Etalonun (1) ve (2) no'lu paralel yüzeylerinden geçen ve yansıyan ışık ışınları. Plakalar arası mesafe t = 3mm'dir.*

$$
\delta = BC + CK
$$

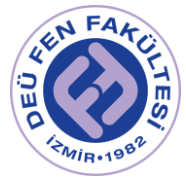

olup, BK ile CD birbirine diktir. Bu nedenle,

$$
\delta = 2t\cos\theta\tag{1}
$$

Ayrıca, yapıcı girişim oluşması için;

$$
n\lambda = 2t\cos\theta\tag{2}
$$

koşulunun sağlanması gerekir. Burada, n bir tamsayıdır. Denklem (2), temel interferometre denklemidir. Eğer plakalar arasındaki ortamın kırılma indisi  $\mu \neq$ 1 ise, bu durumda denklem şu şekilde yazılır;

$$
n\lambda = 2\mu t \cos \theta \tag{3}
$$

Şekil EK-1'de gösterilen B, D, F, vb... ışınların, odak uzaklığı  $f$  olan bir mercek yardımıyla odaklandığı durumu ele alalım (Şekil EK-2).  $\theta$  açısı (3) no'lu denklemi sağladığında, odak düzleminde, yarıçapı

$$
r_n = f \tan \theta_n \approx f \theta_n \tag{4}
$$

ile verilen parlak halkalar meydana gelir.  $\theta_n$  açısı için;

$$
n = \frac{2\mu t}{\lambda} \cos \theta_n = n_0 \cos \theta_n = n_0 \left( 1 - 2\sin^2 \frac{\theta_n}{2} \right) \tag{5}
$$

yazılabilir. Ayrıca,  $\theta$  açısı yeterince küçük olduğunda

$$
n = n_0 \left( 1 - \frac{\theta_n^2}{2} \right) \text{ ya da } \theta_n = \sqrt{\frac{2(n_0 - n)}{n_0}} \tag{6}
$$

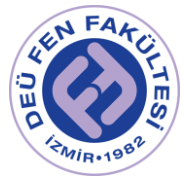

elde edilir. Eğer,  $\theta_n$  açısı aydınlık bir saçağa denk geliyorsa, bu durumda *n* bir tam sayı olmalıdır. Ancak, merkezdeki girişime karşılık gelen  $(\theta = 0) n_0$  değeri genellikle bir tam sayıya karşılık gelmez;

$$
n_0 = \frac{2\mu t}{\lambda}
$$
 (7)

*Şekil EK-2. Fabry-Perot interferometresinden çıkan ışığın odaklanması. Etalona açısı ile giren ışık*  = *yarıçaplı bir halka üzerine odaklanır. Burada merceğin odak uzaklığıdır.*

Bu nedenle, oluşan girişim deseninde merkezde parlak bir nokta oluşmaz. Eğer, ilk halkanın girişim mertebesi  $n_1$  ise,  $n_1 = n_0 \cos \theta_1$  olduğundan  $n_1 < n_0$  olacağı açıktır.

O halde,  $0 < \epsilon < 1$  olmak üzere,  $n_1 = n_0 - \epsilon$  yazabiliriz. Burada  $n_1$ ,  $n_0$ 'dan daha küçük ve  $n_0$ 'a en yakın tam sayı değeridir. En genel biçimde, desendeki  $p$  indisli halka için (merkezden dışa doğru);

$$
n_p = (n_0 - \epsilon) - (p - 1) \tag{8}
$$

Böylece, (8) no'lu denklem, (6) ve (4) ile birleştirilirse, halkaların yarıçapları için;

$$
r_p = \sqrt{\frac{2f^2}{n_0}} \sqrt{(p-1) + \epsilon} \tag{9}
$$

elde ederiz ki, burada ardışık iki halkanın yarıçaplarının kareleri arasındaki fark bir sabite eşittir;

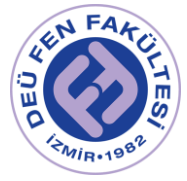

$$
r_{p+1}^2 - r_p^2 = \frac{2f^2}{n_0} \tag{10}
$$

 $p$ indisli halkanın yarıçapı  $r_p$ olmak üzere,

$$
\frac{r_{p+1}^2}{r_{p+1}^2 - r_p^2} - p = \epsilon \tag{11}
$$

Şimdi, üç bileşeni a, b, c olan bir çizgiyi ele alalım (normal Zeeman etkisinde bir çizginin üç çizgiye ayrılması gibi). Yarıçapları sırası ile; a bileşeni için  $r_{1a}$ ,  $r_{2a}$  ve  $r_{3a}$ , b bileşeni için  $r_{1b}$ ,  $r_{2b}$  ve  $r_{3b}$ , c bileşeni için  $r_{1c}$ ,  $r_{2c}$  ve  $r_{3c}$  olsun. Denklem (10)'a göre a bileşeninin yarıçaplarının kareleri arasındaki fark;

$$
\Delta_a = r_{(p+1),a}^2 - r_{p,a}^2 = \frac{2f^2}{n_{0,a}}
$$
\n
$$
\Delta_b = r_{(p+1),b}^2 - r_{p,b}^2 = \frac{2f^2}{n_{0,b}}
$$
\n
$$
\Delta_c = r_{(p+1),c}^2 - r_{p,c}^2 = \frac{2f^2}{n_{0,c}}
$$
\n(12)

Böylece;

$$
\epsilon_a = \frac{r_{(p+1),a}^2}{\Delta} - p
$$

$$
\epsilon_b = \frac{r_{(p+1),b}^2}{\Delta} - p
$$

$$
\epsilon_c = \frac{r_{(p+1),c}^2}{\Delta} - p
$$

Buradan, dalga sayıları cinsinden iki çizgi aralığı (örneğin  $a$  ve  $b$ );

$$
\Delta \bar{\nu} = \frac{\epsilon_a - \epsilon_b}{2\mu t} = \frac{r_{p,a}^2 - r_{p,b}^2}{\Delta} \times \frac{1}{2\mu t} = \frac{\delta}{\Delta} \times \frac{1}{2\mu t}
$$
(13)

- $\bullet$   $\delta$ : Aynı  $p$  indisli halka grubundaki farklı çizgilerin yarıçaplarının kare farkı
- Δ: Farklı halka gruplarında yer alan aynı sıralı çizgilerin yarıçaplarının kare farkı

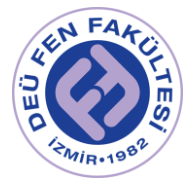

En genel anlamda, belli bir  $B_0$  manyetik alanı için elde edilen girişim deseninden yararlanarak hesaplanacak nicelikler Tablo EK-1'de özetlenmiştir.

Denklem (13)'de δ ve Δ için ortalama değerler hesaplandıktan sonra Bohr magnetonu  $\mu_B$  deneysel olarak;

$$
\Delta E = \mu_B B_0 = hc\Delta \bar{v}_{ort} \rightarrow \mu_B = \frac{hc}{2\mu t B_0} \frac{\delta_{ort}}{\Delta_{ort}} \tag{14}
$$

ile elde edilir.

Tablo EK-1. Normal Zeeman etkisi için girişim deseninden elde edilecek Fabry-Perot verisi

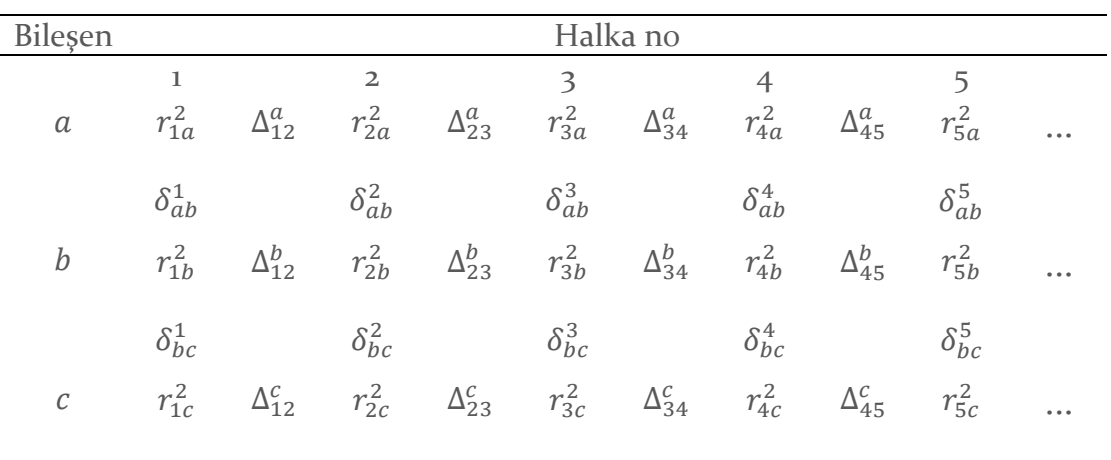